# UNIVERSIDAD RAFAEL LANDÍVAR

FACULTAD DE CIENCIAS AMBIENTALES Y AGRÍCOLAS LICENCIATURA EN CIENCIAS AMBIENTALES CON ÉNFASIS EN GESTIÓN AMBIENTAL

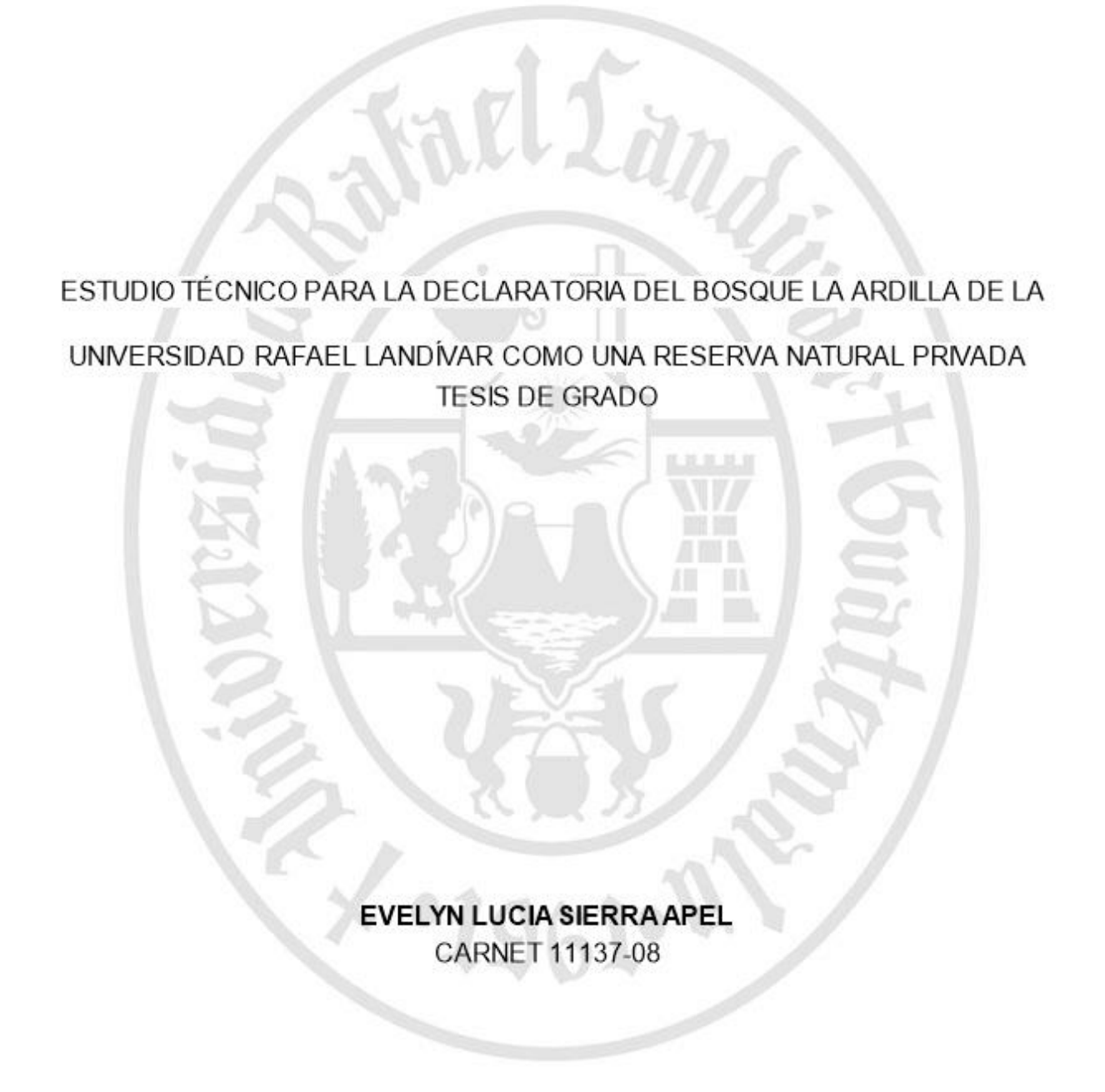

GUATEMALA DE LA ASUNCIÓN, ABRIL DE 2016 **CAMPUS CENTRAL** 

### UNIVER SIDAD RAFAEL LANDIVAR

FACULTAD DE CIENCIAS AMBIENTALES Y AGRÍCOLAS LICENCIATURA EN CIENCIAS AMBIENTALES CON ÉNFASIS EN GESTIÓN AMBIENTAL.

# ESTUDIO TÉCNICO PARA LA DECLARATORIA DEL BOSQUE LA ARDILLA DE LA

UNIVERSIDAD RAFAEL LANDÍVAR COMO UNA RESERVA NATURAL PRIVADA. **TESIS DE GRADO** 

# TRABAJO PRESENTADO AL CONSEJO DE LA FACULTAD DE CIENCIAS AMBIENTALES Y AGRÍCOLAS

POR. EVELYN LUCIA SIERRA APEL

### PREVIO A CONFERIRSELE.

EL TÍTULO DE INGENIERA AMBIENTAL EN EL GRADO ACADÉMICO DE LICENCIADA

GUATEMALA DE LA ASUNCIÓN, ABRIL DE 2016 **CAMPUS CENTRAL** 

## AUTORIDADES DE LA UNIVERSIDAD RAFAEL LANDÍVAR

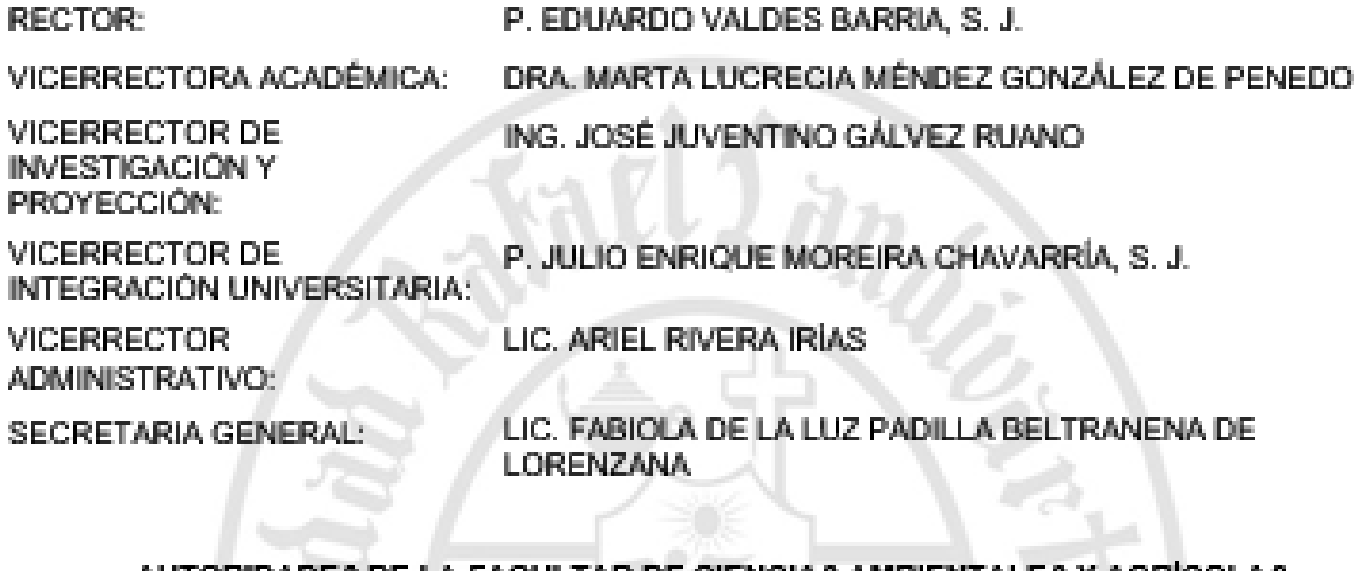

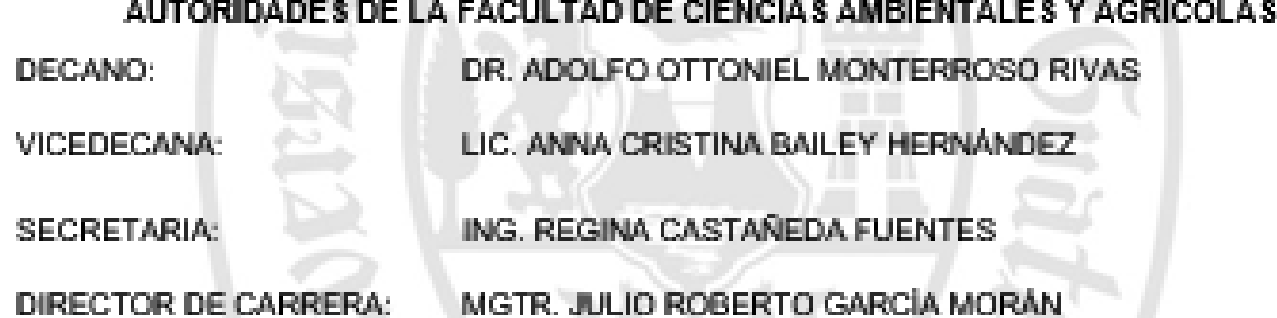

NOMBRE DEL A SE SOR DE TRABAJO DE GRADUACIÓN MGTR. MARÍA DEL PILAR NEGREROS PRATDESABA DE OQUENDO

**Turn** 

TERNA QUE PRACTICÓ LA EVALUACIÓN MGTR. PEDRO ARNULFO PINEDA COTZOJAY ING. MANUEL JOSÉ CASTILLO MAZARIEGOS LIC. ANNA CRISTINA BAILEY HERNÁNDEZ

Guatemala, 3 de marzo de 2016.

Señores Consejo Facultad de Ciencias Ambientales y Agrícolas Presente

Miembros del Consejo:

Por este medio hago constar que he revisado el informe final de tesis de la estudiante Evelyn Lucía Sierra Apel, que se identifica con carnet 11137-08, titulado "ESTUDIO TÉCNICO PARA LA DECLARATORIA DEL BOSQUE LA ARDILLA, DE LA UNIVERSIDAD RAFAEL LANDIVAR, COMO UNA RESERVA NATURAL PRIVADA", documento que además cuenta con la aprobación de la terna revisora, por lo que solicito se le autorice la respectiva defensa de tesis.

Sin otro particular y agradeciendo su atención a la presente me suscribo atentamente.

Magíster María del Pilar Negreros Asesora de Tesis

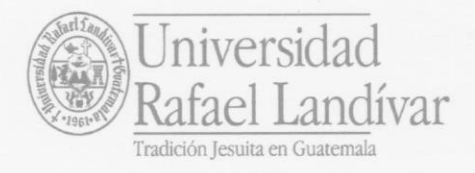

**FACULTAD DE CIENCIAS AMBIENTALES Y AGRÍCOLAS** No. 06456-2016

# Orden de Impresión

De acuerdo a la aprobación de la Evaluación del Trabajo de Graduación en la variante Tesis de Grado de la estudiante EVELYN LUCIA SIERRA APEL, Carnet 11137-08 en la carrera LICENCIATURA EN CIENCIAS AMBIENTALES CON ÉNFASIS EN GESTIÓN AMBIENTAL, del Campus Central, que consta en el Acta No. 0639-2016 de fecha 8 de abril de 2016, se autoriza la impresión digital del trabajo titulado:

ESTUDIO TÉCNICO PARA LA DECLARATORIA DEL BOSQUE LA ARDILLA DE LA UNIVERSIDAD RAFAEL LANDÍVAR COMO UNA RESERVA NATURAL PRIVADA

Previo a conferírsele el título de INGENIERA AMBIENTAL en el grado académico de LICENCIADA.

Dado en la ciudad de Guatemala de la Asunción, a los 13 días del mes de abril del año 2016.

ING. REGINA CASTANEDA FUENTES, SECRETARIA **CIENCIAS AMBIENTALES Y AGRÍCOLAS SECRETA** Universidad Rafael Landívar

### **AGRADECIMIENTOS**

A la Universidad Rafael Landívar por permitir que realizara el trabajo de investigación en sus instalaciones.

Al Departamento de Responsabilidad Social Universitaria por darme la oportunidad de formar parte en el proceso para establecer la reserva natural privada en el bosque del campus central.

Al Instituto de Agricultura, Recursos Naturales y Ambiente por el apoyo brindado, especialmente al Ingeniero Agrónomo Gerónimo Pérez por su ayuda para realizar los mapas y a M. Sc. César Castañeda por brindar su tiempo y conocimientos para crear el listado de especies de árboles que se presentan en el bosque.

A mi asesora M.Sc. María del Pilar Negreros Pratdesaba por su valiosa asesoría, revisión y corrección de la presente investigación.

# **DEDICATORIA**

A mis padres: Por el apoyo y amor que me han brindaron durante toda la vida, este trabajo ha sido posible gracias a ellos.

# **INDICE**

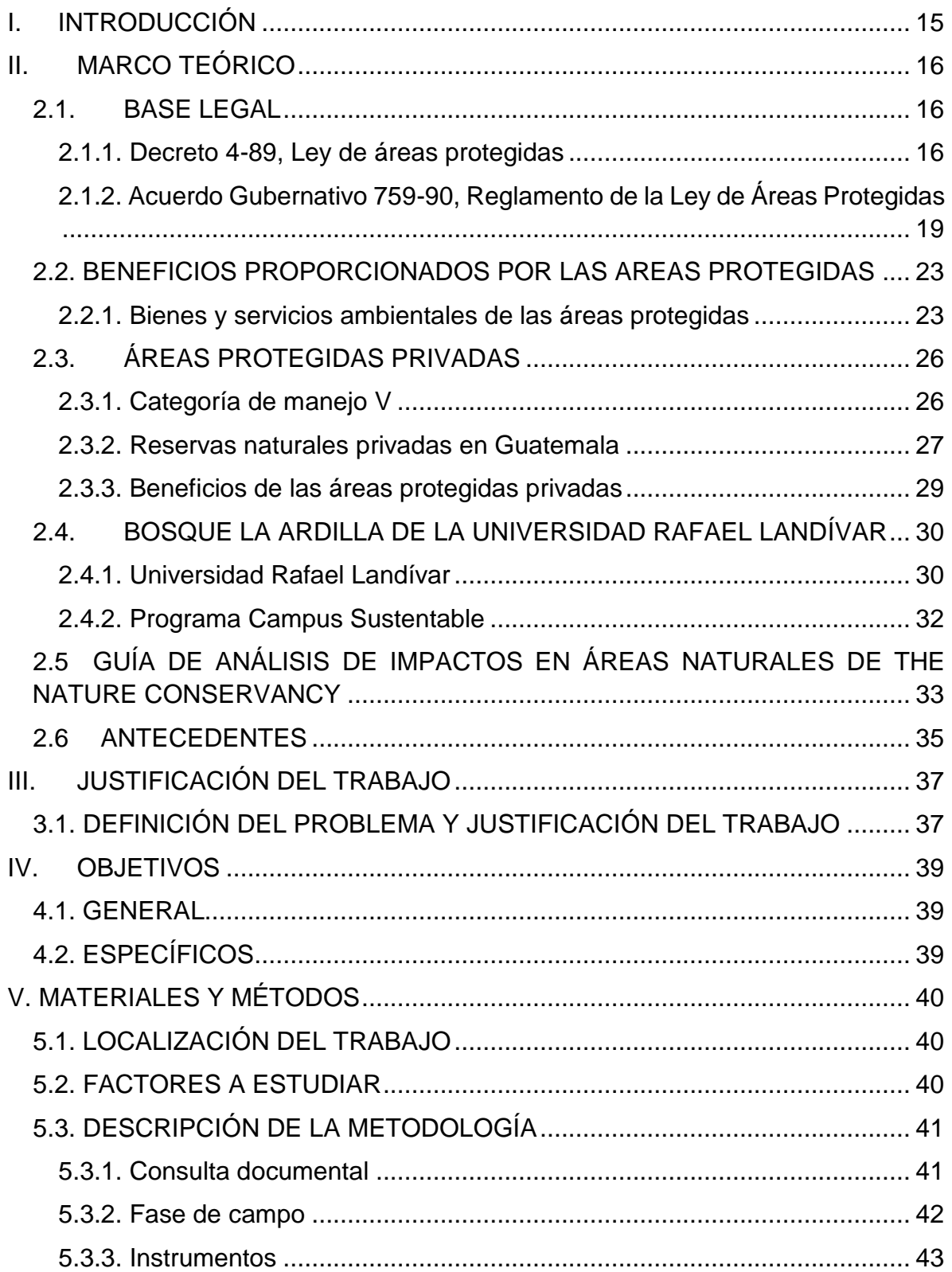

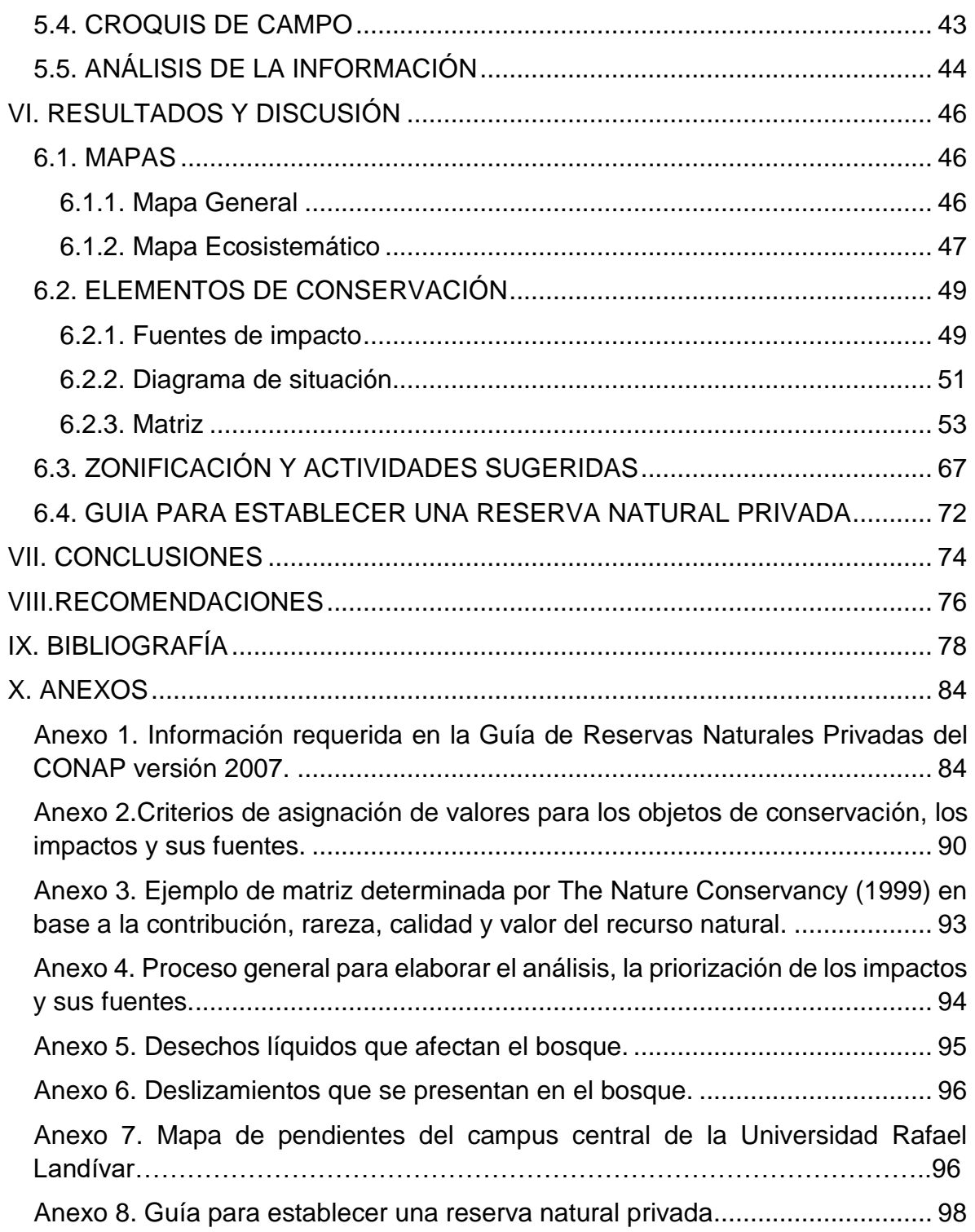

# **ÍNDICE DE CUADROS**

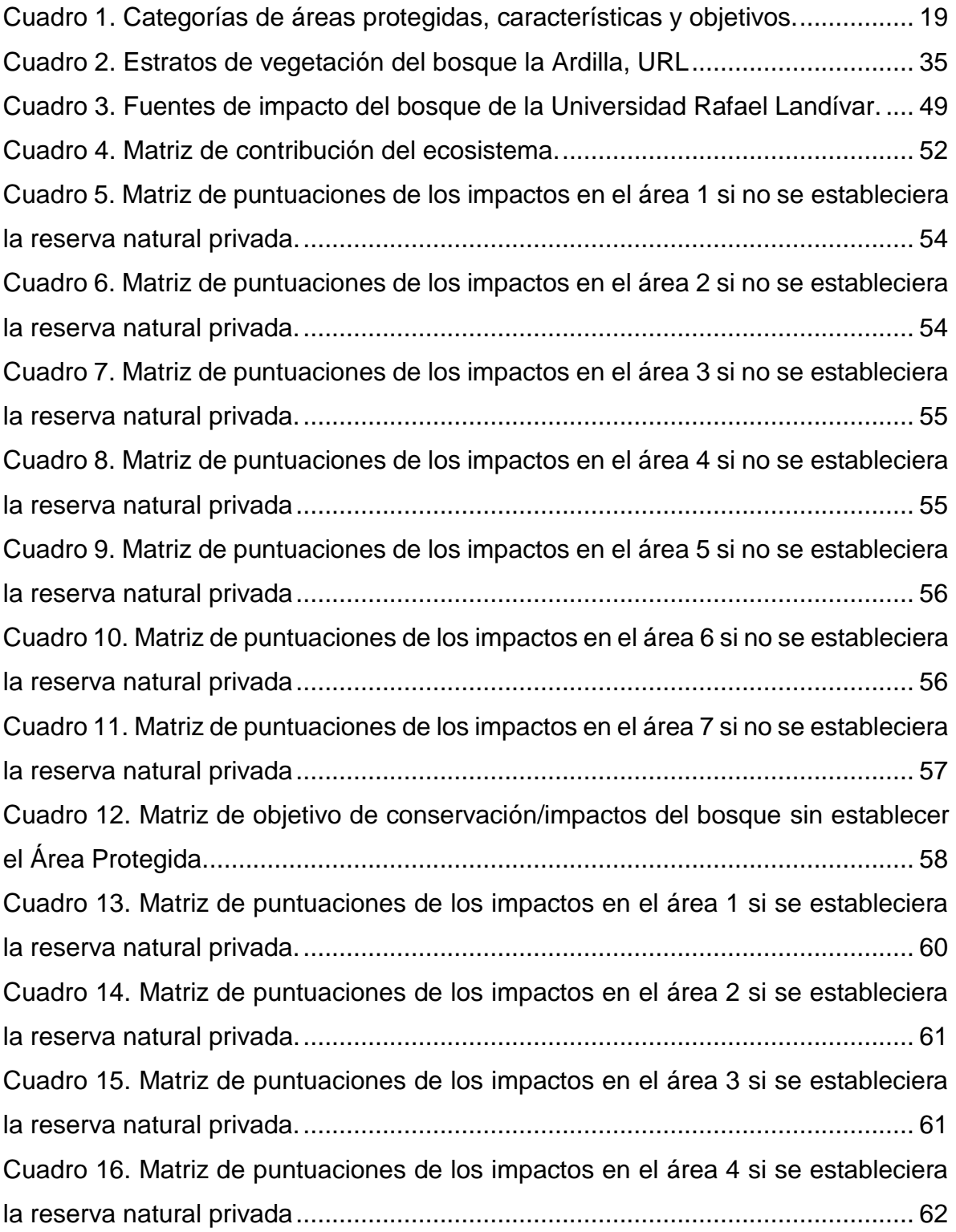

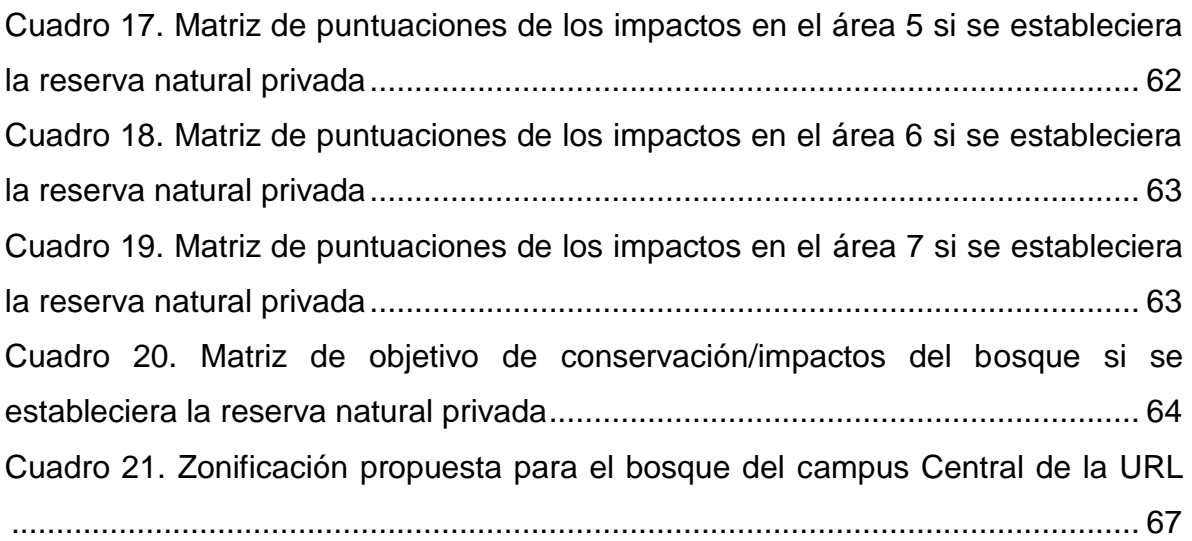

# **ÍNDICE DE FIGURAS**

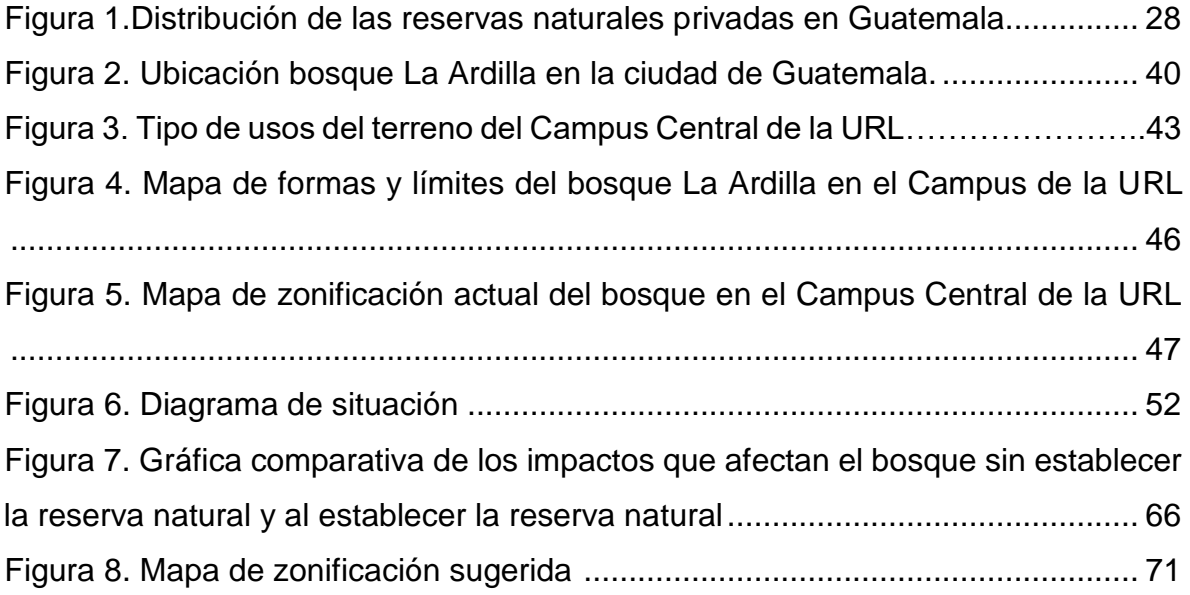

# **ESTUDIO TÉCNICO PARA LA DECLARATORIA DEL BOSQUE LA ARDILLA DE LA UNIVERSIDAD RAFAEL LANDÍVAR COMO UNA RESERVA NATURAL PRIVADA**

#### **RESUMEN**

Debido al alto nivel de explotación que se le dan a los recursos naturales en Guatemala se formó el Sistema Guatemalteco de Áreas Protegidas, que busca proteger legal y geográficamente espacios que permitan la conservación de la naturaleza, y sus servicios ecosistémicos y culturales. En el campus central de la Universidad Rafael Landívar se cuenta con la oportunidad de establecer una reserva natural privada en un área boscosa conocida como "Bosque La Ardilla". El objetivo de la presente investigación es elaborar el estudio técnico requerido por el Consejo Nacional de Áreas Protegidas, para iniciar el proceso de declaratoria del área del Bosque La Ardilla como área protegida privada. Para recabar la información necesaria se examinó la información generada en la zona y se realizaron numerosas visitas al bosque. Para su posterior manejo se separó el bosque en 7 áreas, que difieren en cuanto a características del terreno, cobertura forestal y estado de intervención. Luego de analizar todos los resultados es evidente que al establecer una reserva natural privada en el Bosque La Ardilla se reducirían los impactos generados por desechos sólidos, erosión, deslaves y tala ilegal. Al mantener el área verde en buen estado, se podría conservar la biodiversidad y promover la salud física y mental de los estudiantes. Se recomienda establecer la reserva natural privada para proteger el bosque de la urbanización y mejorar la imagen de la Universidad Rafael Landívar evidenciando su interés por proteger el medio ambiente.

# **TECHNICAL STUDY TO DECLARE ´´LA ARDILLA´´ FOREST FROM RAFAEL LANDÍVAR UNIVERSITY AS A PRIVATE NATURAL RESERVE**

#### **Summary**

The Guatemalan system of natural reserves (Sistema Guatemalteco de Áreas Protegidas) was created due to the high level of degradation of the natural resources in Guatemala. The purpose of the system is to protect the land legally and geographically to preserve the state of the natural resources, the ecosystem and the spaces of cultural importance. There is a forest located in the main campus of Rafael Landívar University called *C*Bosque La Ardilla<sup>22</sup> and there is an opportunity to create a private natural reserve in this area. The purpose of the following investigation is to create the technical study required by the National Council of Natural Resources (Consejo Nacional de Áreas Protegidas) to start the process to declare ´´Bosque La Ardilla<sup>"</sup> as a private natural reserve. To gather all the necessary information there were several visits to the area to review its current state. After analyzing the information gathered the forest was separated into 7 different areas because of the different characteristics of the territory, plant life and the level of human intervention. If a natural reserve is established in the area, the impacts created by solid waste, erosion, mudslides and illegal logging would reduce significantly. The natural reserve would also preserve biodiversity and improve the mental and physical health of the students. The main recommendation is to continue the process to create the private natural reserve to protect the forest from urbanization. Establishing the reserve would improve the university´s image since it would display they are interested in protecting the environment.

# **I. INTRODUCCIÓN**

<span id="page-14-0"></span>Uno de los problemas de Guatemala es el constante deterioro de los recursos naturales. Dentro de las diferentes actividades que se llevan a cabo para tratar de conservar estos recursos, se creó el Decreto 4-89 que establece el Sistema Guatemalteco de Áreas Protegidas y la institución rectora de ese sistema el Consejo Nacional de Áreas Protegidas –CONAP- (Gobierno de Guatemala, 1989).

A pesar de que existen numerosas áreas protegidas en el país, se ha notado que no todas cuentan con un manejo adecuado y además, no son representativas de todos los diferentes ecosistemas del país. Es por esto que se vio la necesidad de enriquecer el Sistema Nacional de Áreas Protegidas mediante Reservas Naturales Privadas. Las Reservas Naturales Privadas se declaran en terrenos privados, que son dedicados a la conservación y uso sostenible de los recursos naturales o culturales. Como apoyo a esta iniciativa, se estableció dentro de la Ley de Áreas Protegidas una categoría específica para las áreas protegidas privadas.

La presión a los recursos naturales es aún mayor en la ciudad de Guatemala, ya que allí está concentrado más de un tercio de la población del país, lo que ha causado que haya cada vez menos áreas verdes. En el Campus Central de la Universidad Rafael Landívar -URL- se cuenta con un área boscosa, y esta iniciativa propone la declaratoria de dicho bosque, como una Reserva Natural Privada.

La URL cuenta con el programa de Campus Sustentable, que busca disminuir los impactos que se generan al medio ambiente y promover la educación ambiental, por lo que la declaratoria del bosque como un área protegida privada encaja perfectamente. El CONAP establece que para la declaratoria de una Reserva Natural Privada, se complete la "Guía para Establecer una Reserva Natural Privada", y se realice un análisis técnico del área que demuestre su estado actual y como se va a manejar a futuro. En esta tesis se elaboraron todas las herramientas necesarias para realizar dicha declaratoria.

# <span id="page-15-0"></span>**II. MARCO TEÓRICO**

### <span id="page-15-1"></span>**2.1. BASE LEGAL**

#### <span id="page-15-2"></span>**2.1.1. Decreto 4-89, Ley de áreas protegidas**

La Ley de Áreas Protegidas fue generada por el Congreso de la República de Guatemala (CRG), viendo la necesidad de conservar y manejar debidamente la flora y fauna del país. Se cree que dicho recurso es fundamental para el desarrollo social y económico de Guatemala. Además se reconoce que los recursos naturales se encuentran en muy mal estado, ya que muchas especies han desaparecido y otras corren grave peligro de extinción (CRG, 1989).

En la Constitución Política de la República de Guatemala en el artículo 64 (1989) se expone que es de interés nacional mantener los recursos naturales en buen estado. Se declara el interés por la conservación, protección y mejoramiento de los mismos. Es por esto que se vio la necesidad de generar una ley específica, que avalara la creación y protección de los refugios naturales y la flora y fauna que en ellos habitan. Es por esto que a través del Decreto 4-89 el cual busca la conservación y el mejoramiento del medio ambiente, se proporcionan los sistemas y mecanismos necesarios para proteger a la vida silvestre y el patrimonio natural del país (CRG, 1989).

En el Artículo 59 del Decreto 4-89 (1989) se expone lo siguiente:

"Se crea el Consejo Nacional de Áreas Protegidas, con personalidad jurídica que depende directamente de la Presidencia de la República, cuya denominación abreviada en esta ley es "CONAP", como el órgano máximo de dirección y coordinación del Sistema Guatemalteco de Áreas Protegidas (SIGAP) creado por esta misma ley, con jurisdicción en todo el territorio nacional, sus costas marítimas y su espacio aéreo. Tendrá autonomía funcional y su presupuesto estará integrado por una asignación anual del Estado y el producto de las donaciones específicas particulares, países amigos, organismos y entidades internacionales." La Secretaría Ejecutiva del CONAP es la encargada de los asuntos técnicos y

administrativos del Consejo (CRG, 1989).Para cumplir los objetivos del Decreto 4- 89 establecido por el Congreso de la República de Guatemala se debe tener claro que la diversidad biológica es una parte integral del patrimonio natural y que las áreas protegidas debidamente declaradas buscan su conservación. Para garantizar que dichas áreas sean administradas de manera correcta, se generó el Sistema Guatemalteco de Áreas Protegidas (SIGAP). Esta organización, que incluye a las áreas protegidas y a las entidades que las administran, se encarga de que las áreas protegidas cumplan con sus objetivos logrando la conservación, rehabilitación, mejoramiento y protección de los recursos naturales (CRG, 1989).

Un factor fundamental para cumplir los objetivos de esta ley es lograr la participación activa de los guatemaltecos, por lo que se busca desarrollar programas que incluyan la educación ambiental. Así se enseña a cuidar y apreciar el patrimonio natural del país. Para que todas las áreas protegidas se encuentren debidamente coordinadas, es importante que se cumpla con los lineamientos establecidos por otras leyes en beneficio de la conservación de los recursos naturales (CRG, 1989).

Según el Congreso de la República de Guatemala (1989) los objetivos generales del Decreto 4-89 son los siguientes:

- a) Asegurar el funcionamiento óptimo de los procesos ecológicos esenciales y de los sistemas naturales vitales para el beneficio de todos los guatemaltecos.
- b) Lograr la conservación de la diversidad biológica del país.
- c) Alcanzar la capacidad de una utilización sostenida de las especies y ecosistemas en todo el territorio nacional.
- d) Defender y preservar el patrimonio natural de la Nación.
- e) Establecer las áreas protegidas necesarias en el territorio nacional con carácter de utilidad pública e interés social (Artículo 5).

La aplicación de la presente ley se debe efectuar en todo el territorio nacional, ya que se busca lograr la proposición de áreas protegidas en espacios urbanos y rurales. Las Municipalidades deben apoyar el desarrollo de las áreas en su respectiva región (CRG, 1989).

Según el Congreso de la República de Guatemala en el Decreto 4-89:

"Son áreas protegidas las que tienen por objeto la conservación, el manejo racional y la restauración de la flora y fauna silvestre, recursos conexos y sus interacciones naturales y culturales, que tengan alta significación por su función o sus valores genéticos, históricos, escénicos, recreativos, arqueológicos y protectores, de tal manera de preservar el estado natural de las comunidades bióticas, de los fenómenos geomorfológicos únicos, de las fuentes y suministros de agua, de las cuencas críticas de los ríos, de las zonas protectoras de los suelos agrícolas, de tal modo de mantener opciones de desarrollo sostenible." (Artículo 7)

Las reservas naturales se pueden establecer tanto en territorios propiedad de la Nación o privados. Los terrenos de propiedad privada, al ser declarados como área protegida, son manejados por el propietario, ya que éste mantiene todos los derechos sobre el espacio. El área será manejada de acuerdo con las normas y reglamentos aplicables del SIGAP (CRG, 1989).

Para garantizar el manejo adecuado de las áreas protegidas del SIGAP cada una cuenta con un plan maestro, el cual se basa en planes operativos anuales. El plan maestro es elaborado por el ente ejecutor del área, pero cada plan maestro debe ser registrado y aprobado por la Secretaría Ejecutiva del CONAP, de lo contrario se tomarán acciones legales (CRG, 1989).

Dentro de las áreas protegidas se pueden llevar a cabo diferentes actividades, pero para poder llevarlas a cabo se debe realizar un análisis de impacto ambiental. Luego de que éste sea aprobado se debe contar con un acuerdo mutuo con el CONAP y un contrato que establezca las condiciones y normas de cada operación (CRG, 1989).

<span id="page-18-0"></span>**2.1.2. Acuerdo Gubernativo 759-90, Reglamento de la Ley de Áreas Protegidas**  El acuerdo gubernativo proporciona el reglamento para llevar a cabo las acciones mencionadas en la Ley de Áreas Protegidas que fue presentada anteriormente. El Consejo Nacional de Áreas Protegidas (CONAP) como ejecutor de la ley, es el encargado de implementar el reglamento en todas las áreas protegidas del país. Para poder ejecutar el acuerdo 759-90, los consejos de desarrollo urbano y rural deben proporcionar al CONAP un inventario de los recursos naturales y culturales en su localidad, para que así sea posible llevar a cabo los programas necesarios para establecer áreas protegidas en los espacios que se encuentren apropiados. Las reservas naturales deben cumplir con la legislación y las regulaciones vigentes en todo momento (Gobierno de Guatemala, 1990).

Como uno de sus principales objetivos del reglamento, se busca realizar cambios en los programas educativos a nivel nacional para crear conciencia ambiental en los estudiantes de todos los grados. Este cambio busca lograr mantener en buen estado el patrimonio natural de Guatemala. Además, para mejorar la captación de agua y conservar el recurso, se busca proteger los bosques pluviales por lo que el CONAP dará prioridad a establecer áreas protegidas en bosques que cuenten con las características necesarias para la captación de agua (GG, 1990).

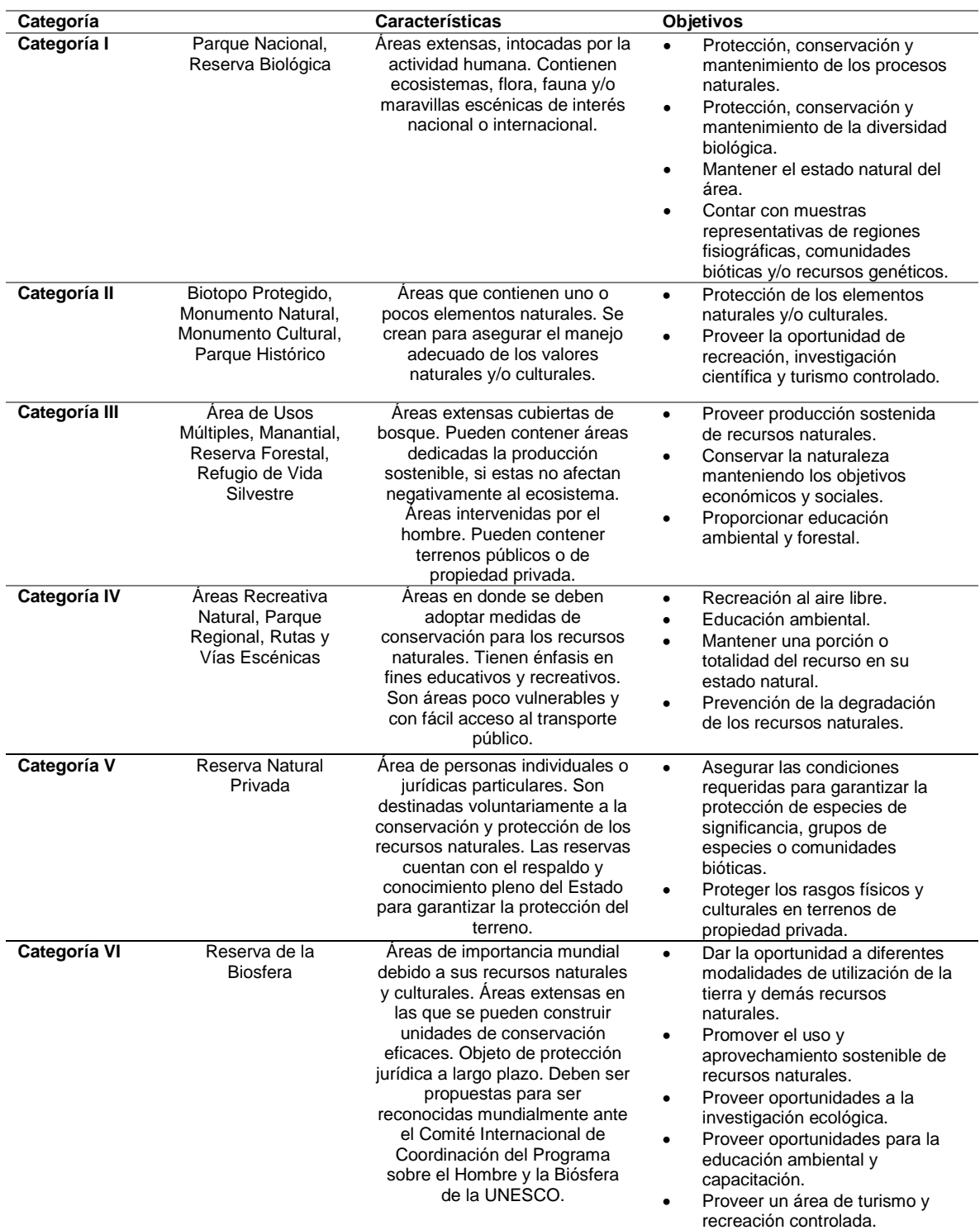

# Cuadro 1. Categorías de áreas protegidas, características y objetivos.

(Reglamento 750-90, CRG, 1990)

El reglamento establece que cada una de las categorías de áreas protegidas que se presentan en el cuadro 1 debe contar con una zonificación para que su manejo sea óptimo. La disposición de uso debe ser aprobada por el CONAP, al igual que la selección de las diferentes áreas (GG, 1990).

Los tipos de zonificación que existen son las siguientes:

- i. *Zona natural o núcleo*: el objetivo de esta zona es preservar los recursos naturales y sitios arqueológicos. Además se pueden llevar a cabo investigaciones científicas, educación conservacionista y turismo ecológico. En esta área se encuentra terminantemente prohibido llevar a cabo actividades que afecten a la biodiversidad de manera negativa, como la caza y la captura de animales y plantas. No se puede contar con asentamientos humanos. La mayoría de los terrenos son propiedad estatal y/o municipal (GG, 1990).
- ii. *Zonas modificables*: en estas áreas se permite modificar el ambiente natural pero solo con propósitos educativos o científicos, siempre y cuando no pongan en peligro los recursos naturales de la reserva. Se permite contar con infraestructura mínima; se permite la reintroducción de especies que hayan existido previamente en el área y se permite el ingreso de visitantes (GG, 1990).
- iii. *Zonas de uso múltiple o sostenible, de recuperación y cultural*: el objetivo de estas áreas es el amortiguamiento de las áreas núcleo. Se permite el aprovechamiento sostenible de los recursos naturales para aprovechamiento de las poblaciones autóctonas locales, sin ocasionar efectos negativos a los diferentes ecosistemas. Todas las actividades se realizan bajo control científico. Las diferentes actividades se pueden llevar a cabo hasta que el Plan Maestro sea aprobado por el CONAP (GG, 1990).

Para declarar legalmente un área protegida es requisito presentar un estudio técnico. Los fundamentos que se deben cumplir se mencionan en el artículo 12 de la Ley de Áreas Protegidas. Los requisitos mínimos para realizar el estudio es contar con la identificación de la persona o entidad responsable del estudio, contar con objetivos claros de lo que se busca alcanzar con el área protegida, el nombre y ubicación del terreno, análisis técnico de las características biofísicas y socioculturales del área, una descripción de la importancia de mantener el área en buen estado, indicaciones de los asentamientos humanos, descripción de la tenencia de la tierra, descripción de los recursos naturales, indicación de la categoría de manejo y la delimitación y extensión de la zona de amortiguamiento. Además, se debe incluir los efectos que tendría la creación de un área protegida en el desarrollo integral de la población de las áreas colindantes. El estudio debe seguir los lineamientos establecidos por el reglamento correspondiente. Luego de ser entregado el estudio al CONAP, se realiza una evaluación para decidir si la propuesta cumple con los requisitos, de ser así se recomienda la creación del área protegida. La Secretaría Ejecutiva del CONAP dispone cual será la programación, administración y financiamiento adecuado para el área (CRG, 1989).

El CONAP establece requisitos diferentes para la declaratoria de Reserva Natural Privada y poder contar con el reconocimiento legal, según el decreto 750-90:

- a) Que contenga ecosistemas silvestres no afectados significativamente por la actividad humana.
- b) Que el terreno se encuentre libre de gravámenes.
- c) Que el interesado presente toda la documentación requerida que compruebe la propiedad del terreno.
- d) Que el interesado presente un mapa de escala 1:50,000 de la finca o porción de la misma que se quiera conservar.
- e) Ser aprobados por el CONAP.
- f) Ser inscritos en el registro de Reservas Naturales Privadas (Artículo 16).

### <span id="page-22-0"></span>**2.2. BENEFICIOS PROPORCIONADOS POR LAS ÁREAS PROTEGIDAS**

Según la experiencia internacional al servicio del desarrollo en América Latina y el servicio nacional de áreas protegidas del Perú (GTZ y SERNAP, s.f.), las áreas protegidas son los instrumentos de la política ambiental que por medio de la definición específica de sus límites logran cumplir su objetivo de proteger la biodiversidad y los servicios ambientales. Las áreas protegidas son espacios destinados a representar los diversos ecosistemas, en donde el ambiente natural se busca mantener inalterado. Las reservas naturales están sujetos a legislaciones especiales de protección, conservación, restauración y desarrollo. Los objetivos de las diferentes áreas protegidas pueden variar dependiendo de la categoría de manejo establecida.

Según Stern (2007) "Las áreas protegidas tienen ventajas sobre otras maneras de manejar los ecosistemas, por su claridad legal y su diseño de gobernanza, sus capacidades de manejo establecidas y su efectividad."

#### <span id="page-22-1"></span>**2.2.1. Bienes y servicios ambientales de las áreas protegidas**

Los beneficios proporcionados por las áreas protegidas abarcan temas sociales, culturales y económicos. El beneficio principal de las áreas protegidas es la conservación de la biodiversidad, principalmente cuando el área cuenta con especies endémicas o en peligro de extinción (The Nature Conservancy y Convenio Sobre la Diversidad Biológica, 2008). La Convención sobre los humedales (RAMSAR) indica que el término biodiversidad se refiere a las diversas plantas, animales y microorganismos (Convention of Wetlands y Convenio sobre la Diversidad Biológica, 2010). Estudios realizados establecen que la conservación del hábitat mediante áreas protegidas es la forma más efectiva de conservar la biodiversidad. Dicha protección no solo abarca a la diversidad biológica, también se busca mantener en buen estado los ecosistemas importantes y los hábitats que cuentan con poca representación a nivel nacional (The Nature Conservancy y Convenio Sobre la Diversidad Biológica, 2008).

Las reservas naturales, al proteger la vegetación del área, ayudan a mantener la captación y la calidad del agua. Esto se debe a que incrementa la filtración y renovación de aguas subterráneas por lo que los caudales naturales se mantienen en un mejor estado (The Nature Conservancy y Convenio Sobre la Diversidad Biológica, 2008). El medio ambiente natural proporciona un servicio beneficioso para el ser humano mediante la renovación continua del agua y formando parte en el ciclo hidrológico. La presencia de bosques afectan el índice de transpiración, evapotranspiración y ayudan a que el agua fluya sobre la superficie o se almacene en reservas subterráneas.

Según el Convenio Sobre la Diversidad Biológica y The Nature Conservancy (2008):

"Existen potentes vínculos entre los bosques y el suministro sostenible de agua potable, debido al papel que desempeñan los bosques en la protección de las cuencas y en el ciclo del agua. Al menos una tercera parte de las ciudades más grandes del mundo obtienen una parte significativa de su agua potable directamente de zonas forestales protegidas" (p.21).

Las reservas naturales también proporcionan beneficios como la regulación de los gases contaminantes, debido a la reducción en la deforestación y en la degradación forestal dentro de sus límites, éstas proporcionan la manera más eficiente para reducir las emisiones de dióxido de carbono  $(CO<sub>2</sub>)$  y por lo tanto ayudan a reducir los efectos del cambio climático (GTZ y SERNAP, s.f.).

Las áreas protegidas pueden almacenar el  $CO<sub>2</sub>$ , lo que significa que pueden fijar el carbono en su vegetación y así impedir que éste se escape a la atmósfera. Naturalmente los ecosistemas almacenan  $CO<sub>2</sub>$ , en algunas reservas naturales se cuenta un mayor potencial debido a las actividades de regeneración o restauración de la naturaleza en las que se cuenta con el ámbito ecológico ideal y legalmente reconocido para llevar a cabo programas de reforestación (GTZ y SERNAP, s.f.).

Otro beneficio que proporcionan las áreas naturales es la regulación del microclima, esto se debe a que los recursos naturales pueden controlar variables como la radiación solar, la temperatura de las diferentes superficies, temperatura del aire, la humedad y la velocidad del viento. Cuando se cuenta con áreas naturales en regiones urbanas, los árboles ayudan a prevenir que la radiación solar caliente los edificios y superficies a su alrededor, lográndose un efecto de enfriamiento. Además se puede reducir la temperatura del aire mediante la evapotranspiración y los árboles causan barrera que protegen del viento (Akbari, Pomeranz y Taha, 2001).

A medida que se afectan los servicios de los ecosistemas, el número e impacto de desastres naturales incrementa. En las reservas naturales se cuenta con una mayor vegetación que en áreas urbanas o espacios que no han sido destinados a la conservación de los recursos, se cuenta con menor erosión. Debido a que los ecosistemas en áreas protegidas se encuentran en un mejor estado, éstas pueden ayudar a mitigar los desastres naturales, ya que se cuenta con mayor estabilización del suelo lo que disminuye la posibilidad de derrumbes y erosión (RAMSAR y The Nature Conservancy, 2008)

Los espacios naturales también son lugares importantes para promover la salud física y mental debido a que proporcionan un panorama diferente al que se vive en muchas ciudades en donde los bosques y áreas verdes son muy escazas. En las reservas naturales se pueden llevar a cabo actividades recreativas como caminatas, campamentos o reforestación (Palma, 2001). Además en las áreas protegidas se pueden utilizar para fomentar la educación ambiental. Estas áreas pueden contar con programas y proyectos orientados a preservar la naturaleza y a cuidar el medio ambiente (Scoones, 2005). Existen áreas protegidas en donde se llevan a cabo programas más específicos y elaborados como los de investigación, monitoreo ecológico y protección de especies.

## <span id="page-25-0"></span>**2.3. ÁREAS PROTEGIDAS PRIVADAS**

Debido a que las tierras estatales dedicadas a la conservación no cubren todas las zonas de vida que se tienen en el país y en lugar de expandirse y multiplicarse, se han visto reducidas por invasiones, incendios forestales, usurpaciones y la expansión de la frontera agrícola y ganadera; se busca aumentar las áreas de conservación involucrando a tierras privadas que por su cobertura forestal y recursos, es por esto que se declaran las Reservas Naturales Privadas (Asociación de Reservas Naturales Privadas de Guatemala, 2013).

### <span id="page-25-1"></span>**2.3.1. Categoría de Manejo V**

Según la Asociación de Reservas Naturales Privadas de Guatemala (ARNPG, 2013) las áreas protegidas privadas son "Áreas que pertenecen a personas individuales o jurídicas, que los dueños destinan voluntariamente y durante el tiempo que estimen conveniente, a la conservación y protección de hábitat de flora y fauna, así como comunidades bióticas o rasgos del ambiente."

Las áreas protegidas privadas cuentan con el respaldo y conocimiento pleno del estado, para que el terreno cuente con protección y se pueda mantener sus recursos naturales en buen estado (ARNPG, 2013).

Según se observó en el Cuadro 1 las Reservas Naturales Privadas son áreas que pertenecen a personas u organizaciones individuales que se destinan a la protección de los recursos naturales. El objetivo de estas reservas es mejorar el estado de los ecosistemas naturales mediante la protección de especies de significancia, grupos de especies y/o rasgos culturales. La zonificación se establece dependiendo de las áreas que cuentan con los factores bióticos o culturales más relevantes.

Para establecer una Reserva Natural Privada se cuenta con un manual que explica el procedimiento detalladamente, éste se denomina Guía para Establecer Una Reserva Natural Privada y fue creada por el CONAP.

En la guía se especifican los pasos a seguir para establecer una Reserva Natural privada, el primer paso se basa en preparar la información necesaria acerca del área que se busca proteger. La papelería está relacionada con el propietario del terreno, el registro, la localización, extensión, formas y límites, ubicación, datos climáticos, datos físicos, datos del hábitat, datos socioeconómicos y datos legales, problemas, amenazas, uso actual, actividades potenciales, justificación, objetivos de la conservación, la administración y el manejo del área. Todos los datos se deben llenar en un formulario (CONAP, 2007).

El segundo paso es entregar la solicitud en el CONAP con la información completa, un documento original, dos copias y un respaldo electrónico en formato Word. Como tercer paso los técnicos del Departamento de Unidades de Conservación del CONAP realizan una inspección técnica de campo para evaluar el estado de la propiedad. Luego de la inspección se realiza un dictamen técnico por parte del CONAP para analizar la factibilidad del área como una Reserva Natural y poder continuar con el trámite. Luego de realizar el dictamen técnico el CONAP lleva a cabo el dictamen legal (CONAP, 2007).

Como último paso se debe contar con la aprobación por parte de la Secretaria Ejecutiva del Consejo Ejecutivo del CONAP aprobando la solicitud. Luego se inscribe el terreno en el libro de registros para que quede incluido en las áreas declaradas del SIGAP (CONAP, 2007).

#### <span id="page-26-0"></span>**2.3.2. Reservas Naturales Privadas en Guatemala**

En Guatemala se cuenta este año con 179 Reservas Naturales Privadas, que abarcan una superficie de 65,842 hectáreas (SIGAP, 2015). En la Figura 1, se puede observar que las diferentes áreas protegidas privadas se encuentran

ubicadas a lo largo y ancho del país, por lo que albergan diferentes zonas de vida y esto ayuda a enriquecer el Sistema Guatemalteco de Áreas Protegidas. Es debido a esto que las áreas protegidas privadas son una parte importante del Corredor Biológico Mesoamericano (CBM) (CONAP, 2013).

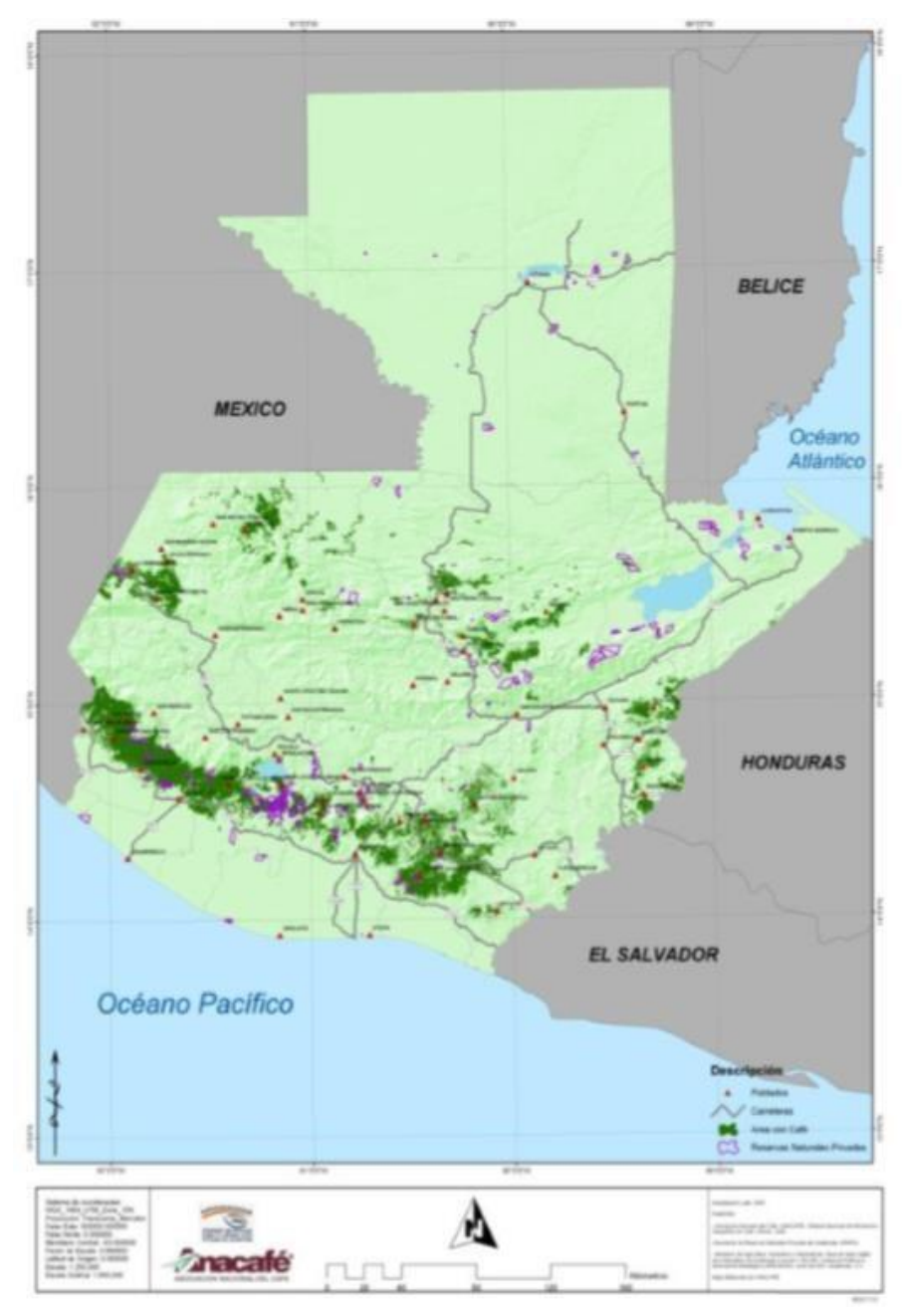

<span id="page-27-0"></span>Figura 1.Distribución de las Reservas Naturales Privadas en Guatemala. (Asociación de Reservas Naturales Privadas, 2007)

La administración de estas áreas se encuentra avalada por el CONAP, lo que garantiza el manejo adecuado del suelo, recursos hídricos y biodiversidad que se encuentren dentro de los límites de las diferentes áreas protegidas privadas. Las reservas naturales privadas son un ejemplo de cómo la iniciativa privada colabora para mejorar la calidad de vida de la sociedad guatemalteca (ARNPG, 2013).

La Asociación de Reservas Naturales Privadas de Guatemala fue creada el 3 de agosto de 1998. Los fundadores fueron los propietarios de seis Reservas Privadas relacionadas con actividades cafetaleras. Los fundadores estaban interesados en conservar la biodiversidad y se dieron cuenta que muchas fincas cafetaleras del país contaban con bosques naturales, fue por esto que iniciaron la asociación. Desde entonces la organización ha promovido las Reservas Naturales Privadas, ya que su objetivo principal es la conservación y manejo sostenible de la biodiversidad (ARNPG, 2013).

### <span id="page-28-0"></span>**2.3.3. Beneficios de las Áreas Protegidas Privadas**

Según el CONAP los beneficios que se reciben de una Reserva Natural Privada son los siguientes:

- i. El bosque se reconoce como productivo y no como tierra ociosa.
- ii. Seguridad sobre la tenencia de la tierra.
- iii. Asistencia técnica y capacitación para la administración del área.
- iv. Apoyo para la obtención de asistencia financiera.
- v. Apoyo técnico en la elaboración de planes de prevención y mitigación para evitar riesgos y amenazas.
- vi. Opción de incentivos forestales por el Instituto Nacional de Bosques (INAB).
- vii. Suministro de materia prima para el uso propio o para la venta.
- viii. Se mejora la imagen de la empresa o institución.
- ix. Opción a futuro de recibir pago por servicios ambientales, tales como recurso hídrico, suelo, bioprospección, fijación de carbono.

x. Se complementan o se mejora la actividad principal de la propiedad, por medio de ingresos generados por el uso de los recursos naturales (CONAP, 2007).

Otro de los beneficios de las reservas naturales privadas es que están siendo utilizadas para enriquecer el cinturón ecológico mesoamericano. Según FUNDAECO (2005) el Cinturón ecológico mesoamericano se basa en:

"Dotar a la Región Metropolitana de la Ciudad de Guatemala de un Sistema de áreas naturales bajo diversos esquemas de protección y manejo, que en su conjunto garanticen una producción sostenible de servicios ambientales, incrementen la calidad de vida de sus habitantes locales y se constituyan en la característica central de la identidad y la fisonomía urbana de nuestra Ciudad".

### <span id="page-29-0"></span>**2.4. BOSQUE LA ARDILLA DE LA UNIVERSIDAD RAFAEL LANDÍVAR**

### <span id="page-29-1"></span>**2.4.1. Universidad Rafael Landívar**

La Universidad Rafael Landívar (URL) es una institución de educación superior privada, que fue fundada en 1961. Las bases históricas provienen del colegio San Lucas, creado por los padres Jesuitas en el siglo XVIII. El colegio se encontraba en la ciudad de Santiago de los Caballeros de Guatemala, hoy Antigua Guatemala (URL, 2013).

El campus central de la URL se encuentra en la ciudad de Guatemala, Zona 16 Vista Hermosa III, Guatemala, Guatemala. El campus cuenta con nueve facultades, que poseen 26 programas de licenciaturas y 17 programas de posgrado. En el primer ciclo del año 2014 la universidad contó con 15,700 alumnos en jornada matutina y vespertina (URL, 2015).

El Instituto de Agricultura, Recursos Naturales y Ambiente ha realizado con anterioridad mapas y estudios en terreno de la Universidad Rafael Landívar. El IARNA realizó en el 2009 el mapa de cobertura y uso actual del terreno (Figura 3), éste muestra que el terreno cuenta con una extensión total de 323,701.21  $m^2$ . Además el instituto realizó en el 2011 el mapa de pendientes que se puede apreciar el Anexo 7.

La universidad, dentro de su territorio, cuenta con un barranco de 8.51 hectáreas de cobertura forestal, denominado "Bosque la Ardilla". En el bosque se presenta un relieve topográfico principalmente quebrado con suelo poco profundo, perteneciente a la clasificación terciaria. La topografía corresponde a un relieve ondulado a accidentado y escarpado (Molina, 2001).

El bosque cuenta con tipos de corrientes permanentes e intermitentes. La corriente permanente es llamada río Contreras, proveniente de Santa Catarina Pinula que desemboca en el río las Vacas. Las quebradas naturales intermitentes son provocadas por la acumulación de precipitación en el área. El afluente natural, es utilizado como descarga de aguas servidas por lo que no es apropiado para el consumo humano (Molina, 2001).

De acuerdo al documento Zonas de Vida de la Ciudad de Guatemala, la zona de vida del área silvestre de la Universidad Rafael Landívar es bosque húmedo premontano tropical al igual que en el resto de la ciudad de Guatemala (Pérez, 2013). En el área se cuenta con bosque natural, plantaciones, arbustos y pastizales. El recurso forestal está representado en su mayoría por las siguientes especies *Pinus oocarpa, Curatella americana, Quercus* spp*., Byrsonima crassifolia* (Molina, 2001).

En cuanto a fauna se cuenta con numerosas especies de reptiles y mamíferos, por las características del área, se considera que se cuenta con especies pequeñas como tacuazín común (*Didelphis marsupialis*), gato de monte (*Urocyon*  *cinereoargenteus*), conejo *(Sylvilagus brasiliensis*) y ardilla (*Sciurus* spp.) entre otros (Molina, 2001).

#### <span id="page-31-0"></span>**2.4.2. Programa Campus Sustentable**

La Universidad Rafael Landívar en sus actividades cotidianas genera impactos sobre el medio ambiente. La URL reconoce la importancia de mejorar la relación entre la sociedad y la naturaleza, por lo que busca mitigar sus impactos al medio ambiente. Se procura llevar a cabo una gestión responsable de los recursos ambientales disponibles para así lograr un desarrollo sostenible. Es por esto que mediante el Departamento de Responsabilidad Social Universitaria y el Instituto de Agricultura, Recursos Naturales y Ambiente (IARNA) se creó el programa Campus Sustentable. Este programa busca garantizar mejores niveles de convivencia entre la comunidad universitaria y su entorno natural (URL, 2013).

El programa de Campus Sustentable promueve el cuidado del medio ambiente, la salud y la seguridad de la comunidad universitaria. Además busca ser un ejemplo para otras instituciones educativas sobre temas de investigación y educación ambiental (URL, 2013).

Los objetivos del programa se quieren llevar a cabo a largo plazo. Se busca minimizar el impacto negativo de la comunidad universitaria en la comunidad inmediata, para lograr formar un campus ambientalmente seguro y responsable. Para cumplir los objetivos se plantea realizar una Política Ambiental en la URL, que cuente con su respectivo reglamento. Es necesario desarrollar un diagnóstico del estado de los recursos naturales en el campus, para saber a qué aspectos hay que prestarles mayor atención. Se busca implementar nuevas tecnologías que sean ambientalmente amigables. Además se debe fortalecer la educación ambiental para los estudiantes landivarianos (URL, 2013).

Dentro de los alcances del programa se identifican como ejes de trabajo los siguientes:

- i. Gestión eficiente del agua
- ii. Gestión eficiente de la energía
- iii. Gestión eficiente de la atmósfera
- iv. Gestión eficiente de los espacios verdes
- v. Área Socio ambiental: manejo adecuado de los desechos sólidos y desechos líquidos (URL, 2009).

Como parte del programa de campus sustentable se busca convertir el bosque La Ardilla en una reserva natural privada. El departamento de Responsabilidad Social Académica (RSA) busca aprovechar el barranco como un área verde, en la cual se mantengan los recursos naturales en buen estado, y se puedan llevar a cabo actividades educativas y de recreación para que forme parte del eje de trabajo relacionada con la gestión eficiente de los espacios verdes.

# <span id="page-32-0"></span>**2.5 GUÍA DE ANÁLISIS DE IMPACTOS EN AREAS NATURALES DE THE NATURE CONSERVANCY**

The Nature Conservancy (TNC) es una organización no gubernamental mundial, que tiene como misión conservar las tierras y aguas de las cuales depende la vida. TNC ha trabajado por más de 60 años para proteger los lugares y los ecosistemas más importantes para el bienestar de las personas y de la naturaleza (TNC, 2013).

Los proyectos que llevan a cabo son orientados a la conservación de plantas, animales y comunidades naturales que representan la diversidad de vida en la Tierra. Para llevar a cabo dichas metas la organización cuenta con un amplio rango de estrategias basadas en la ciencia y experiencia. Las estrategias que implementan aprovechan las oportunidades actuales y abordan las amenazas a la naturaleza y a los recursos naturales (TNC, 2013).

TNC colabora con gobiernos y autoridades nacionales, federales, regionales y municipales en la creación y mantenimiento de áreas que protegen ecosistemas vitales en todo el mundo. Dichos ecosistemas preservan la vida silvestre y brindan bienes y servicios ambientales (TNC, 2013). El manejo de tales áreas es un enorme desafío, ya que se debe lograr el uso y aprovechamiento sustentable de los recursos naturales, con una adecuada protección y preservación de los ecosistemas. En el manejo y conservación se deben considerar varios principios básicos y herramientas relacionadas con el manejo de las áreas naturales (TNC,1999).

The Nature Conservancy, en conjunto con diversas organizaciones de América Latina, ha desarrollado un paquete metodológico llamado "Planificación para la conservación en Sitios." Dicho proceso es flexible y aplicable a cualquier escala, el proceso se basa en los pasos que se presentan a continuación y una matriz que toma en cuenta los impactos, orígenes y amenazas que se presentan en el área (TNC, 1999).

Pasos a seguir según la Guía de Análisis de Impactos y sus Fuentes en Áreas Naturales de TNC (1999):

- i. Se identifican los objetos de conservación, y se fijan las metas para dichos objetos.
- ii. Se define el marco ecológico y humano en el cual existen los objetos.
- iii. Se identifican los impactos y sus fuentes sobre los objetos de conservación y sus procesos ecológicos.
- iv. Se evalúa la postura de los grupos o individuos que hacen uso de los recursos.
- v. Se desarrollan estrategias de conservación para enfrentar los impactos y sus fuentes.
- vi. Se definen las acciones y tareas específicas necesarias para implementar las metas de conservación.

#### <span id="page-34-0"></span>**2.6 ANTECEDENTES**

Se cuenta con información sobre el proceso de declaración de áreas protegidas, ya que Guatemala cuenta con legislación para el establecimiento de Reservas Naturales Privadas mediante La Ley de Áreas Protegidas, (Decreto 4-89). Esta ley provee el marco legal, administrativo y conceptual para la inscripción de terrenos privados cuyos propietarios se encuentren interesados en su conservación. En el Artículo 2 de la ley se establece la creación del Consejo Nacional de Áreas Protegidas (CONAP) y la creación del Sistema Guatemalteco de Áreas Protegidas (SIGAP), para que se integren todas las áreas protegidas y las entidades que las manejan. El objetivo es lograr la protección y conservación de los recursos naturales y biodiversidad del país y contar con representación de todos los ecosistemas del país.

La Fundación para el Ecodesarrollo y la Conservación (FUNDAECO) (2013), ha realizado estudios que indican que los barrancos de la Ciudad de Guatemala suman alrededor de 6,000 hectáreas de bosque. Estos estudios establecen que los barrancos de la ciudad brindan mejor calidad de aire, son áreas naturales de recarga hídrica, son centros de recreación y albergan una fuerte cantidad de biodiversidad. En los barrancos de la ciudad se han encontrado 115 especies de aves, 1500 especies de plantas, 40 especies de mamíferos, 750 especies de insectos, 12 morfo-especies de arácnidos, 76 de reptiles y 50 especies de mariposas. En la actualidad FUNDAECO está trabajando junto a instituciones municipales y organizaciones de vecinos para la protección de estos remanentes boscosos y dotar así a la ciudad de Guatemala de un sistema de áreas naturales que garanticen una producción sostenible de servicios ambientales.

En terreno propiedad de la Universidad Rafael Landívar, se encuentra en el barranco denominado "Bosque de la Ardilla" de 8.51 ha. En dicho bosque se llevó a cabo una tesis con el propósito de identificar y valorar los recursos naturales. El estudio dio a conocer las especies más abundantes en lo que respecta a la vegetación de los estratos arbóreos, arbustivos y herbáceo como se puede observar cuadro 2. Además se dio a conocer que la mayor diversidad en cuanto a fauna se encuentra en reptiles y aves (Molina, 2001).

Cuadro 2. Estratos de vegetación del Bosque la Ardilla, URL. (Molina, 2001)

| Estrato arbóreo                     | <b>Estrato arbustivo</b>           | Estrato herbáceo              |
|-------------------------------------|------------------------------------|-------------------------------|
| Ciprés (Cuppressus lusitánica)      | Manazana Rosa (Syzgium jamboss)    | Chichicaste (Urtica spp.)     |
| Casuarina (Casurina equisaetifolia) | Níspero (Eryobotrya japónica)      | Jaragua (Hyparrgenia rufa)    |
| Eculipto (Quercus spp.)             | Bambú (Bambus spp.)                | Estrella (Cyndon nienfuensis) |
| Encino (Quercus spp.)               | Nance (Bunchosia spp.)             | Chatia (Lochnera rosea)       |
| Alamo negro (Populus negra)         | Bougamvilla (Bougainvillea glabra) | Pegapega (Desmodium infortum) |
| Araucaria (Araucaria spp.)          | Aquacate (Persea americana)        | Coyolillo (Cyperus spp.)      |

Según el diagnóstico, el recurso hídrico no es apto para consumo humano y para fines de irrigación de acuerdo al análisis microbiológico efectuado. Los suelos en su mayoría son de poca profundidad, sus contenidos de materia orgánica son variables y su permeabilidad y drenaje son en su mayoría son normales, el pH puede ser apto para ciertos cultivos. Respecto al recurso bosque no ha sido sometido a ningún tipo de manejo forestal (Molina, 2001).
## **III. JUSTIFICACIÓN DEL TRABAJO**

#### **3.1. DEFINICIÓN DEL PROBLEMA Y JUSTIFICACIÓN DEL TRABAJO**

La Ciudad de Guatemala cuenta con un crecimiento urbano acelerado y desordenado, cada año la población urbana aumenta en un 3% (UNICEF, 2011), por lo que las áreas verdes disminuyen notablemente. Debido a la creciente demanda para satisfacer las necesidades de infraestructura y vivienda, se ha ignorado la importancia de los espacios naturales y los beneficios que estos proporcionan por lo que en el departamento de Guatemala se cuenta únicamente con 811.61 hectáreas de bosque (IARNA, 2003).

La manipulación humana de los ecosistemas en la ciudad ha deteriorado los paisajes, ha generado pérdida de biodiversidad, incremento en la deforestación, erosión, mal manejo de los suelos, disminución en la calidad y disponibilidad de los recursos hídricos, lo que hace que toda la zona tenga una gran vulnerabilidad territorial.

En la actualidad el Bosque la Ardilla, ubicado en el terreno de la Universidad Rafael Landívar, no cuenta con ningún tipo de manejo. Y debido a que se encuentra en un barranco, queda vulnerable a la contaminación tanto del suelo como de agua, y por su ubicación podría ser invadido. En la actualidad el área no está siendo utilizada, a pesar de ser un espacio idóneo para cuidar los recursos naturales y proporcionar educación ambiental a los estudiantes de la URL.

La Universidad Rafael Landívar tiene la oportunidad de declarar una Reserva Natural Privada en el Bosque la Ardilla, que permitirá proteger legalmente este barranco mediante el Decreto 4-89, Ley de Áreas Protegidas. La Reserva Natural Privada es una categoría de manejo en la cual se conservan los derechos de propiedad del área, para que el propietario lleve a cabo la conservación con el conocimiento del Estado. Al tomarse en cuenta los sistemas naturales se podrían generar beneficios tanto para la universidad como para las comunidades aledañas.

El área quedaría protegida de la amenaza que sufre por el crecimiento urbano y funcionaría como refugio de especies de flora y fauna. Al preservar el bosque, se contaría con un área de regulación de gases contaminantes, retención de sedimentos, control de erosión, captación de agua y regulación del microclima. El área quedaría libre de amenazas como la deforestación y contaminación. El barranco también podría ser utilizado como área de recreación y educación ambiental.

Los beneficiados por este proyecto serían los estudiantes actuales y futuros de la URL, los catedráticos ya que podrían realizar prácticas de enseñanza en el área, los vecinos de la zona 16 y la Universidad.

La Universidad en sus actividades genera impactos sobre el medio ambiente que afectan su sostenibilidad a nivel global. Por ello, se creó un nuevo enfoque de Responsabilidad Social, en el que la URL debe procurar la gestión socialmente responsable de los recursos ambientales disponibles, en pro de las generaciones actuales y futuras. (RSU, 2013) Este proyecto busca elaborar el estudio técnico y evidenciar el potencial del bosque, para que la URL reconozca los beneficios que esta podría otorgarles e inicie el proceso de la declaratoria del Bosque como una Área Protegida Privada.

## **IV. OBJETIVOS**

### **4.1. GENERAL**

Elaborar el estudio técnico para la declaratoria del Bosque La Ardilla, de la Universidad Rafael Landívar, como una Reserva Natural Privada según los requisitos establecidos por el CONAP.

## **4.2. ESPECÍFICOS**

- Analizar las características del terreno para realizar un mapa Eco sistemático.
- Identificar elementos de conservación en el Bosque la Ardilla, basándose en la matriz de The Nature Conservancy –TNC-.
- Identificar las amenazas ambientales que se presentan para el bosque, de acuerdo con la metodología de TNC.
- Proponer la zonificación y las actividades potenciales para cada zona propuesta.
- Elaborar el Estudio Técnico según los requisitos de CONAP, para la declaratoria del Bosque la Ardilla como área protegida privada.

## **V. MATERIALES Y MÉTODOS**

## **5.1. LOCALIZACIÓN DEL TRABAJO**

La investigación que se llevó a cabo, se enfocó en el Bosque la Ardilla localizado en lado oeste del Campus Central de la Universidad Rafael Landívar. El campus central de la URL se encuentra desde la latitud norte 14° 35' 27" a 14° 35' 56" y desde la longitud oeste 90º28'52" a 90º29'21", en la Zona 16, Vista Hermosa III (Figura 2). El rango altitudinal del barranco es entre 1,500 a 1,550 msnm (Molina, 2001).

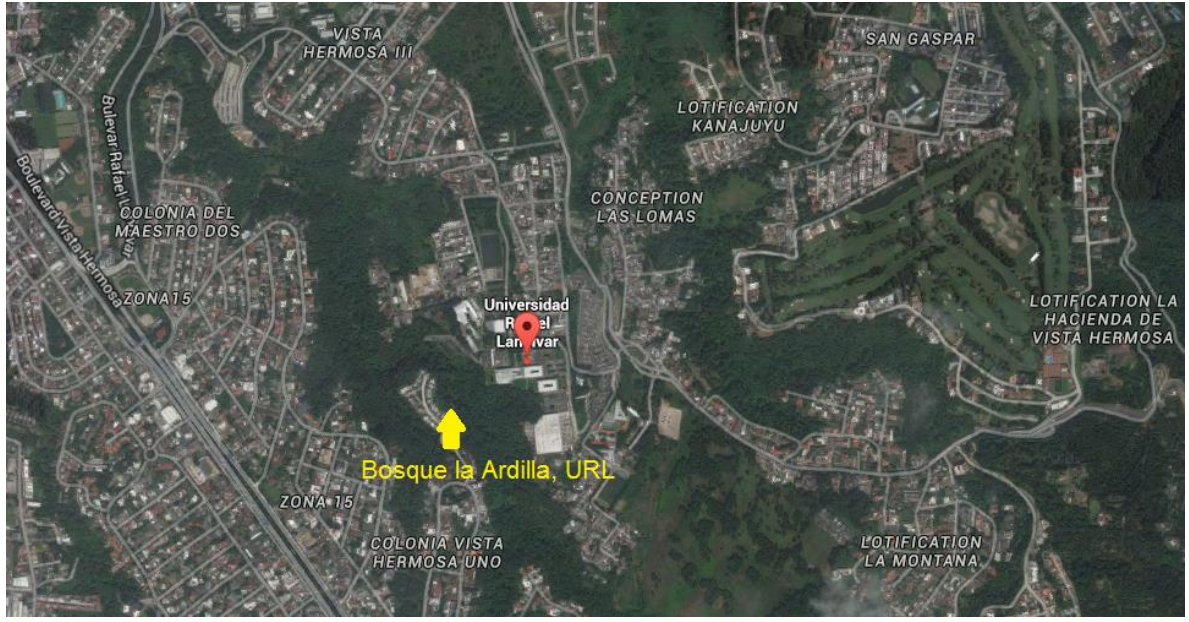

Figura 2. Ubicación Bosque La Ardilla en la Ciudad de Guatemala (Google Earth, 2015).

## **5.2. FACTORES A ESTUDIAR**

Se investigó el Bosque la Ardilla para establecer el estudio técnico para su declaratoria como área protegida. El estudio describe la localización, extensión, forma, ubicación, datos climáticos, datos físicos, datos del hábitat, datos socioeconómicos y datos legales, problemas, amenazas, uso actual, actividades potenciales, justificación, objetivos de conservación, la situación administrativa y el manejo a futuro del bosque. El objetivo fue reunir los requisitos solicitados en la Guía de Reservas Naturales Privadas de Guatemala del CONAP, para así contar con la primera parte del proceso para declarar el Bosque La Ardilla como una Reserva Natural Privada.

## **5.3. DESCRIPCIÓN DE LA METODOLOGÍA**

#### **5.3.1. Consulta documental**

Se consultó la "Guía de Análisis de Impactos y sus Fuentes en Áreas Naturales" creada por The Nature Conservancy para analizar los impactos y fuentes que afectan el bosque. También se utilizó el mapa que generó el Instituto Nacional de Agricultura, Recursos Naturales y Ambiente en el 2009 para obtener información en cuanto a la extensión del terreno de la universidad y el tipo de cobertura que este tiene en la actualidad.

Para realizar el estudio técnico se siguió todos los lineamientos establecidos por la "Guía para Establecer una Reserva Natural Privada'' del CONAP. Una de las principales fuentes de información fue el trabajo de graduación realizado en el 2001 por el Ing. Agrónomo Ramiro Molina, la tesis de grado se denomina "Caracterización a Nivel de Semidetalle de los Recursos Naturales del Área Silvestre de la Universidad Rafael Landívar", dicho estudio proporcionó datos relacionados con los recursos naturales del bosque y las especies presentes tanto de la flora como de la fauna. Para obtener información sobre las áreas naturales que se encuentran en las zonas cercanas al bosque e información sobre el relieve de la Ciudad de Guatemala Además se consultó la "Propuesta del Cinturón Ecológico Metropolitano" realizada por FUNDAECO. El IARNA proporcionó también los datos meteorológicos obtenidos por el equipo de la institución en el campus central, se utilizó dichos datos para generar los datos climáticos requeridos por la guía.

Se visitó el Departamento de Catastro de la Ciudad de Guatemala para obtener la hoja cartográfica en la que se encuentra el terreno del Campus Central de la URL y para obtener la información referente a las colindancias del terreno. Al contar con dicha información se visitó el IARNA numerosas veces para realizar los mapas requeridos por el CONAP, el mapa de estado actual y el de zonificación sugerida. Además se visitó la alcaldía auxiliar de la zona 16 para obtener información en cuanto a los proyectos de desarrollo en el área.

#### **5.3.2. Fase de Campo**

Durante el proyecto se realizó siete visitas al bosque. En la primera visita se observó y analizó la situación actual del área. En las siguientes dos visitas se recabo la información necesaria para realizar el mapa Eco sistemático, se consideró el uso actual del área, tipo de cobertura forestal, accesibilidad, nivel de intervención humana y pendiente del terreno. Además se identificó las especies de árboles predominantes y las áreas en las que se encuentran para determinar los puntos en los que se debe enfocar la conservación. En las visitas sucesivas se analizó el bosque tomando en cuenta todos los aspectos relevantes para la matriz numérica creada por The Nature Conservancy que asigna valores a las comunidades y/o hábitats (Anexo 2 y 3).

Luego se realizó una última visita para analizar los problemas y amenazas que se presentan para el bosque. Para determinarlos se siguió el esquema establecido por The Nature Conservancy para analizar las fuentes y los impactos que se tienen en un área natural (Anexo 2 y 4).

Con toda la información integrada se estableció la propuesta de zonificación para la reserva natural del Bosque La Ardilla, los objetivos de la conservación del área y las actividades potenciales que se podrán realizar en cada zona dependiendo de sus características. Por último procedió a realizar el estudio técnico que justifique la declaratoria del Bosque La Ardilla, como una reserva natural privada.

#### **5.3.3. Instrumentos**

Los instrumentos que se utilizaron fueron Sistemas de Información geográfica como SIG y ArcGIS. La base de la consulta documental para realizar la tesis fue la Guía de Reservas Naturales Privadas que realizó el CONAP en el año 2007 que presenta la información que se debe tener para realizar la ficha que se presentará al CONAP para crear una Reserva Natural Privada (Anexo 1), la metodología de evaluación de la TNC que sirvió para realizar la matriz, que ayudó a identificar los impactos que se tienen en el área y por lo tanto la zonificación. Además se utilizó el Instructivo para Realizar el Estudio Técnico de las Áreas Protegidas del SIGAP del cual se obtuvo los datos que se deben recabar para realizar el estudio técnico.

#### **5.4. CROQUIS DE CAMPO**

La investigación se llevó a cabo en el bosque del campus central de la Universidad Rafael Landívar. La URL se encuentra ubicada en la zona 16 de la Ciudad de Guatemala. Como se puede observar en la Figura 3, el bosque la Ardilla se encuentra en el suroeste del terreno de la universidad. El área verde cuenta con un relieve irregular y pendientes pronunciadas.

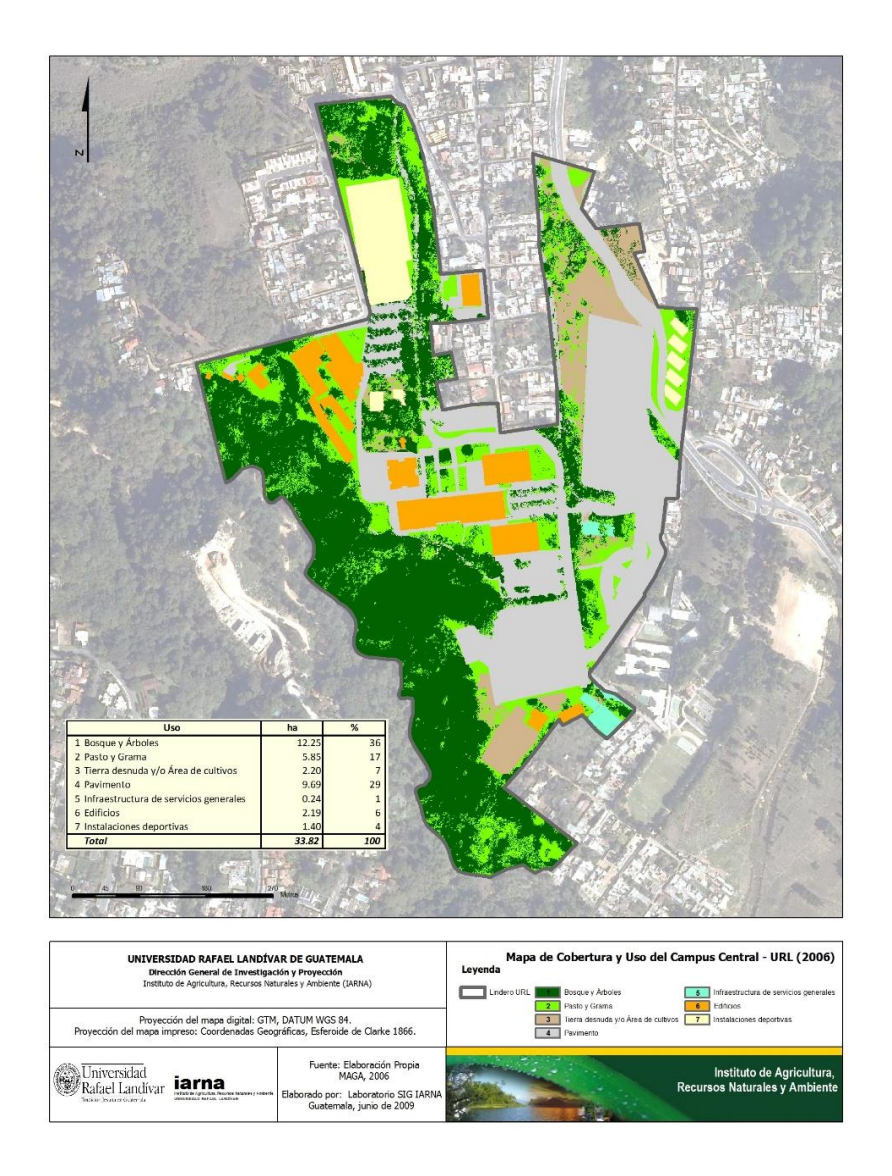

Figura 3. Tipo de usos del terreno del Campus Central de la URL (IARNA, 2009).

## **5.5. ANÁLISIS DE LA INFORMACIÓN**

Los datos que se recabaron al visitar el departamento de Catastro de la Ciudad de Guatemala, la Alcaldía Auxiliar de la Zona 16, FUNDAECO, el IARNA y en las visitas de campo se analizaron para llenar la ficha técnica de la manera más adecuada y lograr que se inicie el proceso para crear una Reserva Natural Privada dentro del Campus Central de la Universidad Rafael Landívar.

Los siguientes pasos para convertir el Bosque La Ardilla en un área protegida privada serán realizados por el Coordinador del Programa Campus Sustentable, quien será el encargado de presentar la solicitud ante el CONAP en la Ventanilla Única. Luego los técnicos del Departamento de Unidades de Conservación del CONAP realizarán una inspección de campo para evaluar el terreno que se tiene interés en proteger y verificaran la información presentada. Posterior a la inspección de campo, los técnicos de CONAP elaboraran un dictamen para analizar la factibilidad de continuar con el trámite para registrar el área como una reserva natural privada y el Departamento Legal de CONAP emite el documento legal correspondiente.

Por último se debe contar con la aprobación de la Secretaria Ejecutiva del Consejo Nacional de Áreas Protegidas, quien emite la resolución correspondiente, aprobando la solicitud del establecimiento como una Reserva Natural Privada. La Secretaria Ejecutiva del CONAP realiza la inscripción en el libro de registros que legaliza las reservas naturales privadas ya declaradas como parte del Sistema Guatemalteco de Áreas Protegidas.

# **VI. RESULTADOS Y DISCUSIÓN**

## **6.1. MAPAS**

## **6.1.1. Mapa General**

El Bosque La Ardilla de la Universidad Rafael Landívar se encuentra en la zona suroeste del terreno. El bosque tiene un área de 8.51 hectáreas y representa el 36% del total del terreno de la universidad. Como se puede observar en la figura 4 el área del bosque colinda en el sur con la Colonia Ciudad Vieja II, en el este con las instalaciones de la universidad, en el norte con la Colonia Ciudad Vieja I y en el oeste con el río Contreras.

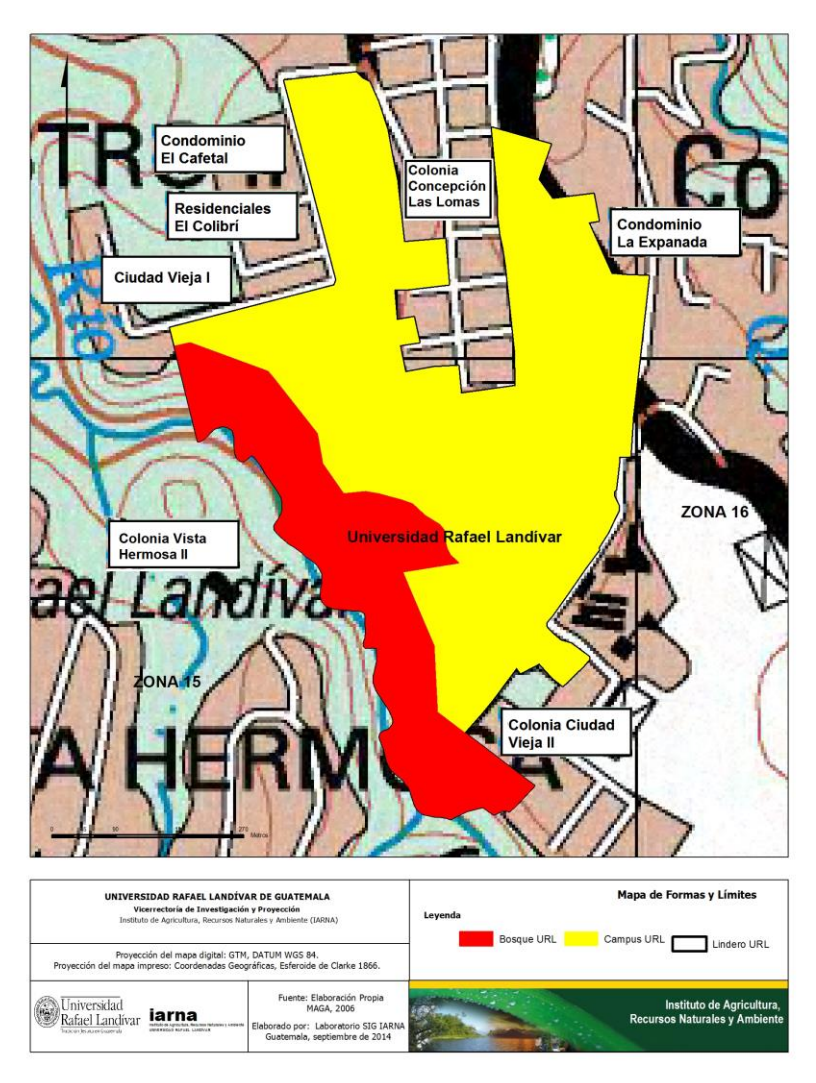

Figura 4. Mapa de Formas y Límites del Bosque La Ardilla, en el Campus de la URL (Elaboración propia con asistencia del IARNA, 2014)

## **6.1.2. Mapa Eco sistémico**

Dentro del bosque se encuentran características diferentes en cuanto al terreno, cobertura forestal y estado general. Es por esto que se ha optado por separarlo en siete diferentes fragmentos, que cuentan con características homogéneas, para poder analizarlo de se presenta en la figura 5.

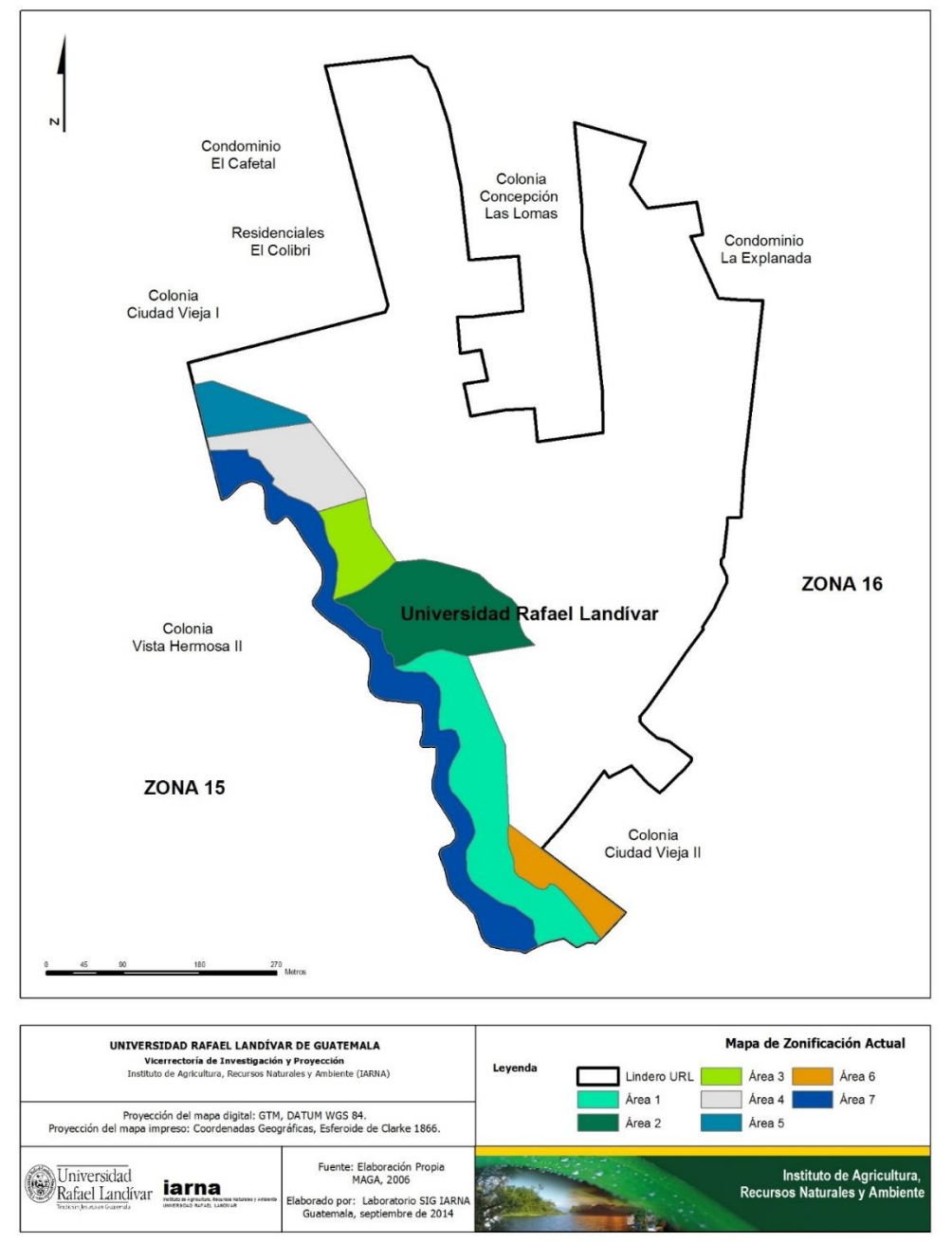

Figura 5. Mapa de Zonificación Actual del Bosque en el Campus Central de la URL (Elaboración propia con asistencia del IARNA, 2014)

El Área No. 1 se encuentra en la parte sur del terreno. Esta área colinda en el este con los edificios P, Q y el área 6, en el sur con la Colonia Ciudad Vieja II y en el oeste con el río Contreras. Esta parte del bosque se caracteriza por tener una pendiente mayor al 32% en toda su área. La cobertura forestal está conformada por un bosque cerrado con arbustos y emergentes, predomina la cobertura arbustiva que forma un dosel de ramas entrelazadas pero también cuenta con sotobosque que sobresale por encima del dosel. Debido a la pendiente del área y la abundante cobertura forestal en esta fracción del bosque no se cuenta con senderos y no se presenta ningún tipo de intervención humana.

El Área No. 2 se encuentra en el centro del terreno. Esta área colinda en el norte con el Área No. 3 y en el sur con el Área No.1 del bosque, en el este con la cafetería de la URL y el estacionamiento 4, y en el oeste con el río Contreras. Esta parte del bosque cuenta con una pendiente mayor al 32% en algunas áreas y con una pendiente entre 24% y 32% en otras. La cobertura forestal está conformada por un bosque con emergentes, en el que predomina el dosel. En esta parte el bosque no es cerrado, ya que la presencia arbustiva y herbácea es muy escasa. En esta área se cuenta con senderos y se presenta la intervención humana debido a su cercanía con la cafetería de la universidad.

El Área No. 3 se encuentra en el centro del terreno, en medio del Área No. 2 y la planta de tratamiento de aguas de la URL. El área no está totalmente cubierta de plantas y la cobertura que tiene es de tipo arbustiva. Esta zona se caracteriza por contar con deslizamientos y erosión, debido a la escaza vegetación y a que cuenta con una pendiente mayor al 32%.

El Área No. 4 representa a la Planta de Tratamientos de Agua de la URL, ésta colinda con el Área No. 5 por el norte, al sur con el Área No. 3, en el este colinda con el Edificio TEC y en el oeste con el Río Contreras. En esta parte del terreno no se cuenta con cobertura forestal, ya que se encuentra la Planta de Tratamiento de Aguas Residuales de la URL. El 90% de la cobertura del suelo es cemento, por lo que la vegetación es muy escaza.

El Área No. 5 colinda en el norte con la Colonia Ciudad Vieja I, en el este con el Edificio TEC de la URL, en el sur con la planta de tratamiento y en el oeste con el Río Contreras. Este sitio cuenta con cobertura vegetal en todo su terreno, la cobertura es en su mayoría arbustiva con algunos árboles que sobresalen del dosel.

El Área No. 6 limita por el sur con la Colonia Ciudad Vieja II, por el noroeste con el Área No. 1 y por el este con los Edificios P y Q. En este espacio se cuenta con un área de recreación. En este espacio se presenta el estrato herbáceo en la mayor parte del terreno que es en el que se encuentran los juegos de madera y además se cuenta con una plantación de pino.

El Área No. 7 representa el espacio cubierto por el Río Contreras y su área de inundación. El río proviene de San José Pinula, este colinda por el este con las áreas de la 1 a la 5 y por el sur con la Colonia Vista Hermosa II. El río tiene un cauce moderado, que cambia dependiendo de la época del año y cuenta con un área de inundación de aproximadamente 5m. El área de inundación está compuesta por sedimentos, ahí se depositan estratos de lodo y basura.

## **6.2. ELEMENTOS DE CONSERVACIÓN**

#### **6.2.1. Fuentes de Impacto**

A continuación se muestra el cuadro 3 que presenta de dónde provienen los impactos que afectan el bosque de la URL, así como el tipo de impacto y la intensidad con la que se presenta. El cuadro se realizó con la información recabada en la primera visita al área, se utiliza para proporcionar una idea inicial en cuanto a las diferentes fuentes de los impactos que afectan al bosque y la intensidad con la que lo afectan. Los aspectos presentados en el siguiente cuadro se analizarán detalladamente en la matriz de impactos. A las fuentes de impacto se les proporciona un valor numérico basado en la contribución actual que proporcionan al impacto y se otorga un valor numérico a la contribución que tendrán para el bosque en el futuro. Para analizar la intensidad del impacto se otorga un valor numérico dependiendo de la severidad y alcance que cada uno tiene en la actualidad y tendrá en el futuro.

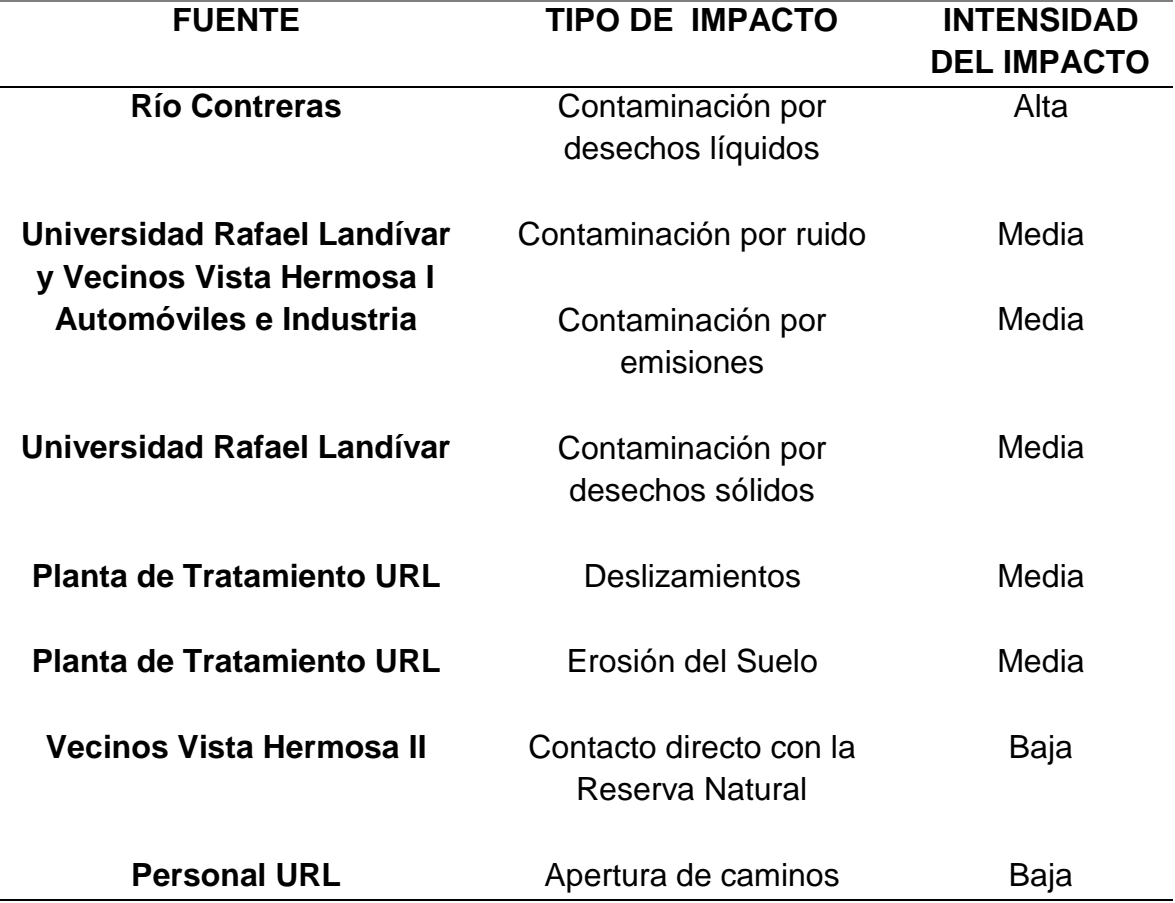

Cuadro 3. Fuentes de impacto del bosque de la Universidad Rafael Landívar.

Como se puede ver en el cuadro 3 las fuentes de los impactos son el Río Contreras, las Colonias Vista Hermosa I, II y III, los automóviles que transitan en las áreas cercanas al bosque, la planta de tratamiento de agua y los estudiantes y personal de la universidad. El mayor impacto que se tiene en el área proviene del río Contreras, esto se debe a que el río se encuentra altamente contaminado y tiene contacto directo con todas las partes del bosque por el lado oeste. Otro impacto que afecta al bosque es la contaminación por ruido, ésta proviene en su mayoría de la cafetería de la URL, ya que se reúnen muchos estudiantes en esa área. También se escucha la música de los vecinos de Vista Hermosa I.

Debido a que cada vez hay más tránsito en las regiones cercanas al bosque como en el Boulevard Vista Hermosa, Boulevard Rafael Landívar y Boulevard Austriaco, el bosque está expuesto a la contaminación proveniente de las emisiones de los carros. La contaminación por desechos sólidos proviene de la URL, ya que el personal de mantenimiento reúne la basura que está tirada en el piso y la dejan en las áreas cercanas al bosque. Cuando hay viento los papeles se vuelan y terminan adentro del bosque.

Para construir la planta de tratamiento de aguas residuales se talaron árboles y como el área del bosque tiene una pendiente muy pronunciada, al eliminar los árboles se provocó deslizamientos y es evidente que el suelo está erosionando. Los Vecinos de Vista Hermosa I tienen contacto directo con la parte sur del bosque., éstos hacen ruido y tienen animales domésticos que pueden ahuyentar a los animales que viven en el bosque. Otro impacto que se produce en el bosque proviene del personal de la URL, porque al abrir caminos lastiman la vegetación y alejan a los animales.

#### **6.2.2. Diagrama de Situación**

El diagrama de situación consiste en el desarrollo y la visualización de la relación entre los aspectos biológicos del bosque y la relación que estos tienen con los aspectos antropológicos que lo rodean. En el diagrama se puede visualizar los actores que son las fuentes de los impactos, las acciones que realizan para producirlos y cómo afecta esto al bosque. El diagrama se realizó basándose en la información ecológica recolectada, en el análisis de amenazas y actores.

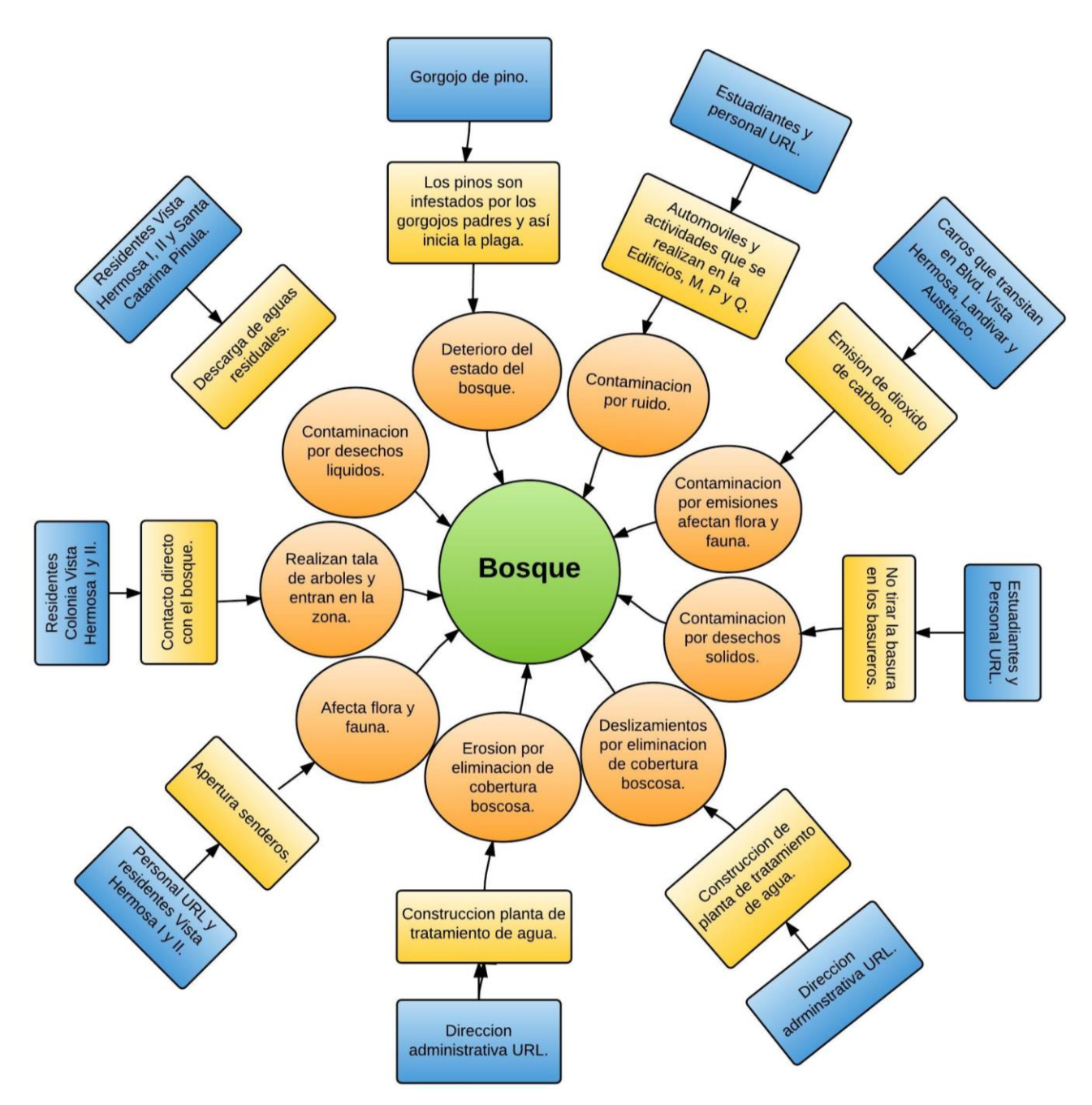

Figura 6. Diagrama de Situación del bosque La Ardilla del campus Central de la Universidad Rafael Landívar

En la Figura 6 los cuadros de color azul representan a los actores que generan los diferentes impactos. Los cuadros amarillos muestran las acciones que éstos realizan para dañar el bosque. El círculo naranja muestra los resultados negativos que las acciones tienen sobre el área verde.

#### **6.2.3. Matriz**

Después de identificar y definir los impactos y sus fuentes, se realizó el cuadro 4. Esta matriz proporciona un valor numérico, este valor ayuda a determinar a qué área del bosque se le debe dar prioridad y qué amenazas hay que mitigar.

El cuadro 4 muestra la primera matriz que asigna valores a los criterios para identificar los objetivos de conservación. A continuación se puede observar que los primeros factores que se tomó en cuenta la rareza del ecosistema y la contribución que éste tiene para el macrosistema. Además se analizó el valor que tiene el área como herramienta. Como se puede observar, el Área 2 es la que cuenta con una mejor puntuación en estos aspectos, esto se debe a que cuenta en su mayoría con Pinos Maximinoi (*Pinus maximinoi*) mayores a los 10m de altura. Los Pinos Maximinoi cuentan con una rareza geográfica debido a que en el área abarcada por el bosque La Ardilla los pinos mayores a los 10m de altura se presentan en baja abundancia. La altura de estos árboles evidencia que el ecosistema del Área 2 es el que se encuentra en un mejor estado y es por esto que se cree que es el área más propensa a contar con algún tipo de endemismo.

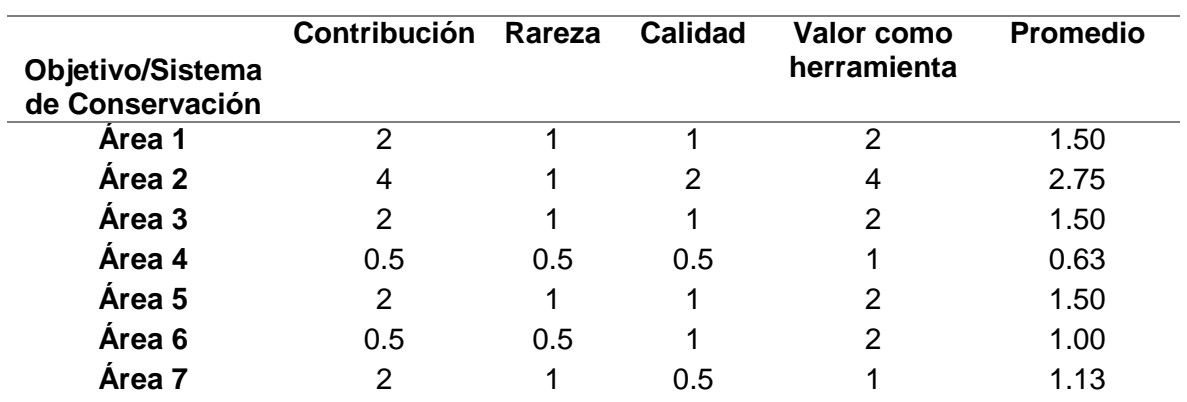

#### Cuadro 4. Matriz de contribución del ecosistema.

De acuerdo a la matriz las Áreas 1, 2 y 5 también cuentan con cobertura forestal en la mayor parte de su extensión, es por esto que proporcionan una contribución importante al área protegida. El Área 6 está cubierta en su mayoría por juegos de madera, es por esto que la contribución al ecosistema no se considera importante. El Área 4 está conformada por la planta de tratamiento por lo que proporciona la menor contribución al sistema y tiene el menor nivel de rareza. El Área 7 está conformada por el rio Contreras, debido al nivel de contaminación del rio y la escases de vegetación, la contribución que éste tiene al ecosistema también es pequeña.

Para definir la severidad de las amenazas que afectan el área verde se realizó la matriz que asigna una puntuación a los impactos. Se toma en cuenta aspectos como la severidad del impacto, el alcance que este tiene, la contribución actual y la contribución a futuro. Debido a que se toma en cuenta la contribución que se podría tener en el futuro se analizaron dos casos diferentes. En los cuadros 5, 6, 7, 8, 9, 10 y 11 se puede observar el valor que se tendría en cada una de las áreas si no se estableciera la reserva natural privada en el bosque.

Cuadro 5. Matriz de puntuaciones de los impactos en el área 1 si no se estableciera la reserva natural privada.

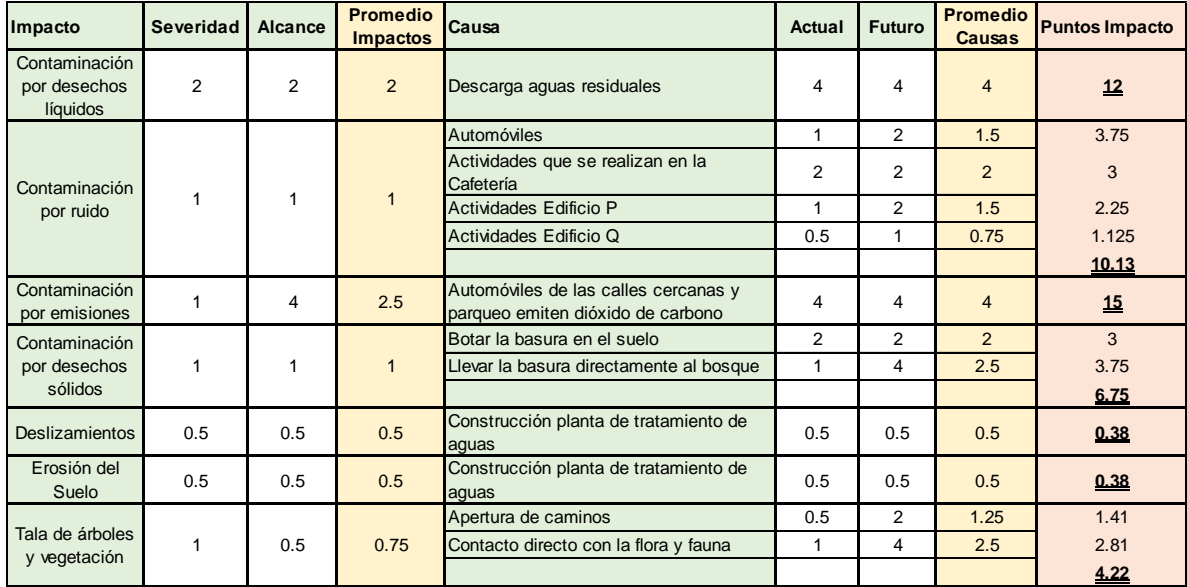

Cuadro 6. Matriz de puntuaciones de los impactos en el área 2 si no se estableciera la reserva natural privada.

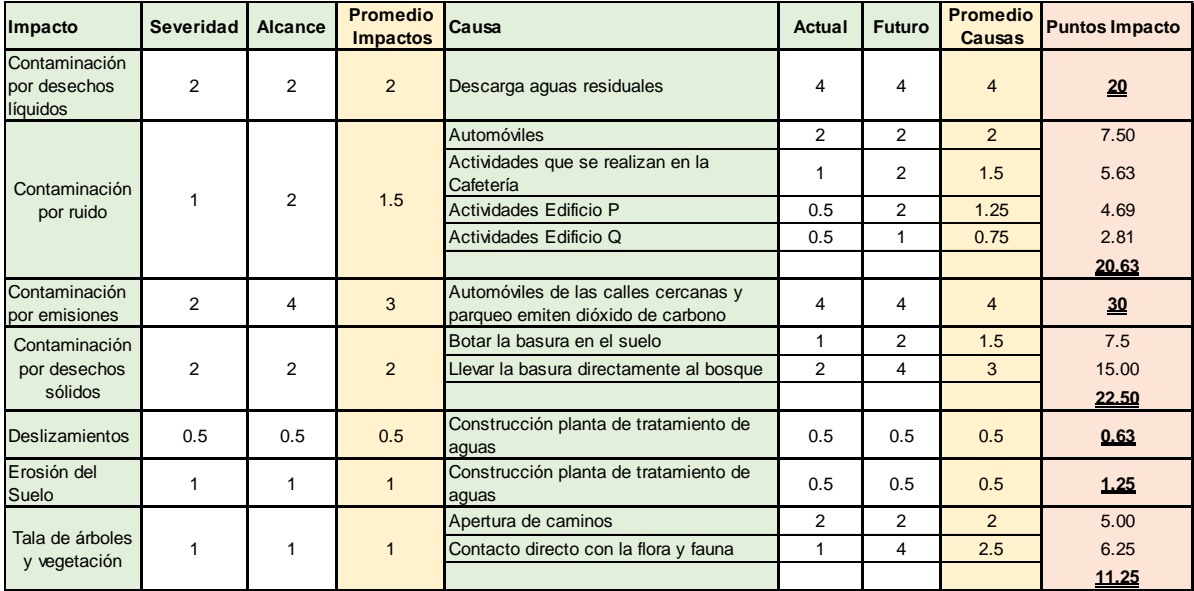

Cuadro 7. Matriz de puntuaciones de los impactos en el área 3 si no se estableciera la reserva natural privada.

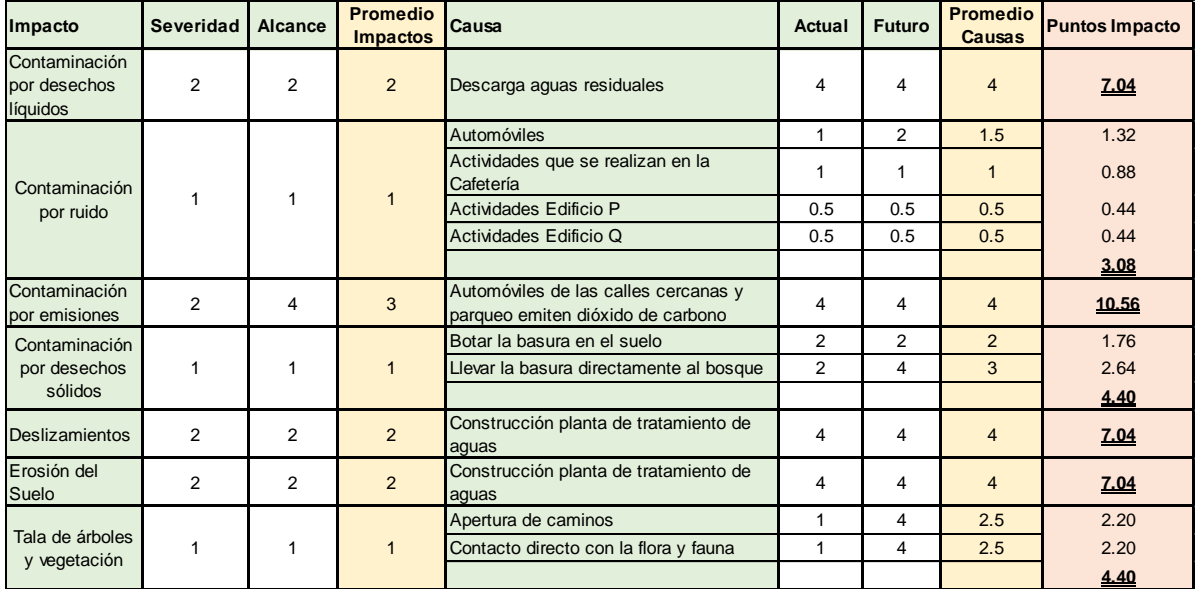

Cuadro 8. Matriz de puntuaciones de los impactos en el área 4 si no se estableciera la reserva natural privada

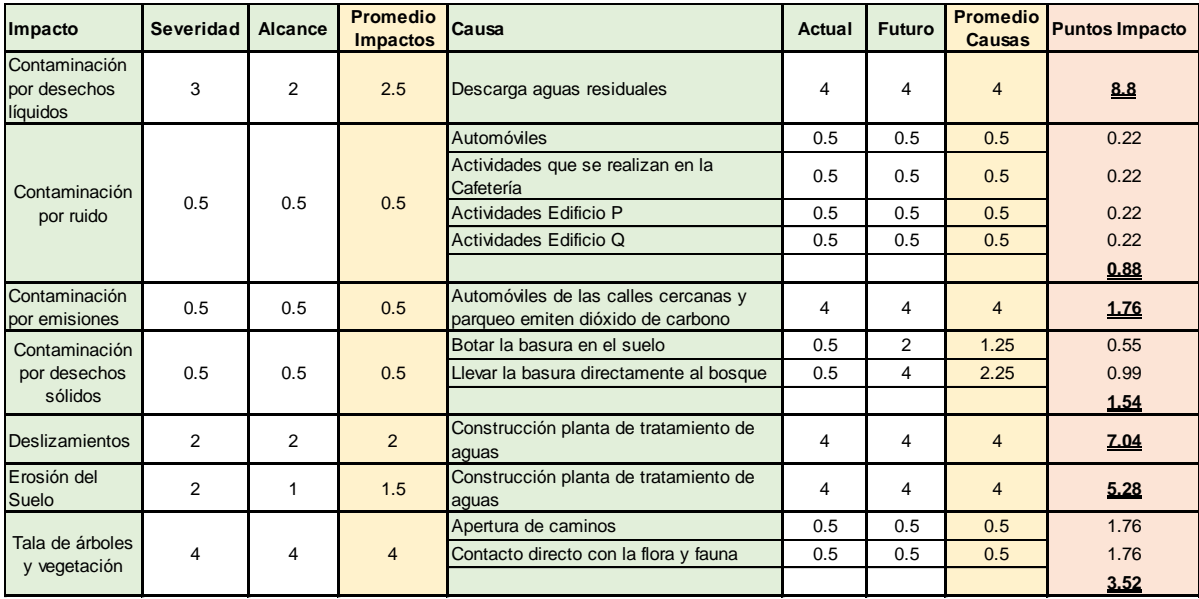

Cuadro 9. Matriz de puntuaciones de los impactos en el área 5 si no se estableciera la reserva natural privada

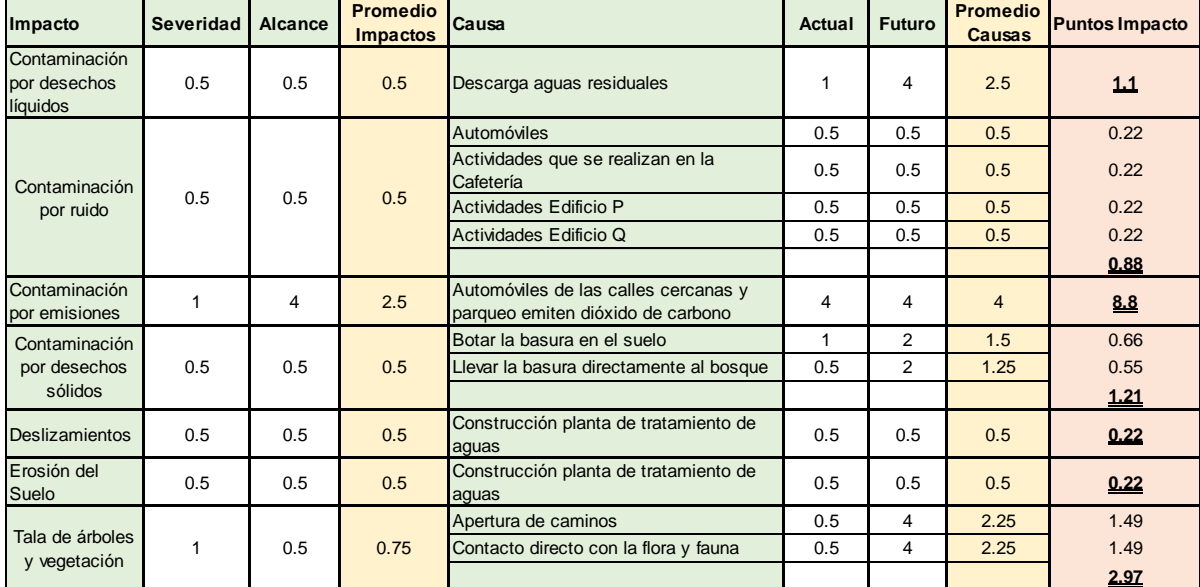

Cuadro 10. Matriz de puntuaciones de los impactos en el área 6 si no se estableciera la reserva natural privada

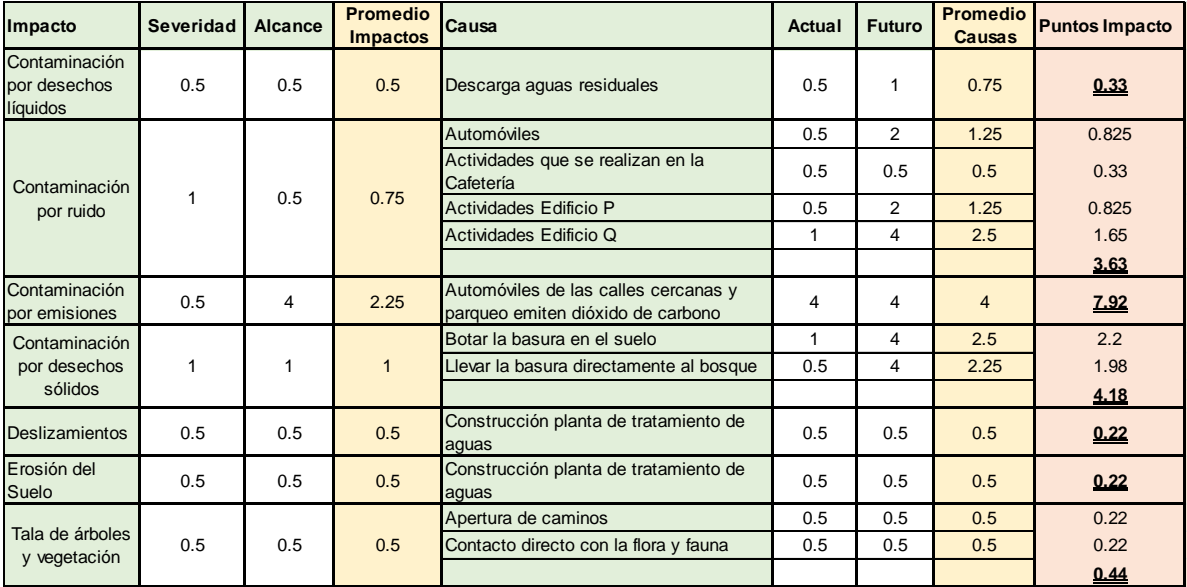

Cuadro 11. Matriz de puntuaciones de los impactos en el área 7 si no se estableciera la reserva natural privada

| Impacto                                   | <b>Severidad</b> | Alcance        | <b>Promedio</b><br><b>Impactos</b> | Causa                                                                     | <b>Actual</b> | <b>Futuro</b> | <b>Promedio</b><br><b>Causas</b> | <b>Puntos Impacto</b> |
|-------------------------------------------|------------------|----------------|------------------------------------|---------------------------------------------------------------------------|---------------|---------------|----------------------------------|-----------------------|
| Contaminación<br>por desechos<br>líquidos | $\overline{4}$   | 4              | $\overline{4}$                     | Descarga aguas residuales                                                 | 4             | 4             | 4                                | 14.08                 |
|                                           |                  |                |                                    | Automóviles                                                               | 0.5           | 0.5           | 0.5                              | 0.22                  |
| Contaminación                             |                  |                |                                    | Actividades que se realizan en la<br>Cafetería                            | 0.5           | 0.5           | 0.5                              | 0.22                  |
| por ruido                                 | 0.5              | 0.5            | 0.5                                | Actividades Edificio P                                                    | 0.5           | 0.5           | 0.5                              | 0.22                  |
|                                           |                  |                |                                    | Actividades Edificio Q                                                    | 0.5           | 0.5           | 0.5                              | 0.22                  |
|                                           |                  |                |                                    |                                                                           |               |               |                                  | 0.88                  |
| Contaminación<br>por emisiones            | 0.5              | 0.5            | 0.5                                | Automóviles de las calles cercanas y<br>parqueo emiten dióxido de carbono | 0.5           | 0.5           | 0.5                              | 0.22                  |
| Contaminación                             |                  |                |                                    | Botar la basura en el suelo                                               | 1             | 4             | 2.5                              | 4.4                   |
| por desechos                              | $\overline{2}$   | $\overline{2}$ | $\overline{2}$                     | Llevar la basura directamente al bosque                                   | 0.5           | 4             | 2.25                             | 3.96                  |
| sólidos                                   |                  |                |                                    |                                                                           |               |               |                                  | 8.36                  |
| Deslizamientos                            | 1                | 1              | 1                                  | Construcción planta de tratamiento de<br>aquas                            | 0.5           | 0.5           | 0.5                              | 0.44                  |
| Erosión del<br>Suelo                      | 1                | 1              | $\mathbf{1}$                       | Construcción planta de tratamiento de<br>aquas                            | 0.5           | 0.5           | 0.5                              | 0.44                  |
| Tala de árboles                           |                  |                |                                    | Apertura de caminos                                                       | 0.5           | 0.5           | 0.5                              | 0.44                  |
| y vegetación                              |                  | 1              | $\mathbf{1}$                       | Contacto directo con la flora y fauna                                     | 0.5           | 0.5           | 0.5                              | 0.44                  |
|                                           |                  |                |                                    |                                                                           |               |               |                                  | 0.88                  |

En los datos que se presentan en las matrices se tomó en cuenta los objetivos de conservación y los impactos para el bosque si este no se convirtiera en una reserva natural. Como se puede observar en el cuadro 12, el mayor impacto es provocado por la contaminación atmosférica. La contaminación por emisiones proviene de los automóviles que transitan el Boulevard Rafael Landívar, el Boulevard Vista Hermosa y el Boulevard Austriaco. Además en la Universidad Rafael Landívar se cuenta con 15,700 alumnos, el número de alumnos aumenta cada año, por lo que el número de automóviles que llegan al área también aumentará. Es por estos motivos que se considera la contaminación por emisiones como un impacto con categoría muy alta.

| Objetivo de<br>conservación/Impactos   | Area 1 | Area 2 | Area 3 | Area 4 | Area 5 | Area 7<br>Area 6 |       | <b>Impacto Total en</b><br>el Sistema sin<br>Área Protegida | Categoría       |
|----------------------------------------|--------|--------|--------|--------|--------|------------------|-------|-------------------------------------------------------------|-----------------|
| Contaminación por<br>desechos líquidos | 12     | 20     | 7.04   | 8.8    | 1.1    | 0.33             | 14.08 | 63.35                                                       | <b>Muy Alto</b> |
| Contaminación por ruido                | 10.13  | 20.63  | 3.08   | 0.88   | 0.88   | 3.63             | 0.88  | 40.10                                                       | Alto            |
| Contaminación por<br>emisiones         | 15     | 30     | 10.56  | 1.76   | 8.8    | 7.92             | 0.22  | 74.26                                                       | <b>Muy Alto</b> |
| Contaminación por<br>desechos sólidos  | 6.75   | 22.50  | 4.40   | 1.54   | 1.21   | 4.18             | 8.36  | 48.94                                                       | <b>Alto</b>     |
| <b>Deslizamientos</b>                  | 0.38   | 0.63   | 7.04   | 7.04   | 0.22   | 0.22             | 0.44  | 15.96                                                       | <b>Bajo</b>     |
| Erosión del Suelo                      | 0.38   | 1.25   | 7.04   | 5.28   | 0.22   | 0.22             | 0.44  | 14.83                                                       | <b>Bajo</b>     |
| Tala de árboles y<br>vegetación        | 4.22   | 11.25  | 4.40   | 3.52   | 2.97   | 0.44             | 0.88  | 27.68                                                       | <b>Alto</b>     |
| Amenaza total del Área                 | 48.84  | 106.25 | 43.56  | 28.82  | 15.4   | 16.94            | 25.3  | 285.11                                                      |                 |

Cuadro 12. Matriz de objetivo de Conservación/Impactos del Bosque Sin Establecer el Área Protegida.

Los contaminantes que producen los automóviles son hidrocarburos, monóxido de carbono, óxido de nitrógeno y sulfatos. Los hidrocarburos contienen benceno, formaldehído y acetaldehído por lo que tiene una alta toxicidad para los seres vivos. El monóxido de carbono se adhiere con facilidad a la hemoglobina y reduce el flujo de oxígeno en el torrente sanguíneo por lo que afecta el sistema nervioso y cardiovascular de personas y animales. El óxido de nitrógeno en la presencia de la humedad en la atmósfera se convierte en ácido nítrico y contribuye a la lluvia ácida.

Una amenaza que afecta bastante el terreno es la contaminación por desechos líquidos (Anexo 5), el afluente afecta a 5 de las 7 áreas. El río se encuentra contaminado debido a que las residencias e industrias de Santa Catarina Pinula, Zona 15 y Zona 16 optan por verter sus desechos líquidos sin ningún tratamiento. Se considera que la contaminación por desechos líquidos va a aumentar con el tiempo, ya que tanto en la zona 15 como la zona 16 se está aumentando exponencialmente la presencia de viviendas, por lo que es muy probable que las descargas de aguas residuales al Río Contreras aumenten. El río crece en época lluviosa, generando erosión y pequeños derrumbes en la orilla oeste del bosque por lo que afecta el terreno. Además debido a la presencia de aguas residuales, la corriente cuenta con muy mal olor y esto degrada el valor del área verde.

Otro impacto relacionado con la cantidad de alumnos de la URL es la contaminación por ruido, el principal causante de la contaminación acústica es la actividad humana. En la actualidad en el bosque se escuchan susurros y en ocasiones música provenientes de la cafetería de la universidad. Según Rodríguez y Fernández (2005), el ruido altera el tiempo de alimentación de ranas y pájaros, disminuyendo la cantidad de alimento que consumen y además aumenta el gasto de energía debido a que la utilizan para huir del área con ruido. Si el número de estudiantes de la universidad sigue creciendo la contaminación por ruido seguirá aumentando.

El tipo de contaminación que proviene de la URL es la contaminación por desechos sólidos. En las áreas más cercanas a los edificios de la universidad se puede ver empaques de comida y botellas de agua. En general, un manejo inadecuado de los residuos sólidos genera deterioro estético en los paisajes naturales, tiene efectos en la salud humana y de animales por la proliferación de agentes transmisores de enfermedades. Los envases por ser de plásticos sintéticos presentan un gran problema, porque no pueden ser degradados por el entorno.

La tala de árboles es un impacto muy grande actualmente, esto se debe a que el bosque no cuenta con ningún tipo de vigilancia y cualquier persona puede entrar al terreno. Además los vecinos de Vista Hermosa II cuentan con acceso directo al bosque ya que han hecho senderos en sus jardines para poder bajar.

Los deslizamientos y la erosión que se presentan en su mayoría en el Área 3 del bosque (Anexo 6), esto se debe a que se eliminó la vegetación para poder construir la planta de tratamientos de aguas residuales de la URL. El terreno cuenta con una pendiente muy pronunciada y al no contar con cobertura vegetal se provocan desprendimientos de tierra por lo que se presentan los deslizamientos. La erosión se produce en las áreas que no cuentan con vegetación ya que cuando llueve, la escorrentía separa las partículas finas de las partículas gruesas. La erosión afecta la fertilidad del suelo, al levantar la materia orgánica y la arcilla del suelo, se desplazan los nutrientes que son necesarios para que crezcan las plantas. Los nutrientes son arrastrados por la corriente y se acumulan únicamente en el lugar en el que se depositan los sedimentos.

En los cuadros 12, 14, 15, 16, 17, 18 y 19 se presenta cómo cambiarían los impactos y su magnitud si se estableciera la reserva natural privada en el área verde de la universidad en un futuro cercano.

Cuadro 13. Matriz de puntuaciones de los impactos en el área 1 si se estableciera la reserva natural privada.

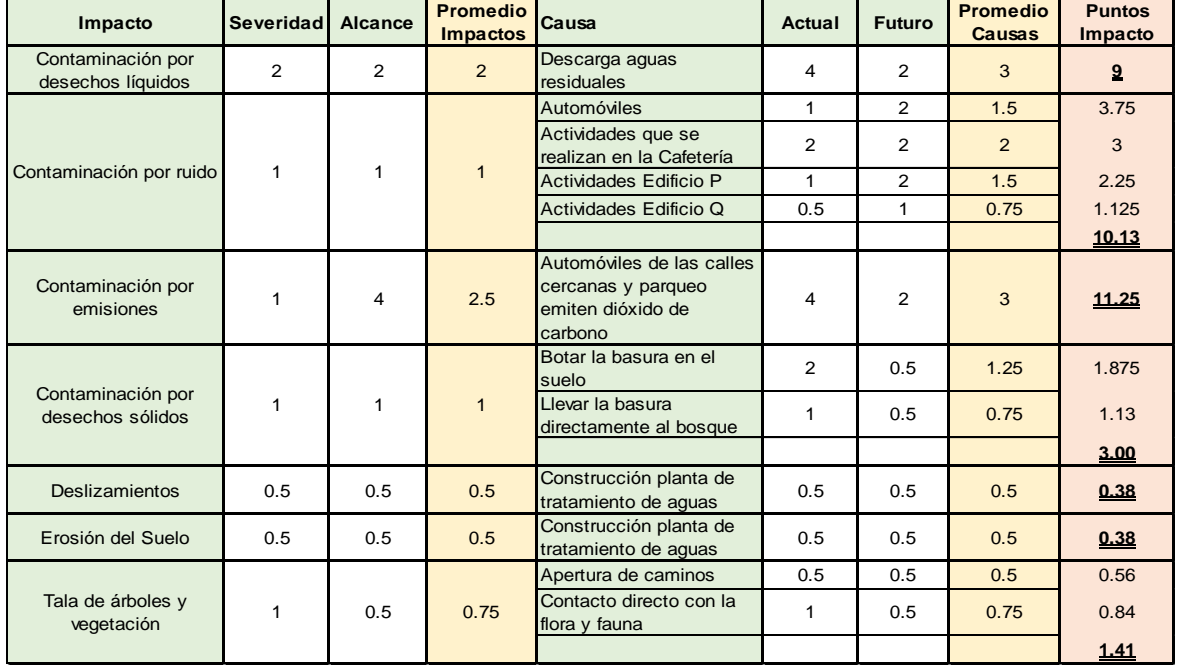

Cuadro 14. Matriz de puntuaciones de los impactos en el área 2 si se estableciera la reserva natural privada.

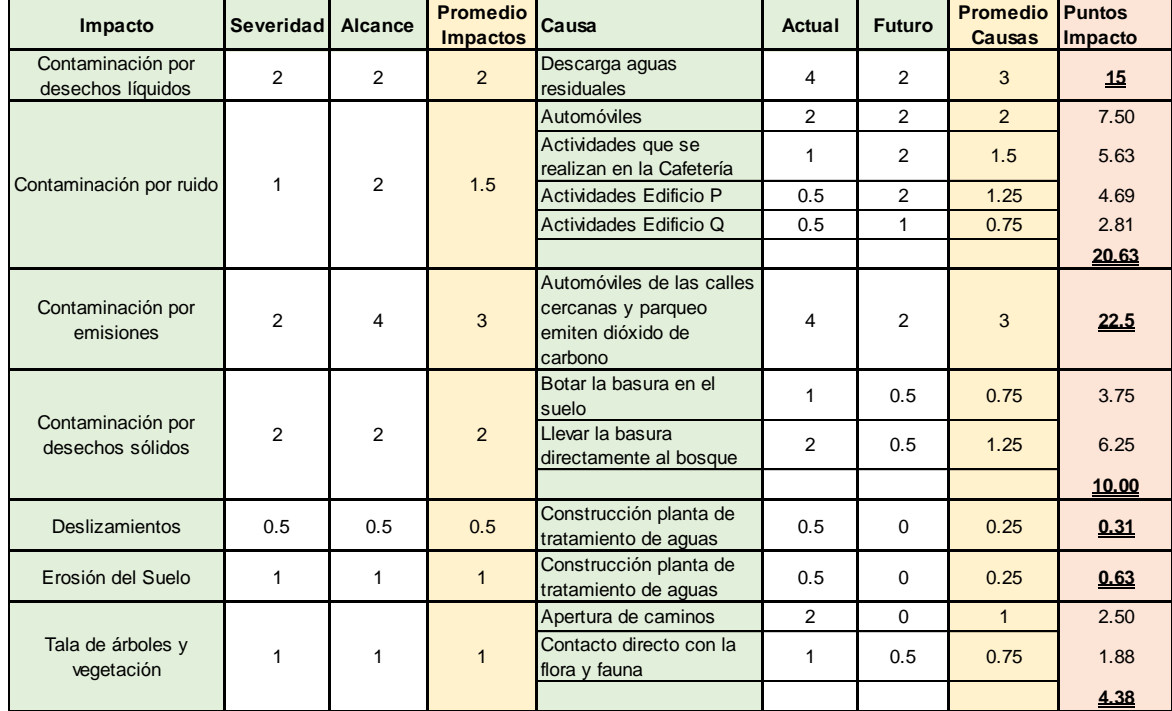

Cuadro 15. Matriz de puntuaciones de los impactos en el área 3 si se estableciera la reserva natural privada.

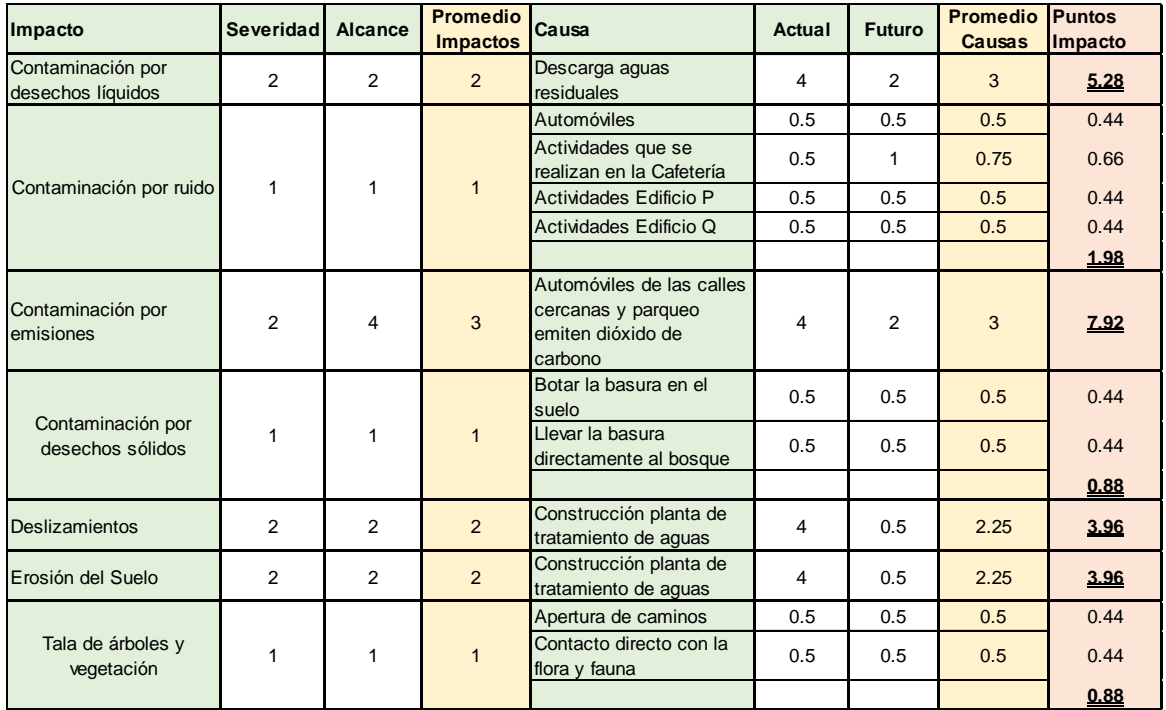

Cuadro 16. Matriz de puntuaciones de los impactos en el área 4 si se estableciera la reserva natural privada

| Impacto                                | Severidad      | Alcance        | <b>Promedio</b><br><b>Impactos</b>                                                                | Causa                                                                           | Actual         | <b>Futuro</b>  | <b>Promedio</b><br><b>Causas</b> | <b>Puntos</b><br>Impacto |
|----------------------------------------|----------------|----------------|---------------------------------------------------------------------------------------------------|---------------------------------------------------------------------------------|----------------|----------------|----------------------------------|--------------------------|
| Contaminación por<br>desechos líquidos | 3              | $\overline{2}$ | 2.5                                                                                               | Descarga aguas<br>residuales                                                    | 4              | 2              | 3                                | 6.6                      |
|                                        | 0.5            |                | 0.5                                                                                               | Automóviles                                                                     | 0.5            | 0.5            | 0.5                              | 0.22                     |
|                                        |                | 0.5            |                                                                                                   | Actividades que se<br>realizan en la Cafetería                                  | 0.5            | 0.5            | 0.5                              | 0.22                     |
| Contaminación por ruido                |                |                |                                                                                                   | Actividades Edificio P                                                          | 0.5            | 0.5            | 0.5                              | 0.22                     |
|                                        |                |                |                                                                                                   | Actividades Edificio Q                                                          | 0.5            | 0.5            | 0.5                              | 0.22                     |
|                                        |                |                |                                                                                                   |                                                                                 |                |                |                                  | 0.88                     |
| Contaminación por<br>emisiones         | 0.5            | 0.5            | 0.5                                                                                               | Automóviles de las calles<br>cercanas y parqueo<br>emiten dióxido de<br>carbono | $\overline{4}$ | $\overline{2}$ | 3                                | 1.32                     |
|                                        | 0.5            |                | Botar la basura en el<br>0.5<br>suelo<br>Llevar la basura<br>0.5<br>0.5<br>directamente al bosque | 0.5                                                                             | 0.5            | 0.22           |                                  |                          |
| Contaminación por<br>desechos sólidos  |                | 0.5            |                                                                                                   |                                                                                 |                | 0.5            | 0.5                              | 0.22                     |
|                                        |                |                |                                                                                                   |                                                                                 |                |                |                                  | 0.44                     |
| Deslizamientos                         | $\overline{2}$ | 2              | 2                                                                                                 | Construcción planta de<br>tratamiento de aquas                                  | $\overline{4}$ | 0.5            | 2.25                             | 3.96                     |
| Erosión del Suelo                      | $\overline{2}$ | 1              | 1.5                                                                                               | Construcción planta de<br>tratamiento de aquas                                  | 4              | 0.5            | 2.25                             | 2.97                     |
|                                        | 4              | 4              | $\overline{4}$                                                                                    | Apertura de caminos                                                             | 0.5            | 0.5            | 0.5                              | 1.76                     |
| Tala de árboles y<br>vegetación        |                |                |                                                                                                   | Contacto directo con la<br>flora y fauna                                        | 0.5            | 0.5            | 0.5                              | 1.76                     |
|                                        |                |                |                                                                                                   |                                                                                 |                |                |                                  | 3.52                     |

Cuadro 17. Matriz de puntuaciones de los impactos en el área 5 si se estableciera la reserva natural privada

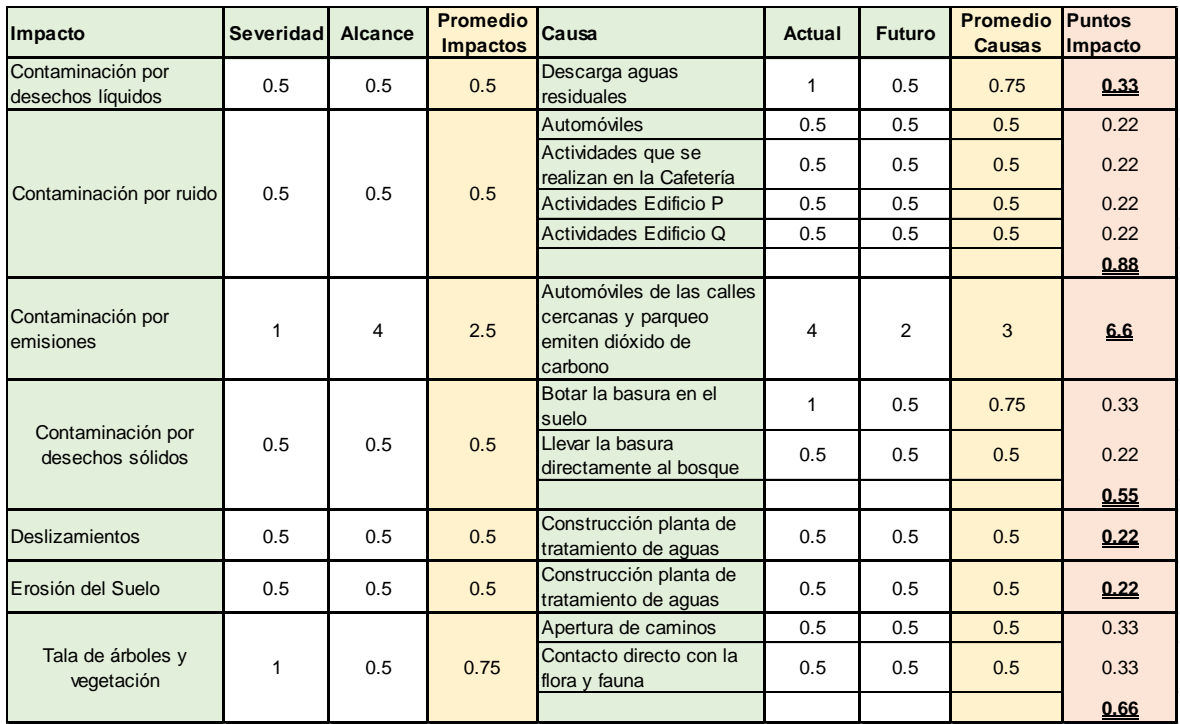

Cuadro 18. Matriz de puntuaciones de los impactos en el área 6 si se estableciera la reserva natural privada

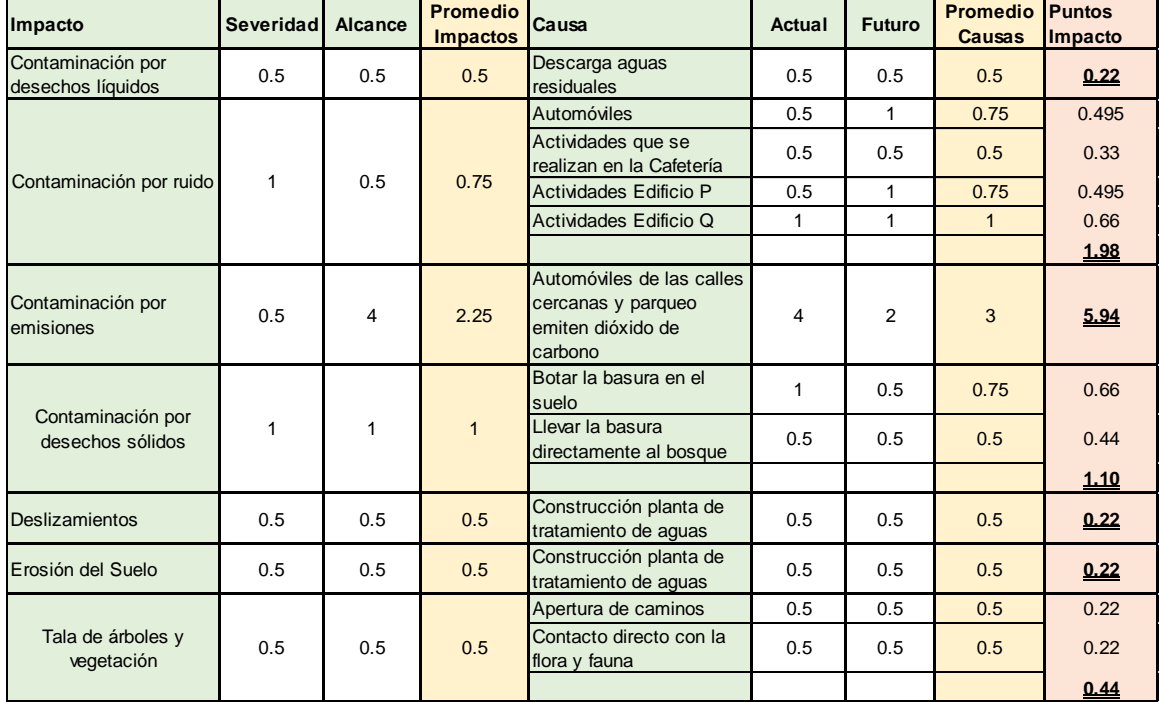

Cuadro 19. Matriz de puntuaciones de los impactos en el área 7 si se estableciera la reserva natural privada

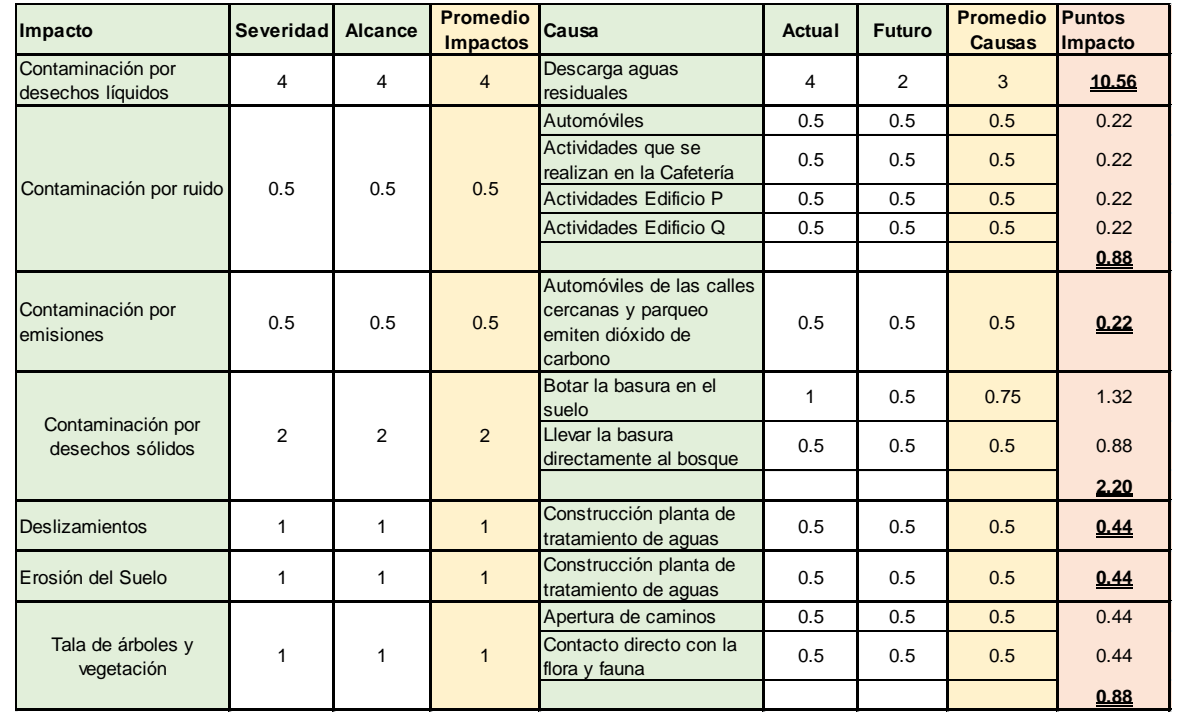

En el cuadro 20 se resumen los datos de las matrices anteriores y se muestra la magnitud en la que los impactos afectarían al bosque, si se estableciera el área protegida. Debido a que en la matriz se toman en cuenta los impactos a futuro, se puede observar como éstos disminuirían si se crea la reserva natural.

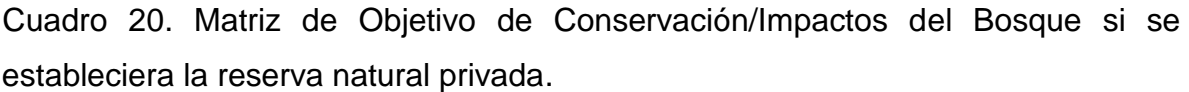

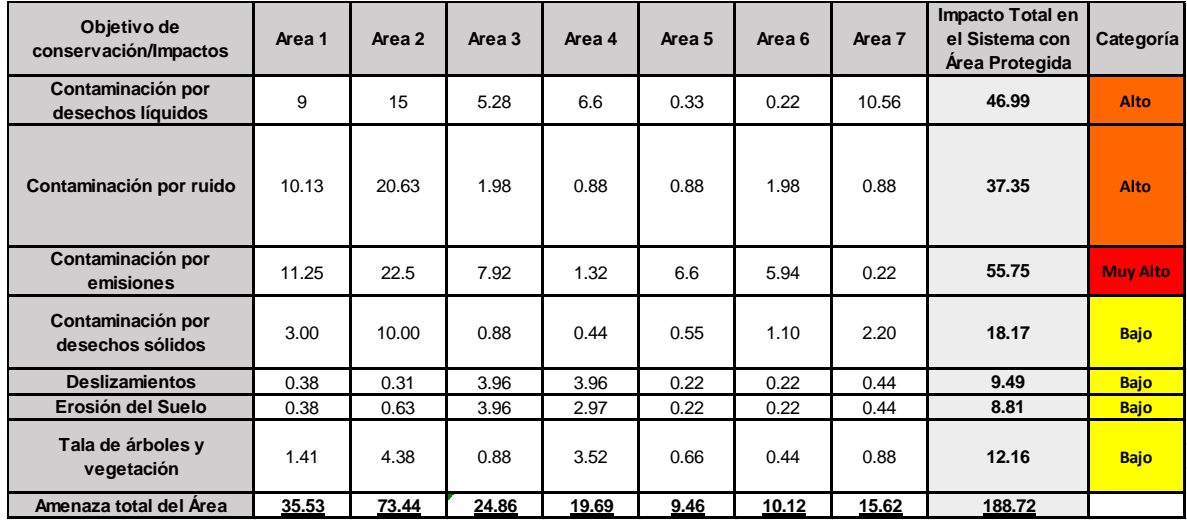

En la Figura 9 se compara la magnitud de las diferentes amenazas que se presentarían en el bosque de la URL al dejar el bosque si ningún tipo de manejo y al establecer la reserva natural privada. Las barras grises representan los impactos al no contar con la reserva natural y las verdes muestran los resultados al establecer la reserva natural privada.

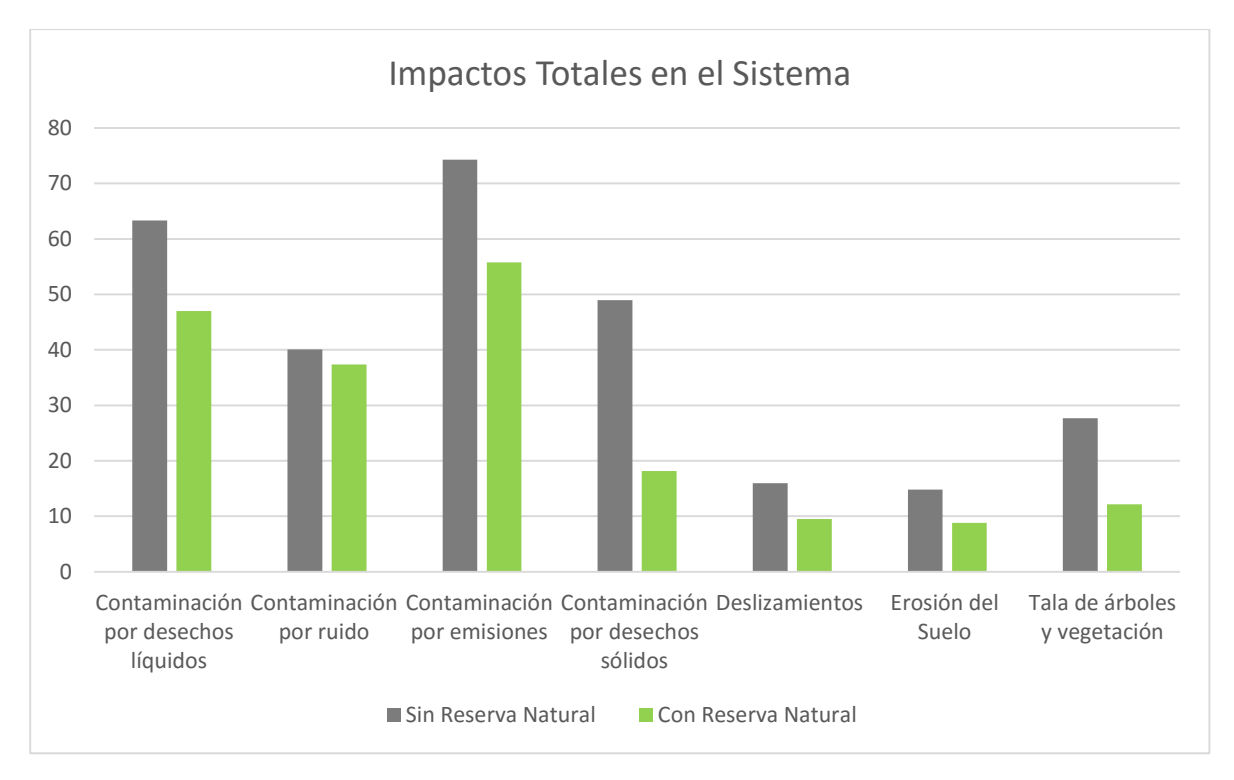

Figura 7. Gráfica comparativa de los impactos que afectan el bosque sin establecer la reserva natural y al establecer la reserva natural

Como se puede ver en la figura anterior, la magnitud del impacto generado por los desechos líquidos y la contaminación por emisiones no cambian mucho al establecerse la reserva natural. Esto se debe a que las fuentes de contaminación son entidades ajenas a la Universidad Rafael Landívar y aunque se establezca la reserva natural estos impactos se seguirían presentando. La contaminación por desechos líquidos proviene de zonas que se están urbanizando por lo que se considera que va a continuar. El mismo caso aplica para la contaminación por emisiones, debido al crecimiento poblacional que se tiene en las áreas cercanas al bosque, la contaminación por emisiones va a aumentar aunque se genere la reserva natural. Se presenta un pequeño cambio en la magnitud de estos tipos de contaminación, ya que al establecer la reserva natural, se ve la posibilidad de realizar campañas de concientización en los alrededores del bosque.

Otro aspecto que se encuentra relacionado con la URL es la contaminación por ruido. Se cree que aunque se realicen prácticas para tratar de disminuir la contaminación por ruido, debido al constante crecimiento en el número de estudiantes, no se va a poder reducir los sonidos provenientes de la cafetería, los edificios y el parqueo de la universidad.

La contaminación por desechos sólidos va a disminuir notablemente, ya que al establecer la reserva natural se va a tener un mayor control sobre el área verde y no se va a permitir que tanto alumnos como personal boten basura en el bosque o en las áreas cercanas. Además al establecer la reserva natural se van a llevar a cabo programas y talleres de concientización ambiental, por lo que se espera instruir a las personas que asisten a la universidad regularmente para que cuenten con una mejor educación respecto al medio ambiente.

Al crear la reserva natural se van a disminuir la presencia de deslizamientos debido a que se prohibiría la tala de árboles en el área y se podrían llevar a cabo programas de reforestación en las áreas que fueron más afectadas por la construcción de la planta de tratamiento. Esto también ayudaría a disminuir la presencia de erosión en el bosque.

Si se establece la reserva natural se va contar con mayor seguridad sobre la tenencia de la tierra y el bosque se va a reconocer como productivo, es por esto que disminuiría la tala de árboles y vegetación. Se podría contar con un mejor control sobre las personas que entran al bosque y las actividades que éstos realizan en el área.

#### **6.3. ZONIFICACIÓN Y ACTIVIDADES SUGERIDAS**

La zonificación se lleva a cabo en las reservas naturales para aprovechar las características específicas que hay en el terreno y contar con un mejor manejo. Al zonificar se planifica la estructura del territorio y se le denomina un propósito específico a cada área. La zonificación disminuye los conflictos de uso de la tierra y permite una mejor comunicación con el público ya que se puede transmitir fácilmente que actividades se pueden realizar en cada área.

Como se ha mencionado anteriormente el bosque de la URL cuenta con 7 diferentes áreas, debido a que cada una de ellas tiene diferentes características se denominan para diferentes actividades. En el cuadro 21 se puede observar la zonificación propuesta.

Cuadro 21. Zonificación propuesta para el bosque del Campus Central de la URL

| <b>Area</b> | <b>Características</b>                                                                                    | <b>Zonificación Propuesta</b>                                           |
|-------------|----------------------------------------------------------------------------------------------------|-------------------------------------------------------------------------|
| Area 1      | arbustos<br>Bosque cerrado<br>con<br>y.<br>emergentes, vegetación<br>joven<br>y<br>pendiente pronunciada. | Zona de Recuperación                                                    |
| Årea 2      | maduro,<br>poca<br>Bosque<br>arbustiva, cuenta<br>intervención humana.                                    | presencia Zona de Investigación y<br>con senderos e Educación Ambiental |
| Área 3      | Cobertura arbustiva, se<br>deslizamientos y erosión.                                                      | presentan Zona de Recuperación                                          |
| Área 4      | Planta de tratamiento de agua de la URL,<br>cubierta en su mayoría por cemento.                           | Planta de Tratamiento de<br>Aguas                                       |
| Area 5      | Cobertura vegetal del estrato herbáceo, Zona de Conservación<br>no cuenta con intervención humana.        |                                                                         |
| Área 6      | Cuenta con estrato herbáceo y juegos de Zona de Usos Múltiples<br>madera.                                 |                                                                         |
| Área 7      | Área de inundación del Río Contreras, no Zona de Amortiguamiento<br>cuenta con vegetación.                |                                                                         |

En la figura 8 se pueden observar la zonificación sugerida. En el Área 1 se establecería una Zona de Recuperación. Esto se debe a que el terreno está compuesto por vegetación joven de estrato arbustivo, se cree que algún factor de origen natural o humano afecto el terreno, ya que no está conformado por un bosque de pino-encino predominado por dosel como la mayor parte del bosque en la zona.

En la Zona de Recuperación se recomienda llevar a cabo actividades que ayuden a restaurar la calidad ambiental, todas las actividades humanas deben ser sostenibles y cuidar el estado de la flora y fauna. Se permitirá la reintroducción de especies cuya existencia previa se haya comprobado científicamente y si estas no causan efectos negativos al hábitat o especies actuales. Solo se permite infraestructura mínima y rústica que no intervenga con el ciclo natural del área, no se permitirá llevar a cabo actividades de uso y extracción de recursos.

El Área 2 está conformada por bosque de pino-encino predominado por dosel, ésta zona es una representación de la biodiversidad original del área, es por esto que se recomienda que se utilice el área como una zona de investigación y educación ambiental. En el área se fomentarán programas de información, interpretación y educación ambiental. En la zona se permitirá la intervención humana con propósitos científicos y educativos, siempre y cuando no se pongan en peligro los recursos naturales ni la biodiversidad. Una de las actividades más importantes sería el monitoreo constante para garantizar que éste no está siendo afectado por gorgojo, ya que el problema se ha presentado anteriormente y el objetivo principal son los pinos. No se permitirá la tala, la caza ni actividades que modifiquen el paisaje drásticamente.

En el Área 3 se cuenta con un bosque claro predominado por el estrato arbustivo que en el norte y oeste del terreno cuenta con deslaves y derrumbes, debido al estado del terreno se recomienda que también se le denomine una Zona de Recuperación. En esta parte del terreno se deberán llevar a cabo actividades de reforestación que ayuden a mejorar el estado y se permitirá la reintroducción de especies cuya existencia previa se haya comprobado científicamente. En esta zona no se permitirá la intervención humana. Las actividades de recuperación que se quieran llevar a cabo deberán estar autorizadas por el ente encargado del área y deberán ser realizadas con sumo cuidado. No se permitirá llevar a cabo actividades de uso y extracción de recursos.

El área 4 es la Planta de Tratamiento de Aguas del Campus Central de la Universidad Rafael Landívar y esta seguirá cumpliendo su función, por lo que se permitirán todas las actividades que son necesarias para llevar a cabo el proceso.

En el área 5 el terreno cuenta con cobertura vegetal en todo su terreno y tiene algunos árboles que sobresalen del dosel. El área 5 es la que se encuentra más lejos del campus central por lo que no casi no cuanta con intervención humana, es por esto que se recomienda que se establezca ahí una zona de conservación. Esta parte del terreno estará dedicada a la protección, conservación y mantenimiento de los procesos naturales. En esta zona no se puedrán llevar a cabo ningún tipo de actividades, ya que se desea que mantenga su estado natural. Estará dedicada a mantener la vegetación y biodiversidad representativa del área.

El área 6 está conformada por un espacio que ya ha sido intervenido. El terreno tiene cobertura herbácea, algunos árboles que fueron plantados anteriormente y juegos de madera como pasamanos y columpios. En esta área se permitirán actividades de recreación al aire libre y se fomentarán los programas de información y educación ambiental. Todas las actividades que se lleven a cabo no deben dañar el medio natural de los alrededores.

El área 7 está conformada por el Río Contreras y su espacio de inundación, esta será utilizada como Zona de Amortiguamiento. En el área no se cuenta con cobertura vegetal y por eso funciona como un área de inundación cuando el río crece en época de lluvia. No se llevarán a cabo ningún tipo de actividades en el área, ya que en su mayoría está cubierta por el agua contaminada del río.

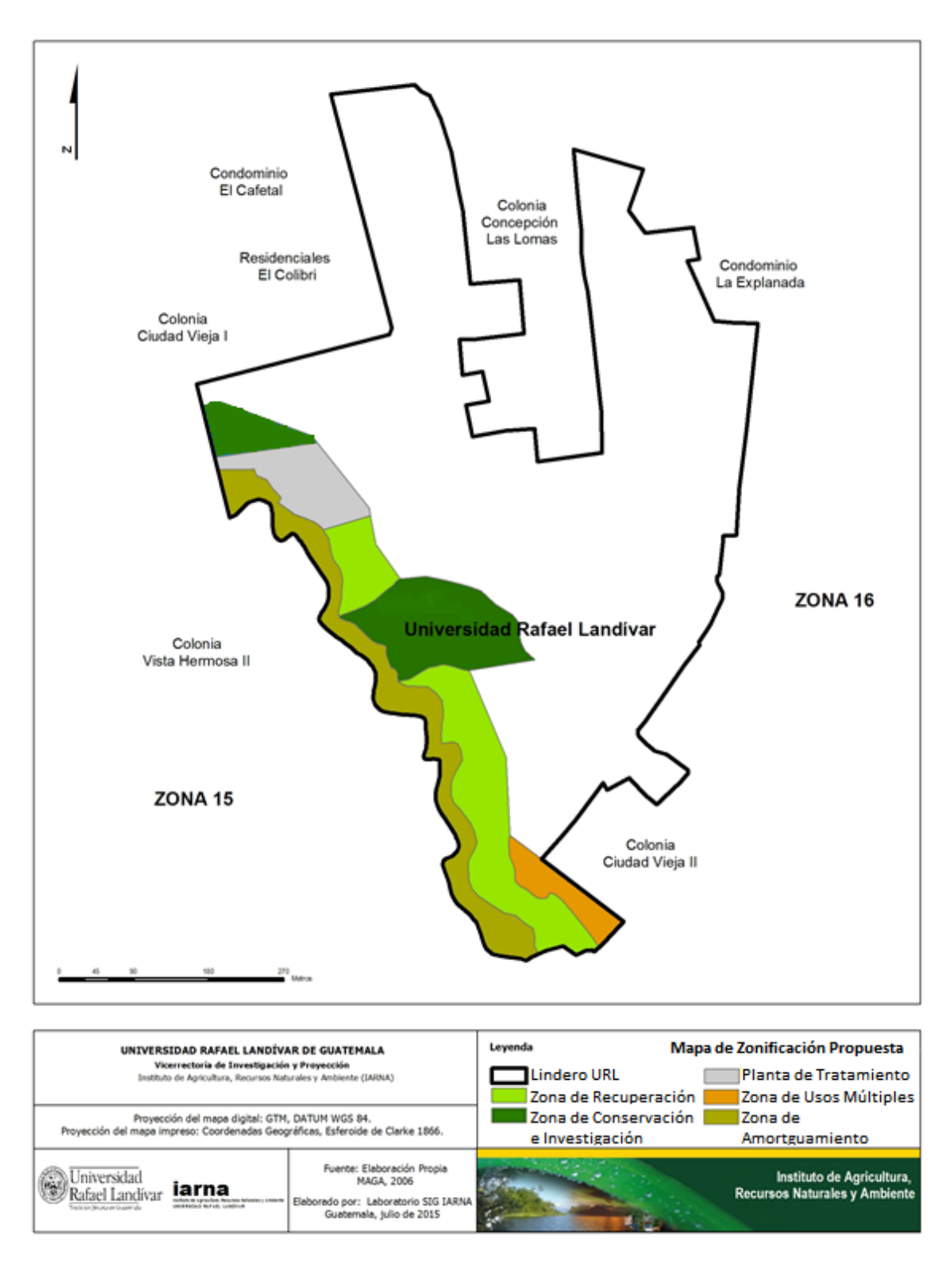

Figura 8. Mapa de Zonificación Sugerida (Elaboración propia con asistencia del IARNA, 2014).

#### **6.4. GUIA PARA ESTABLECER UNA RESERVA NATURAL PRIVADA**

La guía presenta la estructura de la información que se debe proporcionar al CONAP para poder iniciar los trámites para establecer una reserva natural privada. La información presentada en el documento es imprescindible para iniciar el proceso de declaratoria del bosque La Ardilla.

El estudio abarca todos los aspectos relevantes del bosque ya que incluye información relacionada con la localización del terreno, la extensión y forma, datos climáticos, datos físicos, datos del hábitat, datos socioeconómicos y datos legales. Además ésta cuenta con diversos mapas y un análisis de los problemas y amenazas que ejercen presión en el sector.

El conjunto de información proporciona una descripción detallada del estado actual del bosque que permite ver la importancia de protegerlo de los diferentes impactos y presiones que en la actualidad lo afectan. El documento también refleja el potencial que el área tendría para mejorar la conciencia ambiental. En el área se podría capacitar no solo a los alumnos y el personal de la URL, también a las personas que viven en las zonas aledañas. Además por encontrarse en una institución de educación superior sería ideal para realizar investigaciones y proyectos que ayuden a restaurar la integridad ecológica del área.

Para conservar el formato original de la Guía para Establecer una Reserva Natural Privada y facilitar el proceso de declaratoria para el departamento de Responsabilidad Social Académica, dicho documento se presenta en el Anexo 8. Para continuar el proceso de declaración, el personal de RSA debe entregar la guía en la Ventanilla Única del CONAP localizada en la 5ª. Avenida 6-06 Zona 1 en el edificio IPM. Se debe presentar el documento original, 2 copias y un respaldo electrónico.
Al contar con la guía los técnicos del Departamento de Unidades de Conservación del CONAP en coordinación con el representante de la URL, deben realizar una inspección de campo para evaluar la propiedad y verificar la información presentada. Luego de la visita se elabora un dictamen y el trámite es trasladado al Departamento Legal de la institución. Al contar con el dictamen técnico y legal el Secretario Ejecutivo del CONAP emite la resolución aprobando o denegando la solicitud. De ser aprobado el establecimiento como Reserva Natural Privada, ésta se inscribe en el libro de registro para legalizarla.

# **VII. CONCLUSIONES**

El Bosque La Ardilla ocupa el 36% del terreno del campus central de la Universidad Rafael Landívar con una extensión de 8.51 hectáreas.

El bosque cuenta con una presión constante por parte de la urbanización que está aumentando en la zona. Los actores que en la actualidad afectan el área verde son los vecinos de Santa Catarina Pinula y Vista Hermosa, los automóviles que transitan en las áreas cercanas y los alumnos y personal de la URL.

Las mayores fuentes de contaminación que se tienen en el área verde son la contaminación por desechos líquidos y la contaminación atmosférica. La contaminación por desechos líquidos afecta a 5 de las áreas, ya que todas estas colindan con el río Contreras. La contaminación atmosférica afecta a todo el bosque de igual forma.

El bosque se dividió en 7 áreas distintas debido a sus diferentes características. Según la matriz de The Nature Conservancy el área que proporciona una mayor contribución, rareza y calidad al bosque es el Área No.2. Esto se debe a que el espacio cuenta con la cobertura originaria de la región incluyendo arboles de *Pinus Maximinoi*, Encino (*Quercus penducularis Née*) y Ciprés (*Cipressus lusitánica Miller*). Se propone que ésta área sea utilizada como zona de investigación y educación ambiental.

En las Áreas No.1 y No. 3 no se cuenta con la vegetación originaria de la región, por lo que se propone utilizarlas como zonas de recuperación. Se exhorta a la universidad a que en estas áreas se reintroduzcan las especies originarias de la región mediante programas de reforestación.

El Área No. 4 continuaría su función como la planta de tratamiento de aguas residuales de la URL.

En el Área No. 5 se propone localizar la zona de conservación. Como esta parte del terreno no cuenta con un acceso para los alumnos y el personal de la universidad, esta se dedicaría a la protección, conservación y mantenimiento de los procesos naturales.

Se propone que el Área No.6 sea utilizada como la zona de usos múltiples. En esta área se llevarían a cabo actividades de recreación al aire libre y programas de educación ambiental.

El Área No. 7 no cuenta con vegetación y se inunda en época de lluvia, por lo que serviría como amortiguamiento de la polución proveniente del río Contreras.

Según la matriz de The Nature Conservancy, al establecer una reserva natural privada en el bosque La Ardilla, a corto plazo se reduciría el impacto generado por los desechos sólidos y la tala ilegal. A largo plazo se lograría disminuir la presencia de deslizamientos, erosión y se mejoraría la calidad del bosque.

El estudio técnico reúne las características del Bosque La Ardilla, éste pertenece a la zona de montañas que rodean la Ciudad de Guatemala, cuenta con un relieve accidentado, abarca desde los 1,500msnm a los 1,550msnm y cuenta con una biotempratura que oscila entre los 20°C y 26°C y está delimitado por el río Contreras. El área verde cuenta con las características de un bosque húmedo subtropical templado y pertenece a la ecoregión de bosques de pino encino de Centroamérica.

Establecer la Reserva Natural Privada en el Bosque la Ardilla trae numerosos beneficios para la URL, ya que se contaría con mayor seguridad sobre la tenencia de la tierra y la universidad sería un ejemplo para otras instituciones que buscan mantener una buena relación entre la sociedad y la naturaleza. Contar con este tipo de programas mejoraría la imagen de la URL.

# **VIII.RECOMENDACIONES**

En el presente documento se reúnen todos los requisitos de la Guía de Reservas Naturales Privadas. Esto facilita el proceso para que la Universidad Rafael Landívar presente la información al CONAP y así se inicie el trámite de inscripción del Bosque la Ardilla como una Reserva Natural Privada. Debido a los numerosos beneficios que se han encontrado a proteger el bosque, se recomienda que se inicie el proceso lo antes posible.

Se exhorta a la universidad a generar programas de educación y capacitación ambiental que incluyan a los alumnos, personal y a personas que residan en áreas aledañas al bosque. Esto sería útil para concientizar a los que afectan el bosque y así disminuir las presiones que este recibe.

Para mejorar el estado del bosque La Ardilla se recomienda que las rotaciones del personal de limpieza y del personal de seguridad de la URL incluyan el área del bosque. Así se podría disminuir notablemente la contaminación por desechos sólidos y la tala ilegal de árboles.

Se recomienda que en las Áreas No. 1 y No. 3 se realicen programas de reforestación para poder eliminar la erosión y los deslaves.

En el Área No. 2 se recomienda llevar a cabo programas de investigación ambiental para poder tener inventarios de la biodiversidad originaria de la Ecoregion.

Además se aconseja habilitar el Área No. 6 como un área de recreación que los alumnos y profesores puedan incluir en sus actividades diarias para mejorar su salud física y mental al estar en contacto con la naturaleza.

Se recomienda que el Departamento de Responsabilidad Social Académica asigne una persona encargada de llevar a cabo el proceso de declaratoria. Esta persona debe entregar la guía en la Ventanilla Única del CONAP localizada en la 5ª. Avenida 6-06 Zona 1 en el edificio IPM. Además debe estar presente cuando se realice la visita técnica por parte del Departamento de Unidades de conservación.

# **IX. BIBLIOGRAFÍA**

Akbari, H. Pomerantz, M. y Taha, M. (2001). Cool Surface and Shade Trees to Reduce Energy use and improve air quality in urban areas. Solar Energy. Publicado por Elsevier Science Ltd, Great Britain.

Asociación de Reservas Naturales Privadas de Guatemala. (2013). Asociación de Resera Naturales Privadas. (En línea) Guatemala, Guatemala. Consultado 23 de Septiembre del 2013. Disponible en: http://www.reservasdeguatemala.org[/.](http://www.reservasdeguatemala.org/)

Castañeda, L. (s.f.) Empaques y Medio Ambiente: Gestión de Residuos Sólidos. Hercas Comercial Andina E.U. Consultados el 2 de Septiembre del 2014. Disponible en: the entire entire entire entire entire entire en: the entire entire entire entire entire entire entire entire entire entire entire entire entire entire entire entire entire entire entire entire entire entire [http://sites.paginasamarillas.com/empaqueeditorial/docs/Empaques%20y%2](http://sites.paginasamarillas.com/empaqueeditorial/docs/Empaques%20y%20medio%20ambiente.pdf) [0medio%20ambiente.pdf](http://sites.paginasamarillas.com/empaqueeditorial/docs/Empaques%20y%20medio%20ambiente.pdf)

Congreso de la República de Guatemala (CRG). (1989). Decreto No. 4-89. Palacio Nacional. Guatemala, Guatemala.

Consejo Nacional de Áreas Protegidas (CONAP). (2007). Guía para establecer una Reserva Natural Privada. 3ra.Edición

Consejo Nacional de Áreas Protegidas (CONAP). (2013). (En línea). Guatemala, Guatemala. Consultado el: 12 de Octubre del 2013. Disponible en: <http://www.conap.gob.gt/index.php/sigap/areas-protegidas.html>

- Convention of Wetlands (RAMSAR) y Convenio sobre la diversidad biológica. (2010). Agua potable, diversidad biológica y desarrollo. Guía de buenas prácticas.
- Food and Agriculture Organization (FAO). (2005).Sistema de Clasificación de la Cobertura de la Tierra. Manual de Conceptos de Clasificación. Consultado el 23 de Julio del 2014. Disponible en: [http://www.glcn.org/downs/pub/docs/manuals/lccs/LCCS2](http://www.glcn.org/downs/pub/docs/manuals/lccs/LCCS2-manual_270208_es.pdf) [manual\\_270208\\_es.pdf](http://www.glcn.org/downs/pub/docs/manuals/lccs/LCCS2-manual_270208_es.pdf)
- Frías, A. Lema, I. y García, A. (2003). La situación de los envases de plástico en México. Gaceta Ecológica, num. 69, octubre-noviembre. Págs. 67-82. Consultado el 2 de Septiembre del 2014. Disponible en: <http://www.redalyc.org/pdf/539/53906905.pdf>
- Fundación para el Ecodesarrollo y la Conservación (FUNDAECO). (2005). Propuesta Técnica para el Establecimiento del Cinturón Ecológico Metropolitano de la Ciudad de Guatemala. Municipalidad de Guatemala. Guatemala, Guatemala.
- Fundación para el Ecodesarrollo y la Conservación (FUNDAECO). (2013). Cinturón Ecológico Metropolitano. Consultado el: 12 de Octubre del 2013. Disponible en: [www.fudaeco.org.gt](http://www.fudaeco.org.gt/)

Pérez, G., (2013). Zona de Vida de la Ciudad de Guatemala (Sin Publicar). Instituto de Agricultura, Recursos Naturales y Ambiente. Guatemala, Guatemala.

Gobierno de Guatemala (GG). (1989). Ley de Áreas Protegidas. Decreto 4-89. Ciudad de Guatemala.

Gobierno de Guatemala (GG). (1990). Reglamento de ley de áreas protegidas:

acuerdo gubernativo No. 759-90. Palacio Nacional. Guatemala, Guatemala.

GTZ y SERNAP. (s.f.). Áreas protegidas como respuesta al cambio climático. (en línea) Perú. GTZ y SERNAP. Consultado el 20 de Septiembre del 2013. Disponible en: http://www.pdrs.org.pe/img\_upload\_pdrs/36c22b17acbae902af95f805cbae1

[ec5/FOLLETO\\_APCC\\_\\_\\_GTZ\\_\\_\\_OK.pdf](http://www.pdrs.org.pe/img_upload_pdrs/36c22b17acbae902af95f805cbae1ec5/FOLLETO_APCC___GTZ___OK.pdf)

Haep, R. y Orozco E. (2001). Comunicación y Educación Ambienta. Capacitación por el Programa de Educación Sanitaria del Programa de Agua Potable y Alcantarillado (PROAGUA) y Cooperación Técnica Alemana (GTZ). Consultado el 2 de Febrero del 2015. Disponible en: [http://www.bvsde.ops](http://www.bvsde.ops-oms.org/bvsare/e/educa/manual-2.pdf)[oms.org/bvsare/e/educa/manual-2.pdf](http://www.bvsde.ops-oms.org/bvsare/e/educa/manual-2.pdf)

Imerson, A. y Curfs, M. (s.f.) La erosión del suelo. Science Towards Aplication. Consultado el 2 de Septiembre del 2014. Disponible en: [http://geografia.fcsh.unl.pt/lucinda/Leaflets/B1\\_Leaflet\\_ES.pdf](http://geografia.fcsh.unl.pt/lucinda/Leaflets/B1_Leaflet_ES.pdf)

Instituto de Agricultura, Recursos Naturales y Ambiente (IARNA). (2003). Estado Actual de los Bosques de Guatemala. Informe técnico No.7. Consultado el: 13 de Octubre del 2013. Disponible en: http://www.infoiarna.org.gt/media/file/areas/bosque/documentos/nac/(5) estado\_actual\_bosques.pdf

Instituto de Agricultura, Recursos Naturales y Ambiente (IARNA). (2009). Laboratorio SIG. Vicerrectoría de Elaboración y Proyección. Universidad Rafael Landívar, Guatemala.

- Llorente, J. y Morrone, J. (2001). Introducción a la Biogeografía de Latinoamérica: teorías, conceptos, métodos y aplicaciones. Prensas de ciencias, UNAM.
- Mansouriam, S., Belokurov, A. y Stephenson, P. (2009). La función de las áreas forestales protegidas en la adaptación al cambio climático. Unasylva, Vol. 60. Glad, Suiza.
- Méndez, D. (s.f.). Las áreas protegidas privadas: una estrategia para el desarrollo sustentable. Política y gestión ambiental en el grado de máster. Buenos Aires, Argentina, Universidad Carlos III.
- Molina, R. (2001) Caracterización a nivel semidetalle de los recursos naturales del área silvestre de la Universidad Rafael Landívar. Tesis de Grado para optar al título de Ingeniero Agrónomo.
- Municipalidad de Guatemala. (2014) Continúan Trabajos de Movilidad Monjitas Acatán. Dirección de Obras, Municipalidad de Guatemala. Consultado el: 27 de Mayo del 2015. Disponible en: [http://portal.muniguate.com/index.php/obras/55-asfaltobacheo/15120](http://portal.muniguate.com/index.php/obras/55-asfaltobacheo/15120-zona16) [zona16](http://portal.muniguate.com/index.php/obras/55-asfaltobacheo/15120-zona16)
- Palma, M. (2001) Uso de los barrancos como áreas protegidas destinadas a la recreación urbana. Arquitecto en el grado de licenciado. Universidad Francisco Marroquín, Guatemala, Guatemala.
- Responsabilidad Social Universitaria (RSU). (2013). Campus Sustentable. (En línea). Guatemala, Guatemala. Consultado el: 23 de Septiembre del 2013. Disponible en:

<http://www.url.edu.gt/PortalURL/Contenido.aspx?o=3409&s=159>

- Shafer, C. (1999). Us National Park Buffer Zones: historical, scientific, social and legar aspects. Estados Unidos: Manual de Manejo Ambiental Numero 23, pag. 49-73
- Scoones, A. (2005). La educación ambiental como política de estado en conflictos socio-ambientales y políticas públicas en la provincia de Mendoza Mendoza. Relaciones internacionales grado Licenciatura, Universidad San Andrés, Mendoza, Argentina.
- Sistema Guatemalteco de Áreas Protegidas (SIGAP) (2015). Listado de Áreas Protegidas 2015. Guatemala: Departamento de Unidades de Conservación, CONAP.
- Stern, N. (2007). The economics of climate change: The Stern Review. 1era. Edición. Cambridge.
- Tangliorette, A. y Mansur, L. (2008). Manual de áreas protegidas. 1era. Edición. Fundación Patagonia Natural, Puerto Mandryn, Argentina.
- The Nature Conservancy (TNC). (2013). Conservando la Naturaleza. Protegiendo la Vida. (En línea) Consultado el 11 de Noviembre del 2013. Disponible en:<http://www.mundotnc.org/index.htm>
- The Nature Conservancy (TNC). (1999). Guía de Análisis de Impactos y sus fuentes en Áreas Naturales. (En línea) Consultado el 7 de Octubre del 2013. Disponible en: the entire entire entire entire entire entire entire entire entire entire entire entire entire entire entire entire entire entire entire entire entire entire entire entire entire entire entire entire entire

http://www.protectedareas.info/upload/document/d.1.c\_quia\_analisis\_impact [os\\_mex.pdf](http://www.protectedareas.info/upload/document/d.1.c_guia_analisis_impactos_mex.pdf)

- The Nature Conservancy y Convenio sobre la Diversidad Biológica. (2008) Valorando la naturaleza: Beneficios para Área Protegida. Una guía rápida para profesionales de áreas protegidas.
- UNICEF. (2011). Information by Country: Statistics Guatemala. Consultado el 20 de Septiembre del 2013. Disponible en:

[http://www.unicef.org/spanish/infobycountry/guatemala\\_statistics.html](http://www.unicef.org/spanish/infobycountry/guatemala_statistics.html)

Unión Mundial para la Naturaleza (UICN) y Comisión Mundial de Áreas Protegidas (CMAP). (2000) Áreas Protegidas: Beneficios más allá de las fronteras. (En línea). CMAP. Consultado el 20 de Septiembre del 2013. Disponible en: [http://cmsdata.iucn.org/downloads/wcpainaction\\_sp.pdf](http://cmsdata.iucn.org/downloads/wcpainaction_sp.pdf)

Universidad Rafael Landívar, Guatemala (2013). Universidad Rafael Landívar de Guatemala. (En línea). Guatemala, Guatemala. Consultado el 23 de Septiembre del 2013. Disponible en: <http://www.url.edu.gt/Portalurl>

- Universidad Rafael Landívar (URL). (2015). Cubos Estadísticos Universidad Rafael Landívar. Guatemala, Guatemala.
- Walther, P. (1989) The Meaning of Xoning in the Managment of Natural Resource Lands. Estados Unidos: Manual de Manejo Ambiental Numero 22, pag. 331- 344.

# **X. ANEXOS**

### **Anexo 1. Información requerida en la Guía de Reservas Naturales Privadas del CONAP versión 2007.**

#### **A.** Datos Generales del (los) Propietario (s)

A.1. Nombre del dueño A.2. Dirección A.3. Teléfono / Fax A.4. Correo electrónico A.5. Fotocopia legalizada de la Cédula de Vecindad Si el dueño es una sociedad anónima o asociación se debe presentar en los anexos: Escritura constitutiva de la sociedad debidamente inscrita. Acta notarial que acredite al representante legal. Fotocopia de cédula del representante legal. **Todas las fotocopias deben estar legalizadas.** 

#### **B.** Datos de registro del área a conservar o de la finca en la cual se

#### encuentra

- B.1. Nombre de la finca
- B.2. Número de Registro
- B.3. Número de Libro
- B.4. Número de Folio
- B.5. Tiempo de posesión
- B.6. Gravámenes

Adjuntar en los anexos la certificación legalizada del Registro General de la Propiedad

 Se debe indicar explícitamente si la propiedad tiene algún gravamen. Algunos gravámenes son aceptables cuando el expediente viene acompañado de un documento en el que el afectado por el gravamen manifiesta su no objeción a la declaratoria. A continuación se detallan los posibles gravámenes, cuales son aceptables y cuál es el documento que se debe adjuntar al expediente en caso exista un gravamen aceptable:

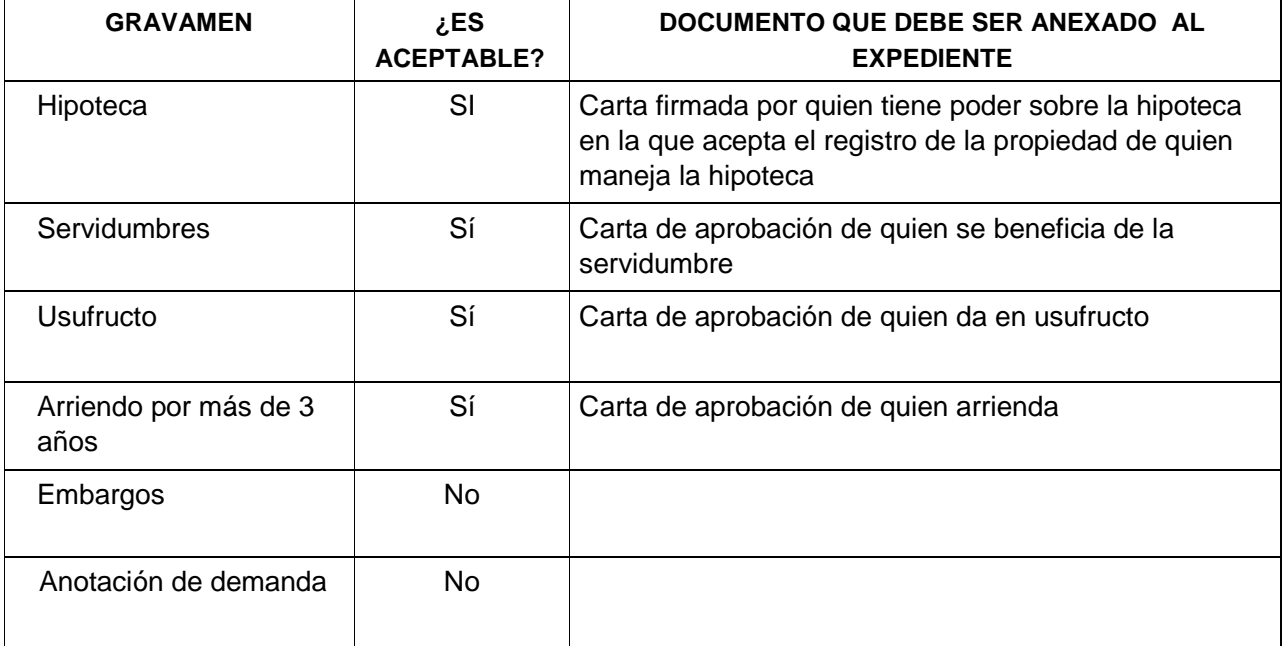

#### **C.** Localización (departamento, municipio, aldea y población más cercana).

- C.1. Cercanía a áreas naturales u otras Áreas Protegidas (Descripción general).
- C.2. Ubicación Regional (Áreas de Desarrollo: poblaciones o ciudades más cercanas)
- **D.** Extensión ( hectáreas de la finca y la porción a conservar)
- **E.** Formas y limites (adjunto mapa en hoja cartográfica 1:50,000 \*) y descripción exacta (limites naturales, medidas, colindancias, etc) \*(puede ser fotocopia)

Es importante tener una ubicación, que puede ser aproximada, del uso actual del suelo y de los elementos de conservación de la reserva natural privada. Esta ubicación debe ser trazada sobre una hoja cartográfica 1:50, 000 o a una escala más precisa si se requiere y si el mapa base existe. La finalidad de tener esta ubicación es facilitar la verificación de campo y contar con una línea base del estado de la finca al ser registrada como reserva privada para su posterior seguimiento y evaluación.

En esta base cartográfica se deben ubicar claramente los elementos de conservación. Por ejemplo:

- Área de bosque natural
- Área de bosque secundario
- Área de reforestación
- Zonificación del manejo: áreas para la conservación. Áreas para la recuperación, etc.
- Elementos especiales de conservación: manantiales, cuevas, zonas de anidación de alguna ave, salados, etc
- Infraestructura relevante
- Área de producción (ubicación de los cultivos, potreros, etc)
- Límites naturales, colindancias

El expediente debe incluir una copia física de la hoja cartográfica con la ubicación de las áreas. Es preferible, pero no obligatorio, adjuntar igualmente una copia electrónica de la misma.

La ubicación de los elementos de conservación y productivos de la finca son de extrema importancia para dar seguimiento al manejo de la finca como reserva privada.

#### **F.** Ubicación del área propuesta en una Hoja Cartográfica a escala 1:50,000

Adjuntando el plano que delimita exactamente el área que se pretende declarar, con extensión y colindancias. Deberá incluir las coordenadas geográficas del polígono del área. (Latitud y Longitud de todos los puntos del polígono del área propuesta)

La determinación de la forma y límites deben tener un valor registral, esto implica que se identifiquen las áreas con precisión de acuerdo a los siguientes lineamientos técnicos.

#### CASO 1: LA RNP TIENE LAS MISMAS DIMENSIONES QUE LA FINCA REGISTRADA EN EL REGISTRO DE LA PROPIEDAD INMUEBLE

- Tomar como base el plano del registro de la propiedad.
- Identificar plenamente en campo y en el plano uno de los vértices de la propiedad
- Georeferenciar con método de corrección diferencial el vértice identificado (la georeferenciacion con el método de corrección deberá ser cubierto por el interesado y no podrá ser sustituida por una medición de menor precisión). Se debe utilizar este método para tener una precisión suficiente para fines de registro. La precisión con esta técnica es submétrica.
- Especificar claramente el sistema con el que se obtuvieron las coordenadas :el **Datum** al que corresponden y tipo de corrección (Latitud Longitud; coordenadas planas)
- Adjuntar una copia clara del plano topográfico del registro de la propiedad inmueble y la libreta de acompañamiento (en donde se consignan los datos del levantamiento topográfico: estación, punto observado, azimut y distancia

CASO 2: LA RNP NO TIENE LAS MISMAS DIMENSIONES QUE LA FINCA REGRISTRADA PERO COMPARTE CON ELLA UNO O VARIOS VÈRTICES DEL PLANO DEL REGISTRO DE LA PROPIEDAD INMUEBLE

- Tomar como base el plano del registro de la propiedad.
- Identificar plenamente en campo y en el plano el vértice que comparte la propiedad con el área de reserva
- Georeferenciar con método de corrección diferencial el vértice identificado.
- Hacer el levantamiento topográfico del área de reserva, con la referencia del vértice identificado anteriormente
- Trazar sobre el plano registral el polígono del área de reserva
- Adjuntar una copia clara del plano topográfico del registro de la propiedad inmueble y la libreta de acompañamiento (en donde se consignan los datos del levantamiento topográfico: estación, punto observado, azimut y distancia)
- Adjuntar una copia electrónica del cuadro en Excel en donde se consignan los puntos topográficos (estación, punto observado, azimut y distancia)

• Especificar claramente el sistema con el que se obtuvieron las coordenadas :el **Datum** al que corresponden y tipo de corrección (Latitud Longitud; coordenadas planas)

CASO 3: LA RNP NO TIENE LAS MISMAS DIMENSIONES QUE LA FINCA REGISTRADA Y NO COMPARTE CON ELLA NINGUNO DE LOS VERTICES REFERIDOS EN EL PLANO DEL REGISTRO DE LA PROPIEDAD

- Hacer un levantamiento topográfico del área de la reserva
- Georeferenciar con corrección diferencial uno de los vértices de este nuevo levantamiento. Este vértice debe estar claramente identificado.
- Adjuntar una copia clara del plano topográfico del registro de la propiedad inmueble y la libreta de acompañamiento (en donde se consignan los datos del levantamiento topográfico: estación, punto observado, azimut y distancia)
- Adjuntar una copia electrónica del cuadro en Excel en donde se consignan los puntos topográficos (estación, punto observado, azimut y distancia)

## **DESCRIPCIÓN DE RASGOS BIOFÍSICOS**

- **G.** Datos Climáticos
	- G.1. Precipitación (promedio anual en mm)
	- G.2. Temperatura (máxima y mínima en  ${}^{0}C$ )
	- G.3. Viento Predominante
- **H.** Datos Físicos
	- H.1. Suelo (tipo)
	- H.2. Altitud (msnm)
	- H.3. Topografía
	- H.4. Cuerpos de Agua

Datos climáticos, físicos y de hábitat son descripciones generales y no requieren estudios profundos. Información general se puede obtener en CDC- CECON Av. Reforma 063 zona 10 o en Sede Regional de CONAP

(Lagos, lagunas, pantanos, siguanes, cenotes, u otros)

**I.** Datos del Hábitat

I.1.Zonas de vida y asociaciones vegetales que contiene

- I.3. Flora
- I.4. Fauna
- I.5. Otros rasgos naturales de interés
- I.6. Rasgos culturales (Sitios arqueológicos, históricos, contemporáneos)
- **J.** Datos Socioeconómicos del área
	- J.1. Accesibilidad del área
	- J.2. Comunidades dentro del área, número de habitantes y grupos étnicos
	- J.3. Usos de cuencas clave (fuentes de agua potable, transporte, riego,

etc.)

- J.4. Proyectos de desarrollo en el área (carreteras, hidroeléctricas, puentes, otros).
- J.5. Instituciones gubernamentales y no gubernamentales, grupos organizados que trabajan en conservación del ambiente, en los alrededores del área propuesta.
- **K.** Datos Legales
	- K.1. Certificación del Registro de la Propiedad y Certificación de matrículas fiscales (adjuntarlos en los anexos).
- **L.** Problemas y amenazas externas que ejercen mayor presión al área propuesta
	- L.1. Identificar y describir los problemas y amenazas externas existentes: Incendios forestales Desastres naturales Contaminación de fuentes de agua (aguas residuales, pesticidas, otros) Introducción de plantas transgénicas Extracción de recursos (maderables y/o no maderables) Invasión de tierras Cacería, pesca, extracción ilícita de fauna
	- L.2. Localizar en un mapa los problemas y amenazas (no deben mencionarse problemas administrativos o financieros)
- **M.** Uso Actual del área: Indicando la extensión territorial que ocupa cada uso actual.
	- M.1. Agricultura (extensión en hectáreas)
	- M.2. Ganadería (extensión en hectáreas)
	- M.3. Café con sombra (extensión en hectáreas)
	- M.4. Conservación de bosques (extensión en hectáreas)
	- M.5. Extracción de madera, leña, plantas ornamentales, medicinales
	- M.6. Reforestación
	- M.7. Otro tipo de uso

#### **N.** Actividades Potenciales

- N.1. Recreación y Turismo
- N.2. Educación Ambiental y Capacitación
- N.3. Investigación
- N.4. Producción de agua
- N.5. Forestal
- N.6. Coto de Caza
- N.7. Plantas ornamentales
- N.8. Otros (explique brevemente)
- **O.** Justificación de la propuesta de declaratoria del área (el por qué se establece la reserva natural privada):
- **P.** Objetivos de Conservación del Área
	- P.1 Objetivos de la creación del área: Como queremos ver el Área protegida en 10 años, a quienes y a que queremos beneficiar, cuales medios queremos utilizar.
	- P.2 Objetivos particulares o específicos:(tendientes a ordenar, en el espacio y en el tiempo, el uso del suelo y sus recursos en la totalidad del área que se desea declarar)

#### **Q.** Administración y Manejo del Área

- Q.1. Personal responsable del área a conservar
- Q.2. Costo estimado anual
- Q.3. Persona o Entidad que asumirá los gastos del manejo del área a conservar

#### **R.** Apoyo Técnico

 Identificación y calidad técnica de la persona o entidad responsable que elaboró el estudio

- **S.** Anexos debidamente numerados y referidos a los apartados del formulario.
- **T.** Declaración jurada de veracidad

**Anexo 2. Criterios de asignación de valores para los objetos de conservación, los impactos y sus fuentes (The Nature Conservancy, 1999).** 

1. Puntuación para los objetos de conservación (criterios de asignación de valores). Para asignar los valores a las comunidades-hábitat, se utilizan los siguientes criterios:

**a)** Contribución al macroecosistema: importancia dentro de la reserva para el sistema global, el cambio climático global, la productividad regional, etc. Es útil tratar de responder a esta pregunta: ¿Qué impacto causaría a la reserva si todo el sistema desapareciera o fuera seriamente degradado?

- 4 = Una contribución muy importante
- 2 = Una contribución importante
- 1 = Poca contribución
- 0.5 = Casi ninguna contribución

**b)** Rareza: presencia de especies, grupos de especies, comunidades o tipos de vegetación en peligro de extinción o amenazadas, de ser posible basados en criterios de la UICN (Unión Internacional para la Conservación de la Naturaleza), en la legislación nacional y en información publicada.

- 4 = En peligro de extinción.
- 2 = Amenazada
- $1 =$  Vulnerable
- 0.5 = Indeterminada

**c)** Calidad: se toma el estado de conservación del sistema. El elemento endémico tendrá puntuaciones altas en este apartado.

4 = Uno de los mejores o únicos ejemplos de conservación del sistema a escala mundial o macroregional.

2 = Un buen ejemplo de este sistema en el mundo o macroregión.

1 = Un ejemplo promedio de este sistema en el mundo o macroregión.

0.5 = Un ejemplo no destacado de este sistema a escala mundial o macroregional.

**d)** Valor como herramienta o carisma: incluye el valor potencial económico, político, ecoturístico y/o educacional, de influencia en decisiones de conservación, así como la presencia de especies bandera.

- $4 =$  Muy importante o potencialmente importante
- $2 = \dot{\cup}$ til o potencialmente útil
- $1 = De$  valor limitado

 $0.5 = De$  escaso valor

 Las puntuaciones asignadas a los sistemas en cada apartado, se promedian para obtener valores con un máximo de 4 puntos.

#### **2.** Puntuaciones de los impactos (criterios de asignación de valores).

Los impactos se evalúan de acuerdo a los siguientes criterios:

Asignación de valores a cada impacto desde dos perspectivas: por su severidad y por su alcance. También se obtiene un promedio.

**a)** Severidad: dentro de la Reserva, el impacto está causando, o es inminente que cause:

- 4 = La destrucción o eliminación de ese sistema
- 2 = Degradación seria de ese ecosistema
- 1 = Alguna degradación del sistema
- 0.5 = Deterioro leve del sistema
- **b)** Alcance: dentro de la reserva, este impacto está afectando:
	- $4 =$ Todo el sistema
	- 2 = Buena parte del sistema
	- $1 =$  Algunas partes del sistema
	- 0.5 = Partes pequeñas o aisladas del sistema
	- Las puntuaciones asignadas se promedian para obtener la puntuación de los impactos con un máximo de 4 puntos.

### **3.** Puntuaciones de las fuentes (orígenes).

Se asignan valores a cada fuente, de acuerdo a las condiciones actuales y futuras (obteniendo un promedio).

Las puntuaciones de las causas se realizan con base en los siguientes criterios:

**a)** La contribución actual: para un impacto dado, esta causa es:

- $4 = La$  principal causa de este impacto
- $2 =$  Una causa adicional e importante de este impacto
- $1 =$  Una causa menor de este impacto
- 0.5 = Una causa irrelevante de este impacto

**b)** La contribución futura: para un impacto a mediano plazo, esta causa probablemente:

- 4 = Será la causa principal de este impacto
- 2 = Será una causa adicional e importante de este impacto
- 1 = Será una causa menor de este impacto
- 0.5 = No contribuirá en forma significativa a este impacto.

**Anexo 3. Ejemplo de matriz determinada por The Nature Conservancy (1999) en base a la contribución, rareza, calidad y valor del recurso natural.** 

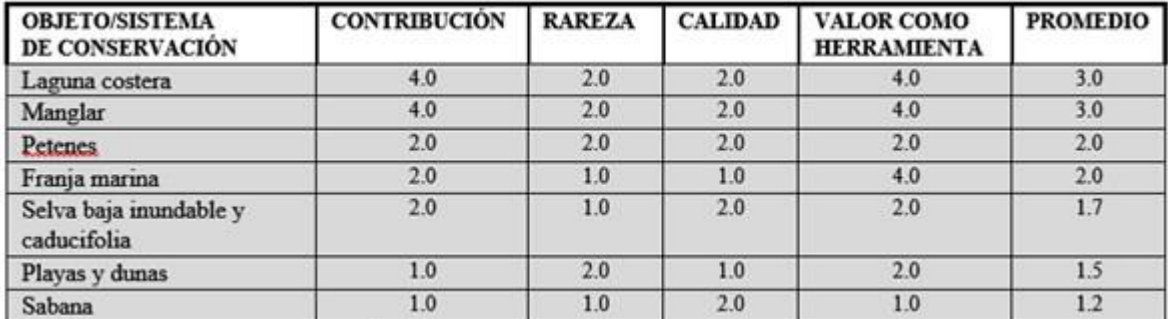

**Anexo 4. Proceso general para elaborar el análisis, la priorización de los impactos y sus fuentes (The Nature Conservancy, 1999).** 

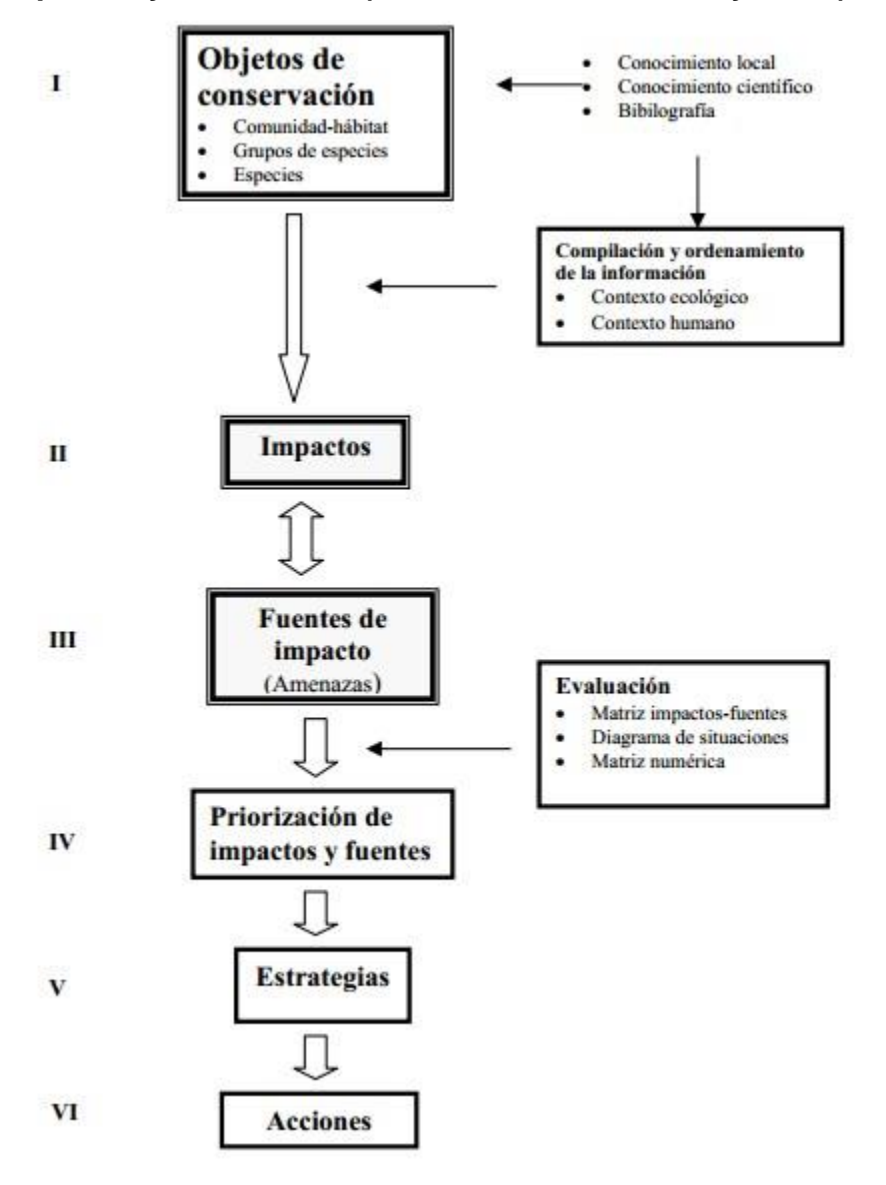

**Anexo 5. Desechos Líquidos que afectan el Bosque (Elaboración propia, 2014).** 

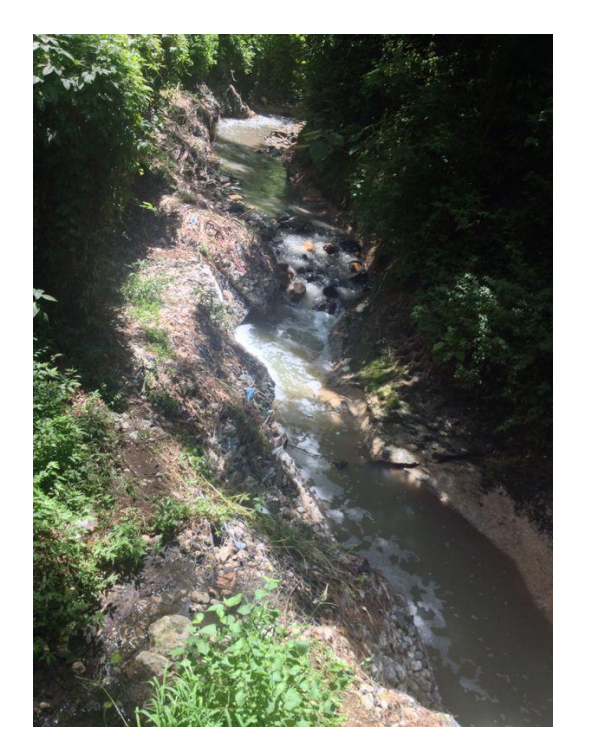

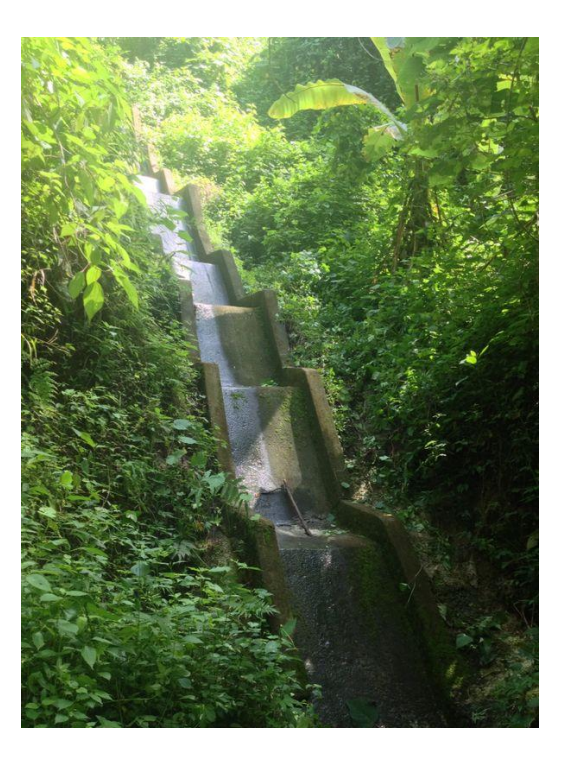

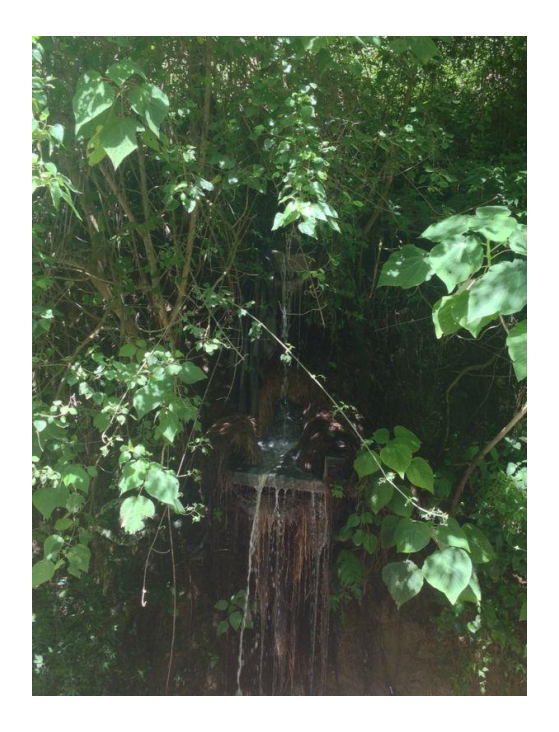

**Anexo 6. Deslizamientos que se presentan en el bosque (Elaboración propia, 2014).** 

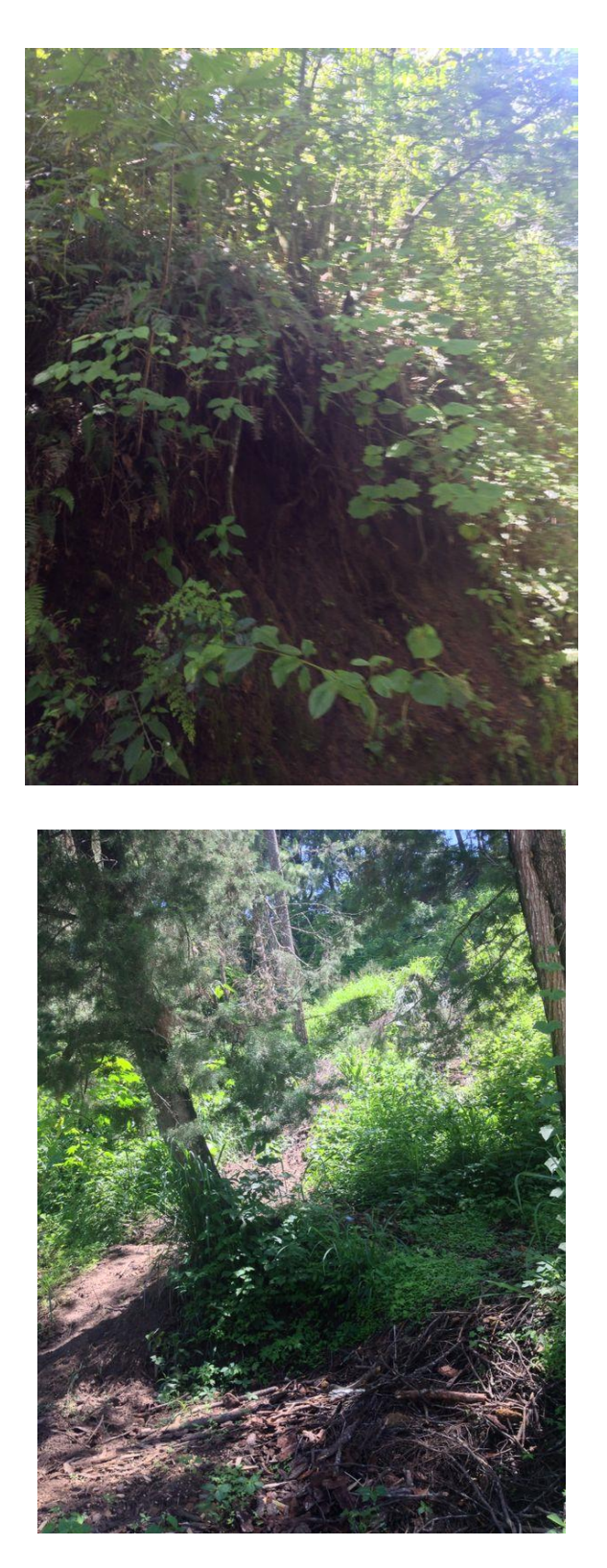

**Anexo 7. Mapa de Pendientes del Campus Central de la Universidad Rafael Landívar (IARNA, 2011).**

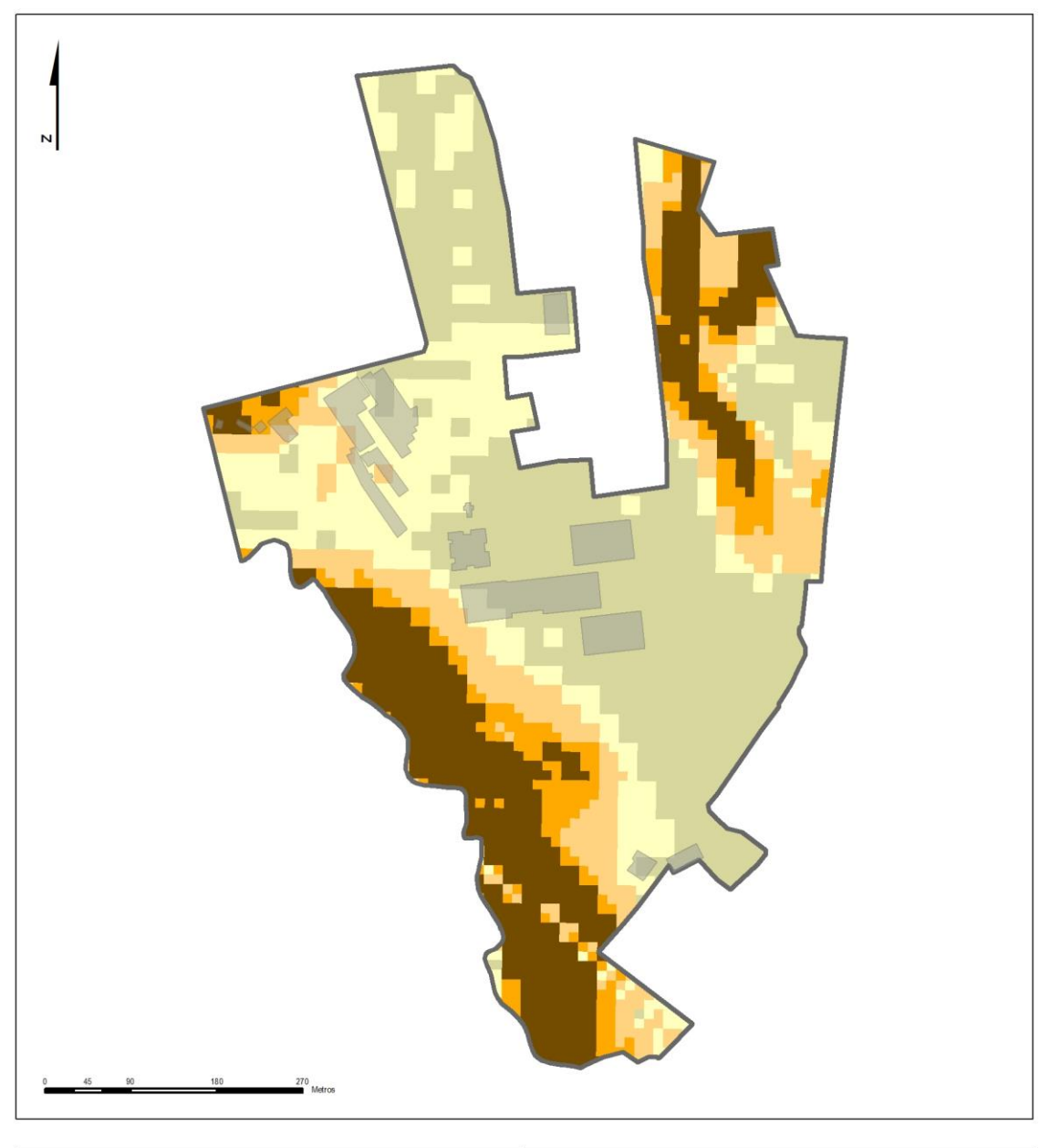

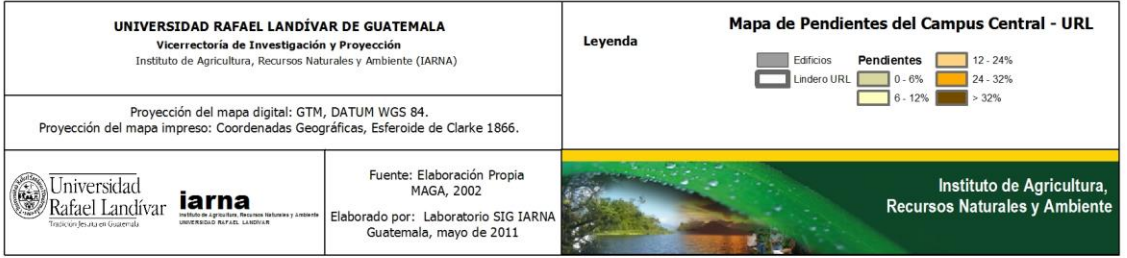

# **Anexo 8. Guía para Establecer una Reserva Natural Privada (Elaboración propia, 2015)**

## **A. Datos Generales del Propietario**

Debido a que este documento es de acceso público no se presentará la información requerida a continuación. La Universidad Rafael Landívar se encargará de reunir esta información para presentarla al CONAP.

- A.1. Nombre del Dueño
- A.2. Dirección
- A.3. Teléfono/Fax
- A.4. Correo Electrónico
- A.5. Fotocopia legalizada de cédula de vecindad

### **B. Datos del Registro del Área**

Debido a que este documento es de acceso público no se presentará la información requerida a continuación. La Universidad Rafael Landívar se encargará de reunir esta información para presentarla al CONAP.

- B.1. Datos de la Finca
- B.2. Número de Registro
- B.3. Número de Libro
- B.4. Número de Folio
- B.5. Tiempo de Posesión
- B.6. Gravámenes

## **C. Localización**

El bosque de la Universidad Rafael Landívar se localiza en la zona 16 de la Ciudad de Guatemala. En la Figura C.1. se puede ver que el área verde se encuentra en el lado sur del Campus Central de la URL. El campus central se abarca desde la latitud norte 14° 35' 27" a 14° 35' 56" y desde la longitud oeste 90º28'52" a 90º29'21", en la Zona 16, Vista Hermosa III. El rango altitudinal del barranco en el que se encuentra el bosque la Ardilla es de 1,500 a 1,1550 msnm (Molina, 2001). Como se puede observar en el siguiente mapa el bosque representa el 36% del total del terreno de la universidad y se encuentra rodeado por la colonia Ciudad Vieja I, Residenciales El Colibrí, Condominio de El Cafetal, Colonia Concepción las Lomas, Condominio la Explanada, Colonia Ciudad Vieja II y Colonia Vista Hermosa II.

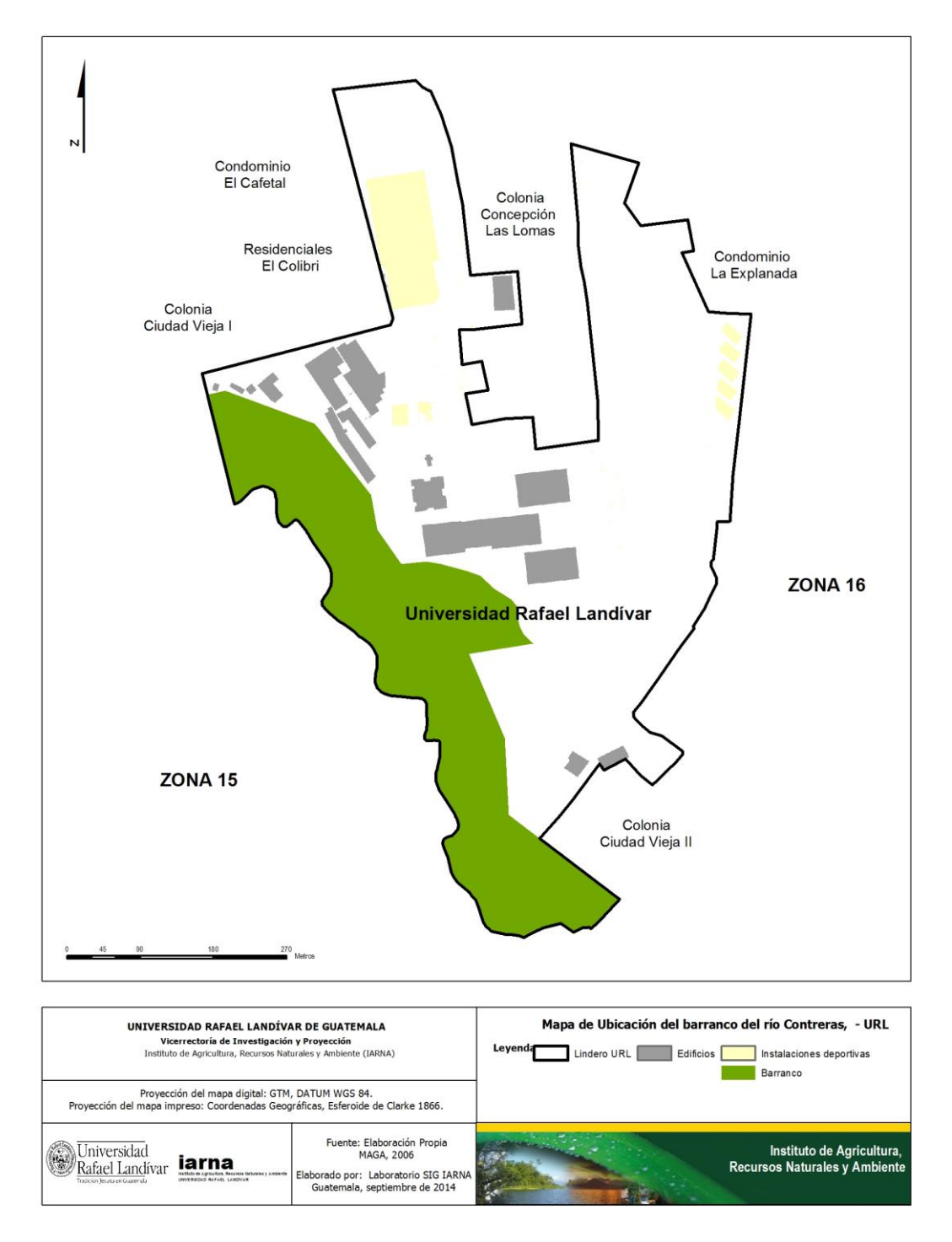

Figura C.1. Mapa General Campus Central URL (Elaboración propia con asistencia del IARNA, 2014).

### C.1. Cercanía a áreas naturales

El bosque de la URL se encuentra en un zona de la ciudad que está empezando a urbanizarse, es por esto que si se cuenta con áreas naturales cerca. En el mapa que creó FUNDAECO en el 2005 (Anexo S.9) se representa el bosque de la universidad con el número dos. Como se puede ver en el cuadro C.1.1. aún existen numerosas áreas verdes en las zonas aledañas al bosque.

Cuadro C.1.1. Zonas naturales que se encuentran en las áreas cercanas al Bosque de la Universidad Rafael Landívar (Elaboración propia, 2014).

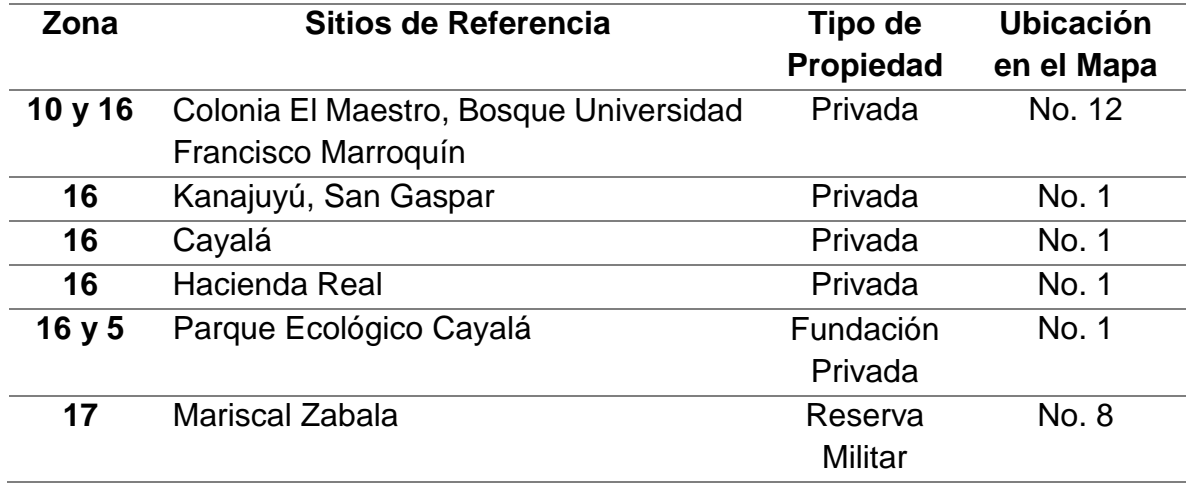

## C.2. Ubicación Regional

El Campus Central de la Universidad Rafael Landívar se encuentra en el departamento de Guatemala. La ciudad de Guatemala se ubica en la Región I metropolitana y está limitado al norte por el departamento de Baja Verapaz al este por el Progreso, Jalapa y Santa Rosa. Guatemala tiene una extensión de 2,253  $km<sup>2</sup>$ , por lo que constituye 2 % del territorio nacional.

El relieve de la ciudad cuenta con la zona montañas con colinas de cima aguda y las colinas bajas de cima redonda, las estribaciones de montaña, el pie de Monte de Mixco al oeste, y de Vista Hermosa al este con sus terrazas inclinadasonduladas; y las planicies coluvioluvilaes, en cuyo valle está asentada la ciudad de Guatemala. En la parte sur el relieve está limitado por la cadena de conos volcánicos cuaternarios. (FUNDAECO, 2005).

#### **D. Extensión**

Como se puede observar en el cuadro D.1. el terreno de la Universidad es de 33.85 hectáreas. El terreno cuenta con 60% de cobertura natural, 5.85 hectáreas son jardines cubiertos de pasto y grama, 2.20 hectáreas son de tierra desnuda o áreas de cultivo y 12.25 hectáreas son de bosque.

En el campus central de la Universidad el 40% de terreno está conformado por algún tipo de estructura, el 9.69 hectáreas están pavimentadas para ser utilizadas como estacionamientos, 0.24 hectáreas están cubiertas de infraestructura de servicios generales, 2.19 hectáreas conforman el área de edificios y 1.40 hectáreas son utilizadas para instalaciones deportivas.

Cuadro D.1. Tipo de cobertura del terreno de la Universidad Rafael Landívar (IARNA, 2009).

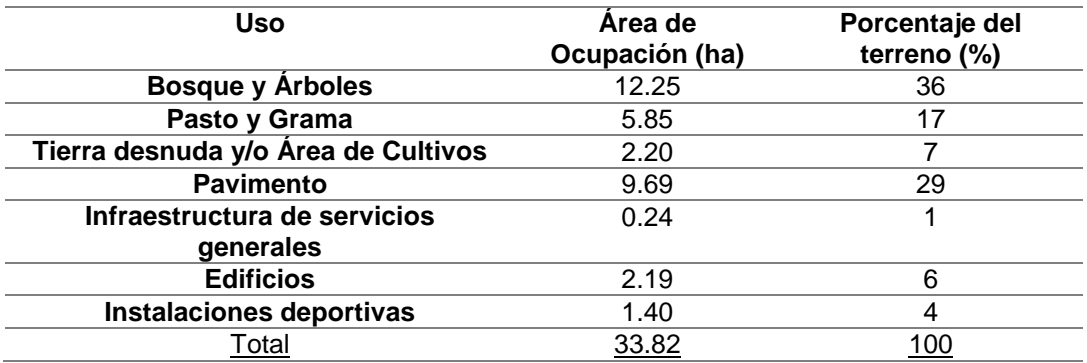

#### **E. Formas y Límites**

En la figura E.1. se puede observar el Campus Central de la Universidad Rafael Landívar, la porción del terreno que se quiere incluir en la Reserva Natural Privada está señalizada con color rojo. El bosque tiene como límite por el Norte la Colonia Ciudad Vieja I, por el sur la Colonia Ciudad Vieja II, por el este colinda con los edificios de la URL y por el oeste colinda con el Rio Contreras. Este terreno tiene una extensión de 8.51 ha y como se puede ver es un terreno es más largo que

ancho. El campus central se encuentra desde la latitud norte 14° 35' 27" a 14° 35' 56" y desde la longitud oeste 90º28'52" a 90º29'21", en la Zona 16, Vista Hermosa III. El rango altitudinal del bosque se encuentra de 1,500 a 1,1550 msnm.

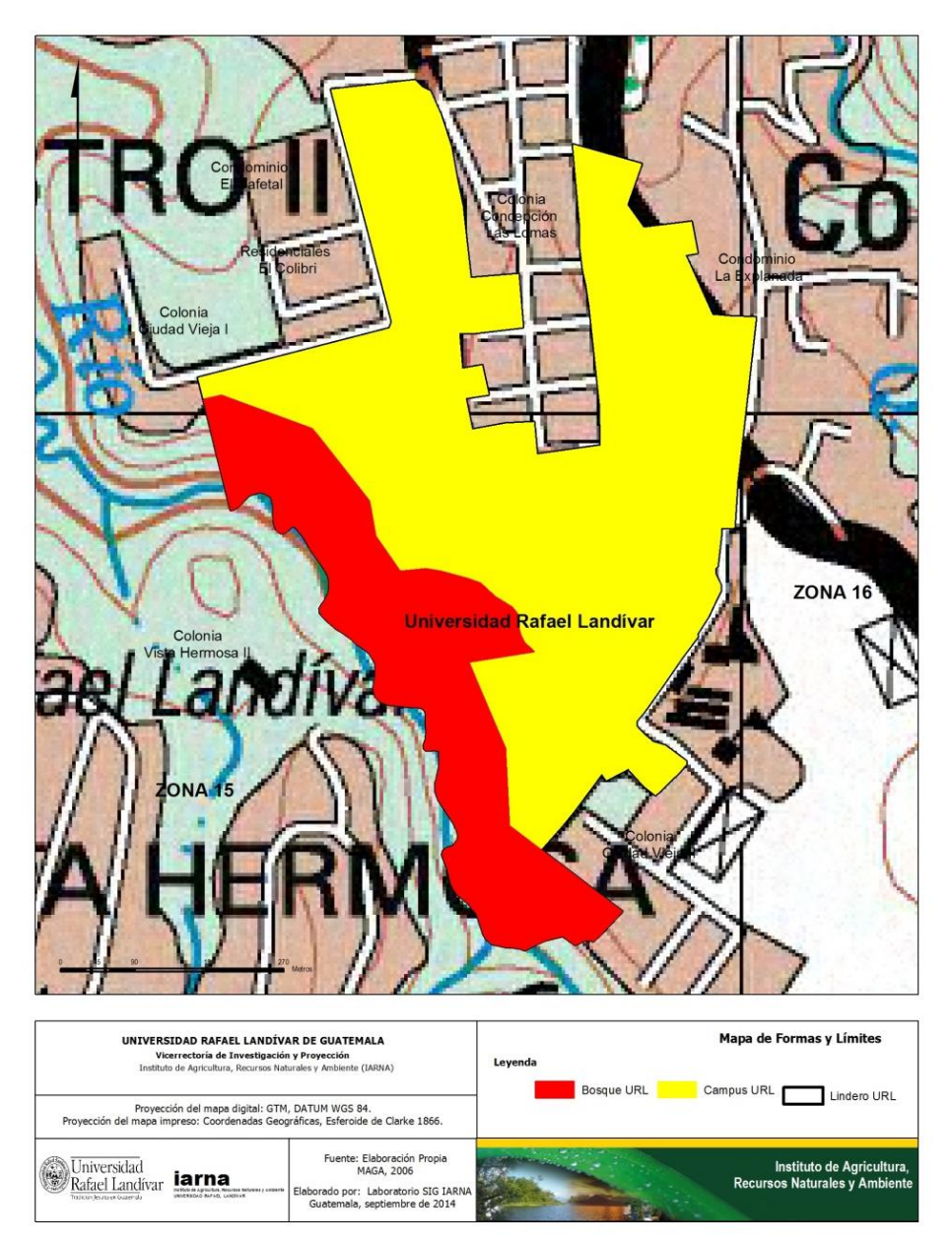

Figura E.1. Mapa de Limites y Formas del Bosque de la URL (Elaboración propia con asistencia del IARNA, 2014).

En el Anexo S.1 se pueden observar las diferentes zonas que se tienen en el barranco. Las zonas que están marcadas con tonos verdes y azules son las que cuentan con algún tipo de cobertura natural.

# **F. Ubicación del área propuesta en una Hoja Cartográfica**

En la figura F.1. se puede observar la ubicación del Bosque de la Universidad Rafael Landívar en la hoja cartográfica.

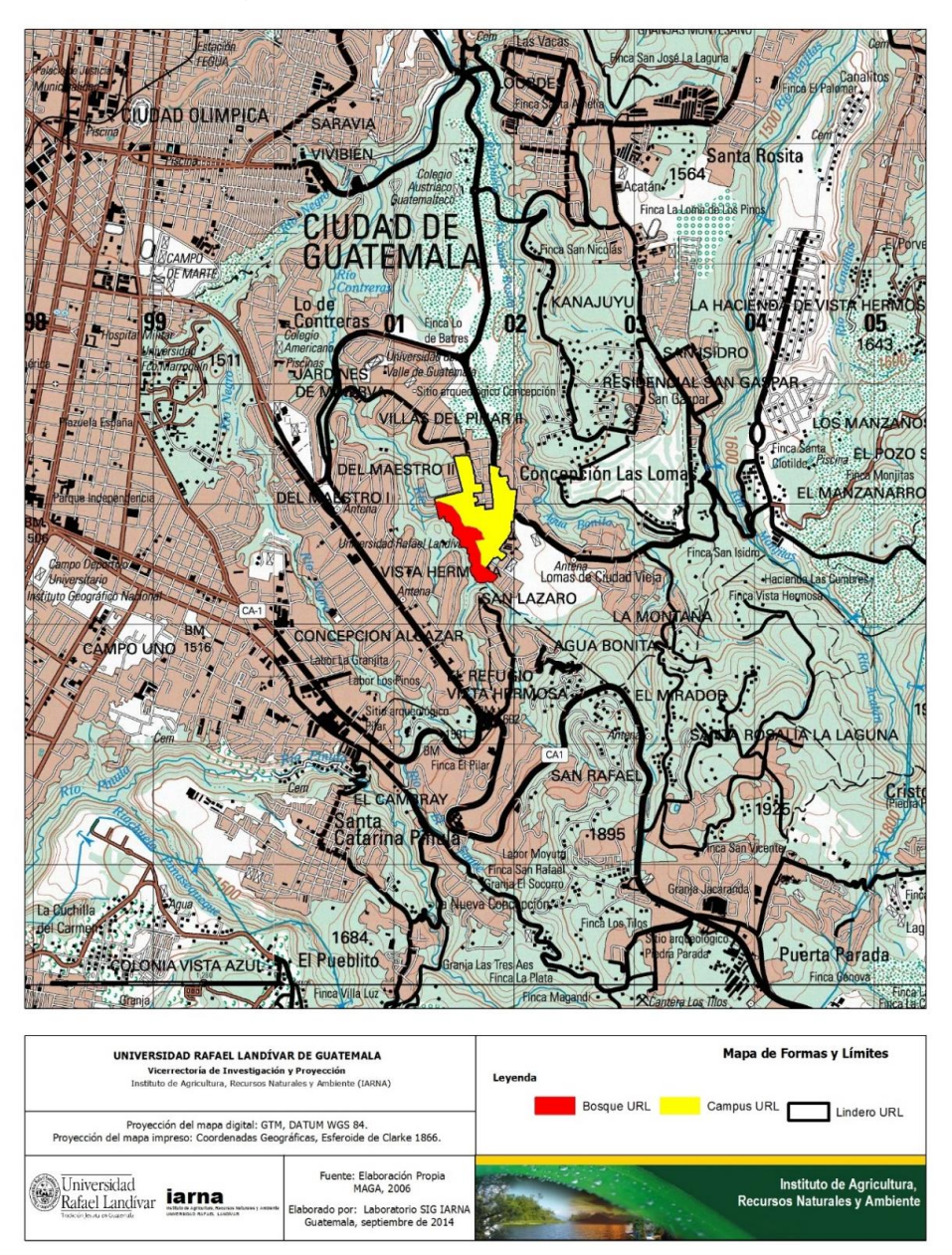

Figura F.1. Mapa de Ubicación del Bosque de La Universidad Rafael Landívar en la Ciudad de Guatemala (Elaboración propia con asistencia del IARNA, 2014)

# **G. Datos Climáticos**

## G.1. Precipitación

En la figura G.1.1. se puede observar la precipitación que se tuvo en el transcurso de un año en el Campus Central de la URL. Los datos presentados se obtuvieron con el equipo meteorológico del IARNA el cual midió la precipitación desde julio 2013 hasta junio 2014 9. Durante este año la mayor precipitación se presentó en junio del 2014 con 394mm y el mes con menor precipitación fue enero del 2014 con 0.2mm.

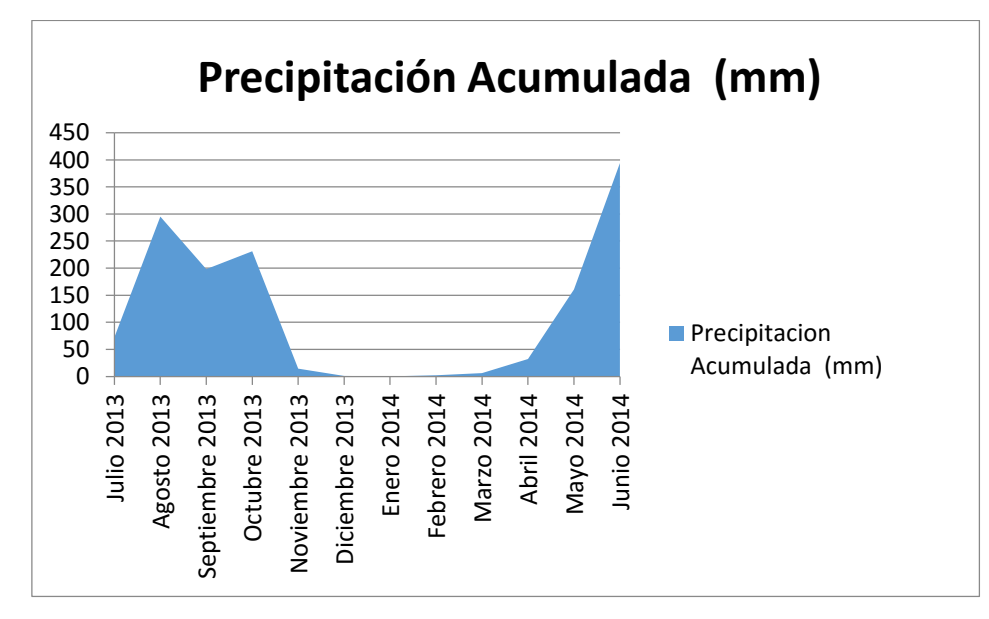

Figura G.1.1. Gráfica de precipitación en el Campus Central de la Universidad Rafael Landívar (Elaboración propia, 2014).

En promedio se acumulan 1686.8 mm de precipitación anual y es un aproximado de 132 días lluviosos. En el cuadro G.1.1. se puede observar el desglose de la acumulación de precipitación.

La época de lluvia inicia en el mes de mayo con un corto periodo seco en julio o agosto. Los meses en los que han presentado la mayor cantidad de días lluviosos en los últimos 10 años (Anexo S.2) son junio y septiembre con un promedio de 22 días lluviosos al mes.

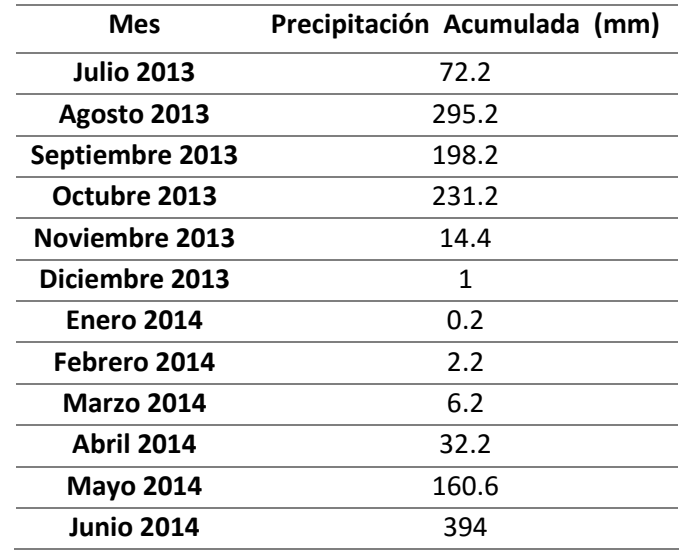

Cuadro G.1.1. Precipitación en el Campus Central de la URL de Julio 2013 a Junio 2014 (Elaboración propia, 2014).

#### G.2. Temperatura

El Bosque de la Universidad Rafael Landívar cuenta con un clima semi cálido húmedo con un invierno benigno seco (Molina, 2001). En la figurs G.2.1. se puede observar el clima que se ha tenido en el campus de la Universidad Rafael Landívar en el último año. Es evidente que se cuenta con una temperatura templada que oscila entre los 7°C y 29°C. Al analizar la temperatura de los últimos 10 años (Anexo S.3) se puede observar que las temperaturas más bajas se presentan en el mes de enero con un promedio de 15°C, seguido por diciembre (16.5°C) y noviembre (16°C). Las temperaturas más altas se presentan en el mes de agosto con un promedio de 19.4 °C, seguido por mayo (18.9 °C) y marzo (18.8°C).

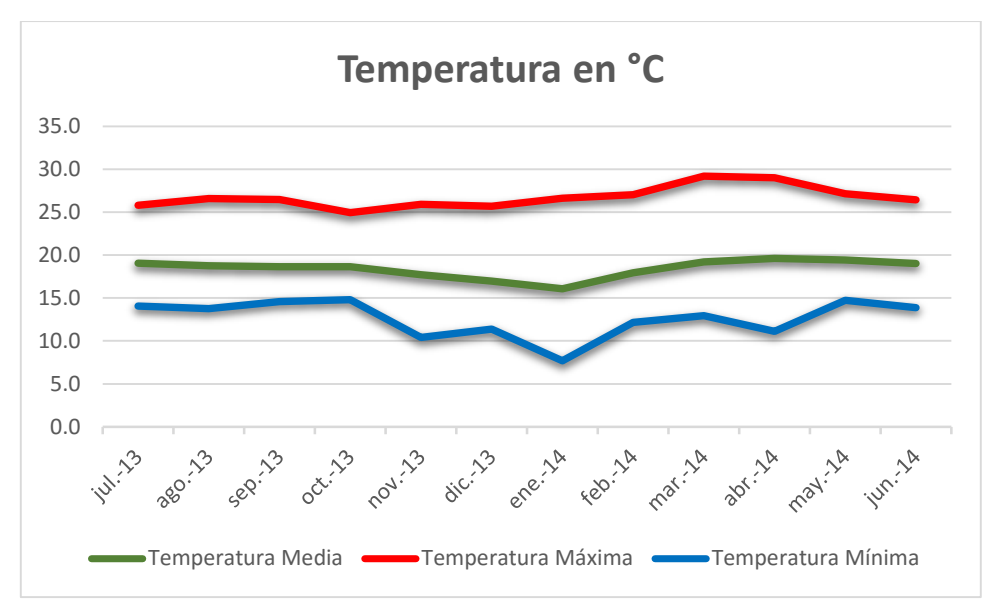

Figura G.2.1. Gráfica de temperatura en el Campus Central de la Universidad Rafael Landívar. (Elaboración propia, 2014)

### G.3. Viento Predominante

En el cuadro G.3.1. se puede apreciar los promedios de la dirección del viento que se obtuvo en el Campus Central de la Universidad Rafael Landívar. La dirección del viento predominante es Suroeste, ya que el viento se mueve en esta dirección 8 de los 12 meses del año.

| Mes      | Grados     | Dirección del Viento |
|----------|------------|----------------------|
| jul-13   | 270.320135 | Oeste                |
| $ago-13$ | 220.28125  | Suroeste             |
| sep-13   | 185.177441 | Sur                  |
| $oct-13$ | 224.314783 | Suroeste             |
| $nov-13$ | 229.342708 | Suroeste             |
| $dic-13$ | 229.991263 | Suroeste             |
| ene-14   | 229.199261 | Suroeste             |
| feb-14   | 220.066592 | Suroeste             |
| $mar-14$ | 197.951277 | Sur                  |
| abr-14   | 209.746875 | Suroeste             |
| may-14   | 170.692204 | Sur                  |
| jun-14   | 129.174653 | Sureste              |

Cuadro G.3.1. Dirección del viento en el terreno de la Universidad Rafael Landívar

## **H. Datos Físicos**

# H.1. Suelo

Según la clasificación de Simmons (1995) el suelo del área posee la clasificación denominada como GT, por lo que cuenta con las características presentadas en el siguiente cuadro H.1.1.

Cuadro H.1.1. Características del suelo en el Campus Central de la Universidad Rafael Landívar (Simmons, 1995).

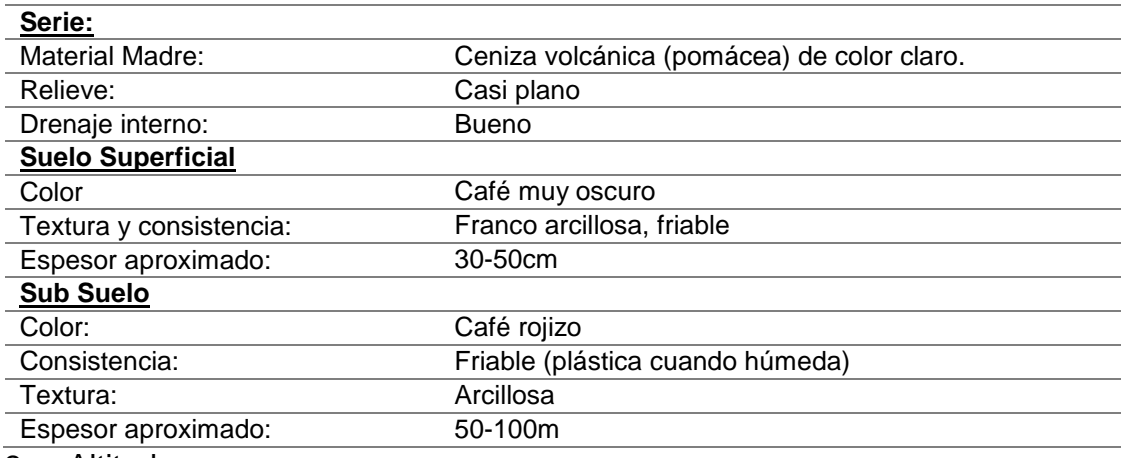

## H.2. Altitud

De acuerdo con el mapa topográfico 2159 IV editado por el Instituto Geográfico Nacional de Guatemala (1985), el bosque presenta un rango altitudinal entre 1,500 msnm y 1,550 msnm.

# H.3. Topografía

La configuración topográfica de la zona metropolitana de Guatemala nos muestra un valle central rodeado de montañas. El bosque de la URL se encuentra en la zona montañosa entre la zona 16 y Santa Catarina Pinula, como se puede observar en la Figura H.3.1.

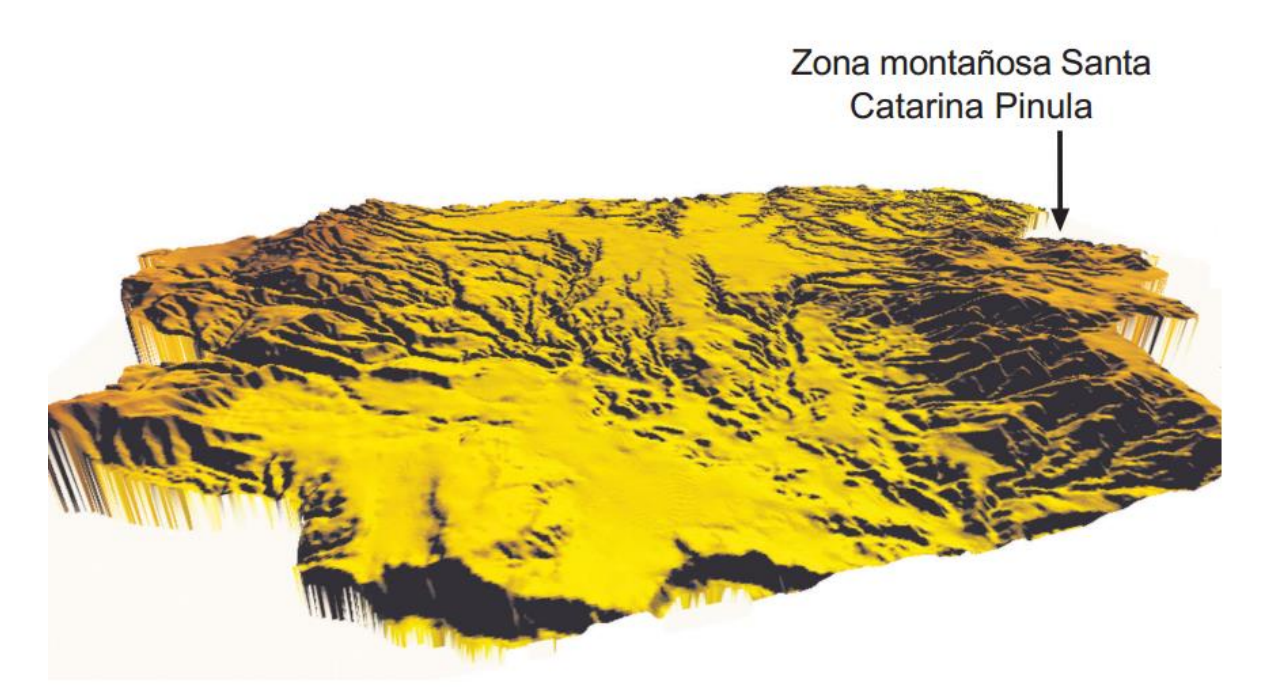

Figura H.3.1. Representación 3D del Valle de la Ciudad de Guatemala. (USAC, 2010).

El barranco del Campus Central es un resultado de procesos erosivos de tipo fluvial relacionado con la actividad del río Las Vacas. En el Anexo S.4 se puede observar el mapa de pendientes de la URL y el área en la que se encuentra el bosque cuenta mayormente con una pendiente mayor al 32%. En el Anexo S.5 se pueden ver las curvas a nivel de la porción central del bosque y se puede evidenciar lo irregular que es el terreno.

#### H.4. Cuerpos de Agua

El bosque de la Universidad Rafael Landívar limita en el oeste con el río Contreras. La corriente proviene de Santa Catarina Pinula y desemboca en el río las Vacas. El caudal en la época seca es de 4.52 l/s y de 24.6 l/s en la época lluviosa (Molina, 2001).

El afluente cuenta con olores fétidos, basura y agua de aspecto grisáceo debido a que es utilizado como drenaje por las colonias de Vista Hermosa I, Vista Hermosa III y San Lázaro (Anexo S.6). Según el análisis microbiológico realizado por Ramiro
Molina (2001) el río se encuentra altamente contaminado, ya que tiene un gran contenido de coliformes totales, coliformes fecales *Escherichia coli* y otros microorganismos patógenos (Anexo S.7).

#### **I. Datos del Hábitat**

#### I.1. Zonas de vida y asociaciones vegetales que contiene

En el bosque se presentan lluvias frecuentes entre mayo y noviembre, tiene una biotemperatura que oscila entre los 20°C y 26°C y cuenta con un relieve accidentado, es debido a esto que pertenece a la zona de vida de bosque húmedo subtropical templado. Las especies características de esta zona de vida son *Pinus oocarpa, Curatella americana, Quercus spp., Byrsonima crassifolia* y el bosque cuenta con *Quercus peduncularis.*

#### I.2. Flora

Según el mapa de eco regiones (Anexo S.8) la Ciudad de Guatemala está comprendida por bosques de pino-encino centroamericanos. Esta eco región es considerada como una de las zonas más ricas del mundo en cuanto a la variabilidad de coníferas, como se puede ver en el cuadro I.2.1. las especies representativas de este tipo de bosques son los pinos, cipreses y pinabetes.

Cuadro I.2.1. Listado de árboles presentes en el bosque de la Universidad Rafael Landívar (Elaboración propia con el apoyo de César Castañeda, 2013).

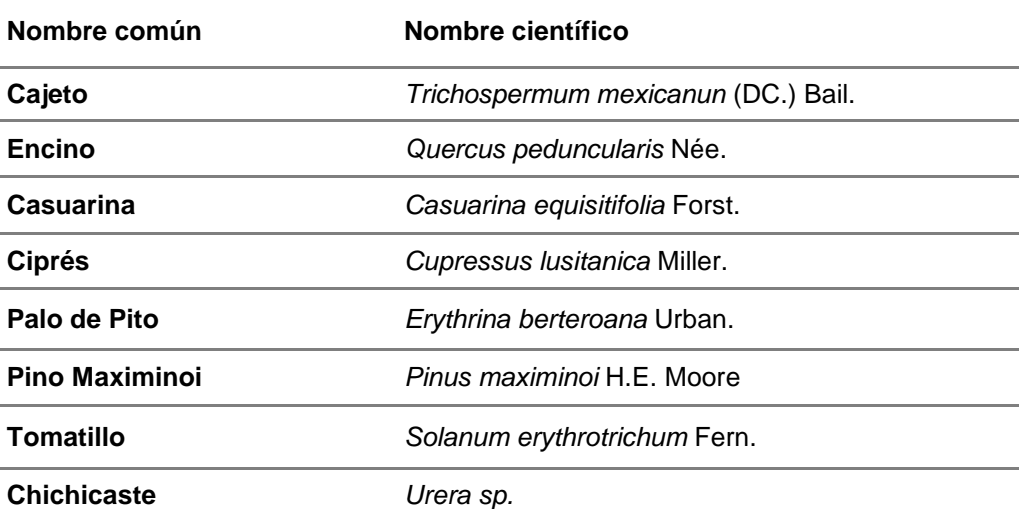

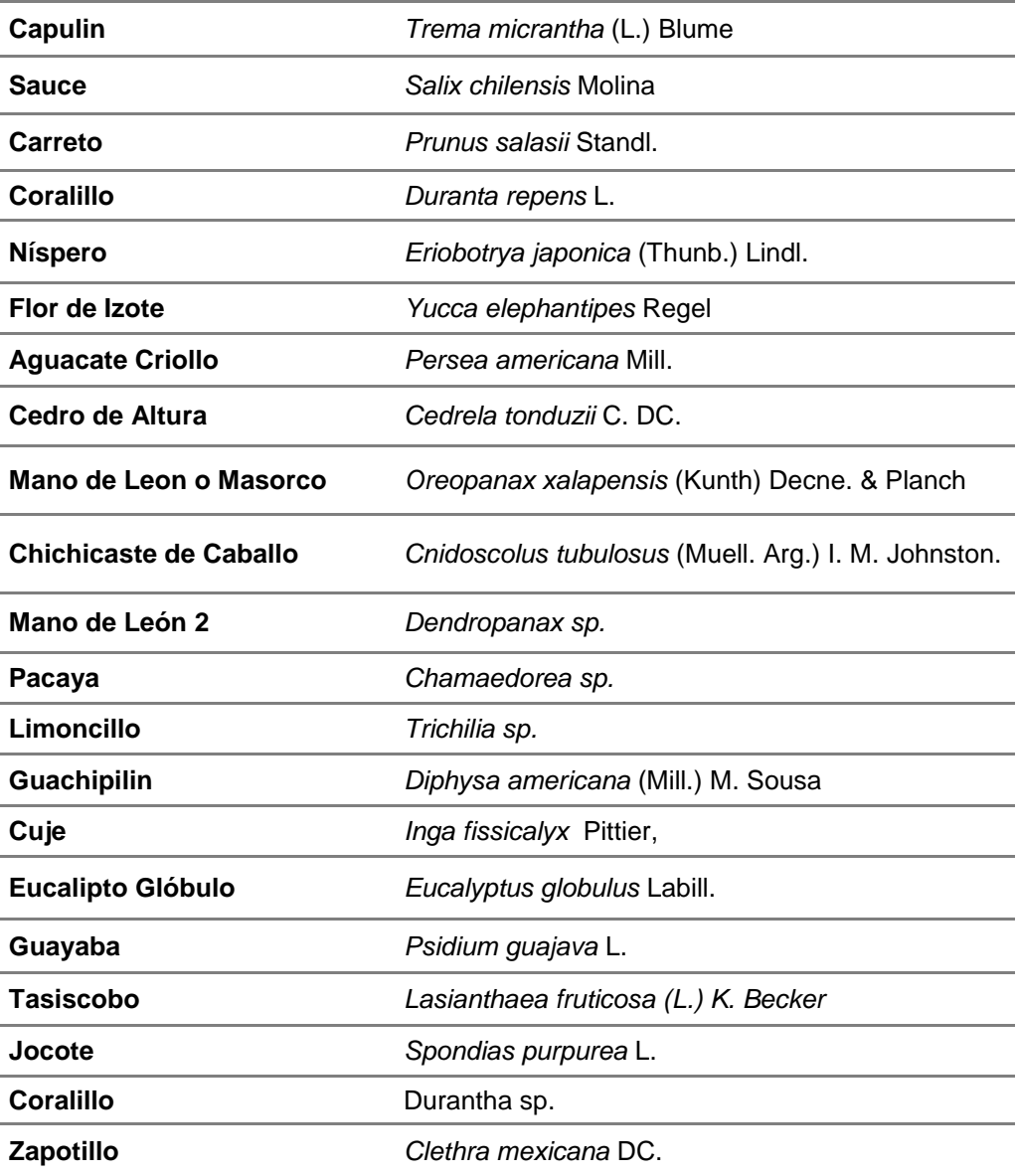

La vegetación está conformada por un bosque cerrado con arbustos y emergentes, en una parte predomina la cobertura arbustiva y en la otra región predomina el dosel. Este tipo de bosque es dominante en las zonas alrededor de los 1,500 msnm. En el cuadro I.2.2. se presenta el listado de especies del estrato arbustivo y herbáceo que se encuentran en el bosque La Ardilla.

Cuadro I.2.2. Listado de especies presentes en el estrato arbustivo y herbáceo (Molina, 2001).

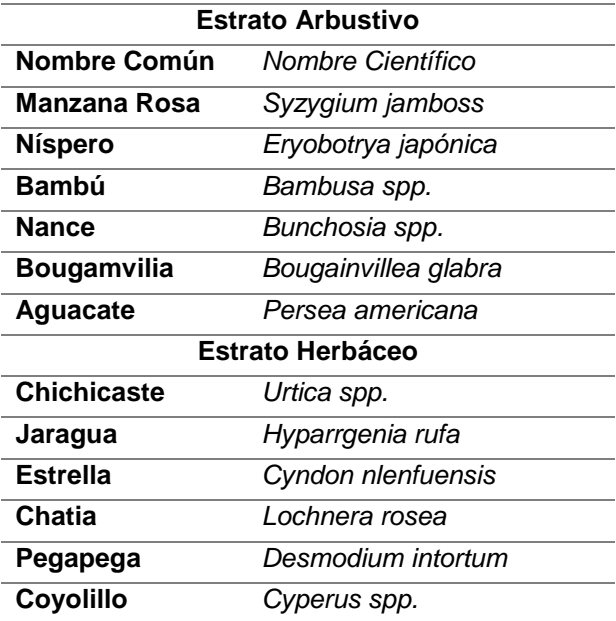

#### I.3. Fauna

En el bosque de la Universidad Rafael Landívar se cuenta con reptiles, aves y anfibios. Como se puede observar en el Cuadro I.3.1. los reptiles que más comunes en el área son las serpientes. En cuanto a aves se tiene conocimiento de 88 especies migratorias y residentes en la Ciudad de Guatemala, en el listado que se presenta a continuación, se muestran las especies que han sido observadas en la región. En cuanto a anfibios la única especie que se tiene es el *Bufo marinos*, que es el sapo común.

Cuadro I.3.1 Listado de animales que se tienen en el bosque de la Universidad Rafael Landívar (Molina, 2001).

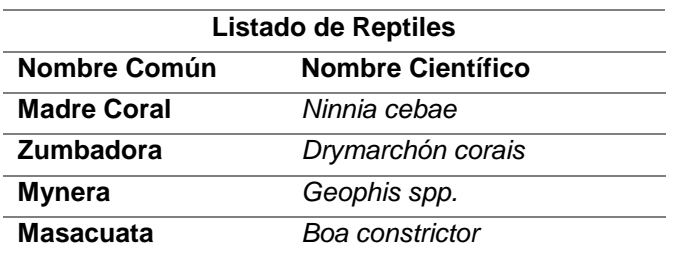

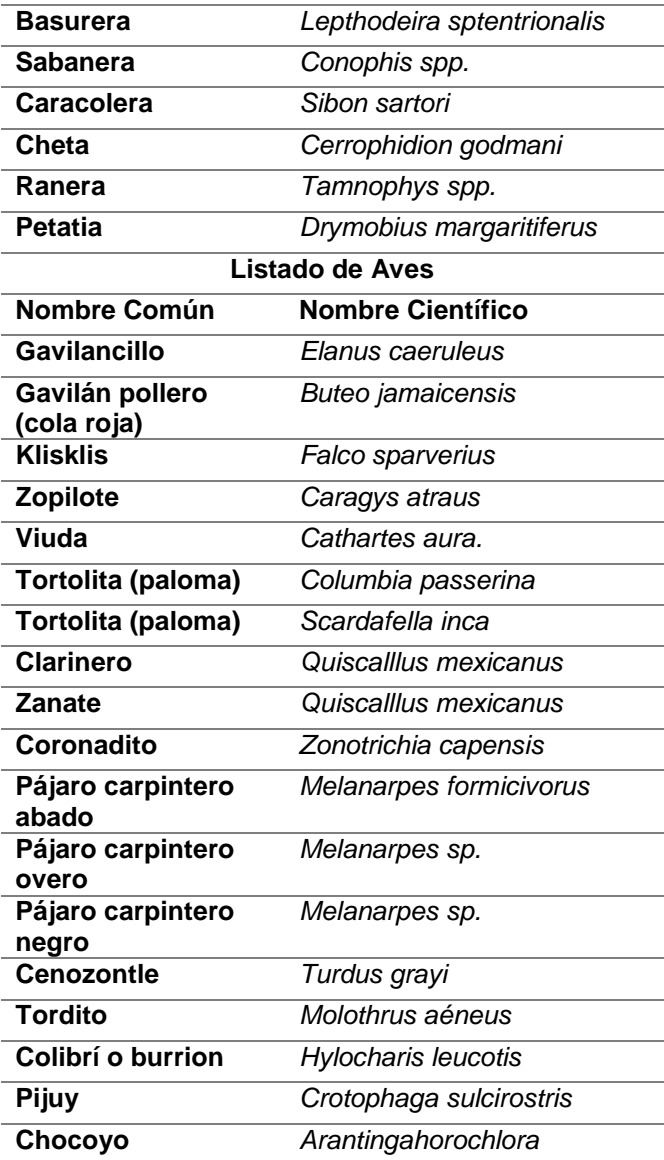

#### I.4. Otros rasgos naturales de interés

Se considera que el bosque es un área natural de interés debido a la presión que ejerce la expansión del sector urbano en las zonas 15 y 16 en la actualidad. Al proteger el área se puede garantizar la conservación de la biodiversidad, la protección del ecosistema, regulación de gases contaminantes, reducción de los efectos del cambio climático, captación de agua y la regulación del microclima. Además el bosque está considerado en el programa de FUNDAECO denominado "El Cinturón Ecológico Metropolitano de la Ciudad de Guatemala" (Anexo S.9) como un área de interés. Según FUNDAECO (2005) la propuesta toma en cuenta la necesidad de proteger las áreas que prestan servicios ambientales, así como de proteger los valores ecológicos que allí se encuentran; la biodiversidad y paisaje, los cuales son fundamentales en el mantenimiento del equilibrio de los ecosistemas.

## I.5. Rasgos culturales

Al proteger el bosque se garantiza la presencia de un panorama diferente al de la ciudad, esto promueve la salud física y mental de los visitantes. Además se podría llevar a cabo actividades recreativas como caminatas y programas de reforestación.

## **J. Datos Socioeconómicos del Área**

## J.1. Accesibilidad del área

El bosque se encuentra en el Campus Central de la Universidad Rafael Landívar por lo que se puede ingresar desde las instalaciones de la Universidad. En el Anexo S.10 se muestra las dos posibles rutas que se pueden tomar para ingresar al campus. Como se puede ver existen tres diferentes posibilidades, por el Boulevard Austriaco que se encuentra señalizado con color rojo, por la 11 calle de la zona 16 que está marcado de color morado y por las calles internas de Santa Rosita que está señalizado con color lila.

Dentro de la Universidad Rafael Landívar se puede ingresar al bosque por el lado este y oeste. En el este se cuenta con acceso por la Universidad Rafael Landívar en tres lugares diferentes. Por la planta de tratamientos, por el sendero que proviene del Estacionamiento 4 y para entrar a la parte más al sur del bosque se debe seguir el camino que se encuentra entre los Edificios P y Q.

El área también cuenta con acceso por el lado oeste, los vecinos de la colonia Vista Hermosa IV cuentan con senderos que les permite llegar hasta el bosque.

# J.2. Comunidades dentro del área, número de habitantes y grupos étnicos

Dentro del área no se cuenta con comunidades o habitantes. Debido a que el bosque se encuentra dentro del área urbana de la Ciudad de Guatemala en los alrededores se cuenta con personas no indígenas o ladinos.

# J.3. Usos de cuencas clave

La microcuenca del río Contreras es un afluente de la cuenca del río Motagua, que abarca las zonas 5, 15 y 16 de la Ciudad de Guatemala. En la parte de la cuenca en la que se encuentra el bosque del campus central de la URL no se cuenta con ningún tipo de transporte, ya que las dos rutas principales de acceso son por la universidad que es una institución privada. En cuanto agua potable, riego y otros servicios básicos, en la actualidad no se presentan en el bosque, porque a este no se le da ningún tipo de uso y por esto no cuenta con ningún tipo de manejo.

# J.4. Proyectos de desarrollo en el área

En la zona 16 se está llevando a cabo desde finales del 2014 un proyecto que afecta directamente el barranco que se encuentra entre la zona 16 y Santa Catarina Pinula. Este proyecto se denomina paso a desnivel Conexión Monjitas – Acatán.

Como se puede observar en las siguientes imágenes el proyecto consiste en ampliar la carretera a cuatro carriles y construir un paso a desnivel que busca mejorar la conectividad de los habitantes del sector. Según el departamento de obras de la Municipalidad de Guatemala (2014) el proyecto se llevará a cabo en tres fases. Inicialmente se ampliará la carretera a 4 carriles, luego se construirá el puente y se culminará con la fundición de este mismo.

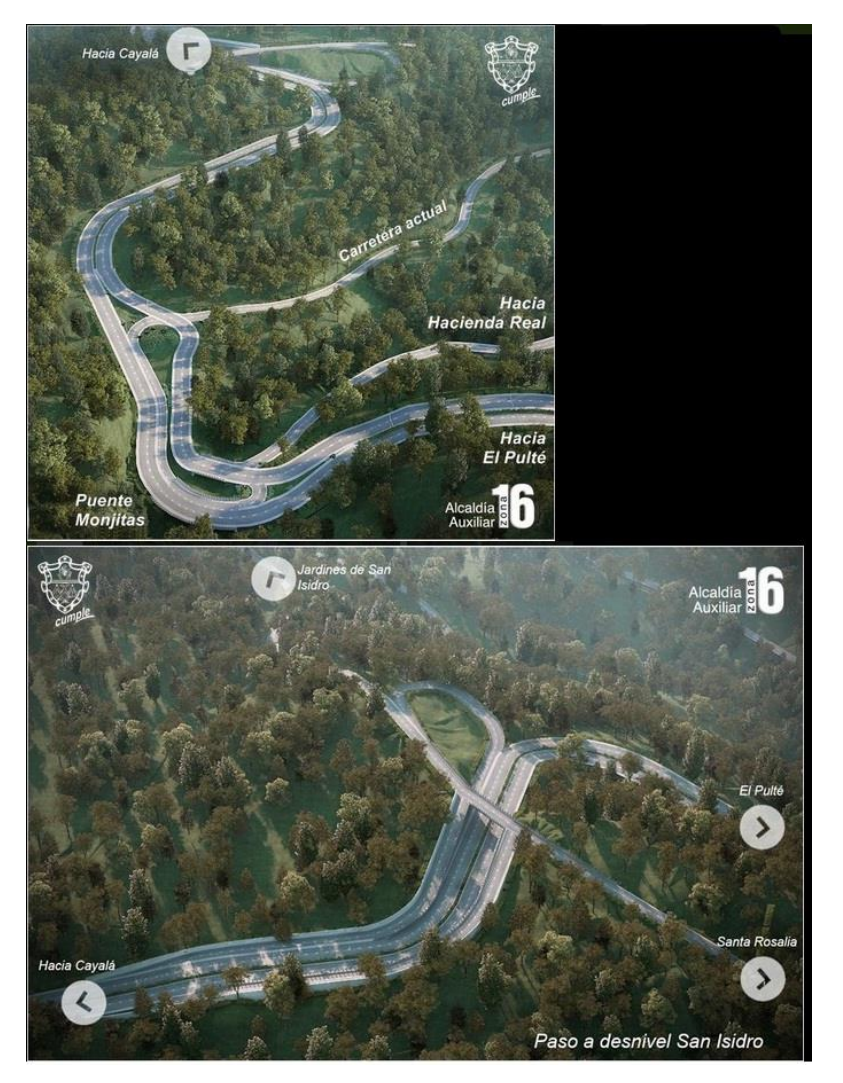

Figura J.4.1. Representación del paso a desnivel Conexión Monjitas – Acatán. (Municipalidad de Guatemala, 2014).

J.5. Instituciones gubernamentales y no gubernamentales, grupos organizados que trabajan en conservación del ambiente, en los alrededores del área propuesta. La organización que trabaja en la conservación del medio ambiente en las áreas cercanas al Campus Central de la Universidad Rafael Landívar es la Fundación para el Ecodesarrollo y la Conservación (FUNDAECO). FUNDAECO es una organización que tiene como propósito la conservación de los bosques, ríos y lagos para que las generaciones futuras puedan contar con un entorno en armonía. Promueve una vida digna, sostenible y equitativa. La organización tiene presencia en diferentes áreas del país, en la cercanía al Bosque de la URL se encuentran el Parque Ecológico Metropolitano Kanajuyú-Vereda a San Gaspar y el Parque Ecológico Cayalá.

El Parque Ecológico Metropolitano Kanajuyú-Vereda a San Gaspar fue declarado como reserva ecológica municipal en el año 2012. Esta reserva posee un bosque mixto típico del área metropolitana de *Quercus sp* y *Pinus Oocarpa*. El objetivo del área es proteger el medio ambiente adoptando medidas concretas, por lo que se le adjudicó a FUNDAECO la protección y conservación de dicha área por 10 años.

En el parque se busca propiciar el desarrollo social, económico y tecnológico que prevenga la contaminación del medio ambiente. Además se busca evitar la depreciación de la fauna, flora, tierra y agua en el área.

La reserva de Kanajuyú- Vereda San Gaspar es la primera que se basa en la propuesta técnica del Cinturón Ecológico Metropolitano (CEM). Según FUNDAECO (2005) El Cinturón Ecológico Metropolitano un sistema de áreas naturales bajo diversos esquemas de protección y manejo, en conjunto garantizarán una producción sostenible de servicios ambientales, incrementarán la calidad de vida de sus habitantes locales y se constituirán en la característica central de la identidad y la fisonomía urbana de nuestra Ciudad". Como se puede ver en el Anexo S.9, FUNDAECO toma en consideración el área verde del campus central de la Universidad Rafael Landívar para formar parte del CEM.

El Parque Ecológico Cayalá también se encuentra cerca de la URL, en la 27 calle final de la zona 5 Carretera a Santa Rosita. El terreno en el que se encuentra es propiedad de la Confederación Deportiva y Autónoma de Guatemala y es administrado por FUNDAECO. El parque está conformado por 14 manzanas de terreno boscoso en su mayoría pino encino. El parque cuenta con actividades como vista de aves endémicas y migratorias, además de la flora y fauna respectiva de la metrópoli.

#### **K. Datos Legales**

# K.1. Certificación del Registro de la Propiedad y Certificación de matrículas fiscales

Debido a que este documento es de acceso público no se presentará la información requerida anteriormente. El Coordinador de Programas Institucionales del Departamento de Responsabilidad Social Académica se encargará de reunir esta información para presentarla al CONAP.

# **L. Problemas y Amenazas externas que ejercen mayor presión al área propuesta**

## L.1. Identificar y describir los problemas y amenazas externas existentes

Las fuentes de impacto que afectan el bosque son el Río Contreras, las Colonias Vista Hermosa I, II y III, los automóviles que transitan en las áreas cercanas al bosque, la planta de tratamiento de agua, los estudiantes y personal de la universidad.

En el diagrama de situación que se encuentra en el Anexo S.11 se puede observar como estos actores afectan al bosque de la URL. Una de las principales fuentes de contaminación es el río Contreras, esto se debe a que el agua se encuentra altamente contaminada y está en contacto directo con 5 de las 7 áreas que se tienen en el bosque. Según los estudios realizados por Ricardo Molina (2001) el afluente natural, es utilizado como descarga de aguas servidas, proveniente de las residencias e industrias de Santa Catarina Pinula, Zona 15 y Zona 16 optan por verter sus desechos líquidos sin ningún tratamiento, lo cual origina que el agua tenga un aspecto grisáceo, sumado a los olores fétidos y la presencia de basura de distintas clases entro del cauce.

Otra amenaza que se tiene en el área es la contaminación atmosférica, esto se debe a que el bosque se encuentra muy cerca del Boulevard Rafael Landívar, el Boulevard Vista Hermosa y el Boulevard Austriaco, que son áreas muy transitadas. Los contaminantes que producen los automóviles son hidrocarburos, monóxido de carbono, óxido de nitrógeno y sulfatos. Los hidrocarburos contienen benceno, formaldehído y acetaldehído por lo que tiene una alta toxicidad para los seres vivos.

El monóxido de carbono se adhiere con facilidad a la hemoglobina y reduce el flujo de oxígeno en el torrente sanguíneo por lo que afecta el sistema nervioso y cardiovascular de personas y animales. El óxido de nitrógeno en la presencia de la humedad en la atmósfera se convierte en ácido nítrico y contribuye a la lluvia ácida.

Otra amenaza es la contaminación por desechos sólidos. El cauce del Rio Contreras arrastra los desechos sólidos y éstos terminan en las orillas del bosque. Además en las áreas más cercanas a los edificios de la universidad se pueden ver empaques de comida y botellas de agua. El manejo inadecuado de los residuos sólidos genera deterioro estético en los paisajes naturales y tiene efectos negativos en la salud de los seres vivientes, por la proliferación de agentes transmisores de enfermedades. Los envases por ser de plásticos sintéticos presentan un gran problema, ya que no pueden ser degradados por el entorno.

El área 3 del bosque cuenta con deslizamientos y erosión (Anexo S.12), esto se debe a la tala de árboles que se llevó a cabo para construir la planta de tratamientos de agua de la URL. El terreno cuenta con una pendiente muy pronunciada y al no contar con cobertura vegetal se provocan desprendimientos de tierra por lo que se presentan los deslizamientos. La erosión se produce en las áreas que no cuentan con vegetación ya que cuando llueve, esto provoca que se levante la materia orgánica y se afecta la fertilidad del suelo.

La contaminación por ruido también afecta al bosque, debido a la cercanía del área verde con la cafetería de la URL y el parqueo de la universidad, en las áreas 1, 2 y 3 la fauna del bosque puede ser afectada.

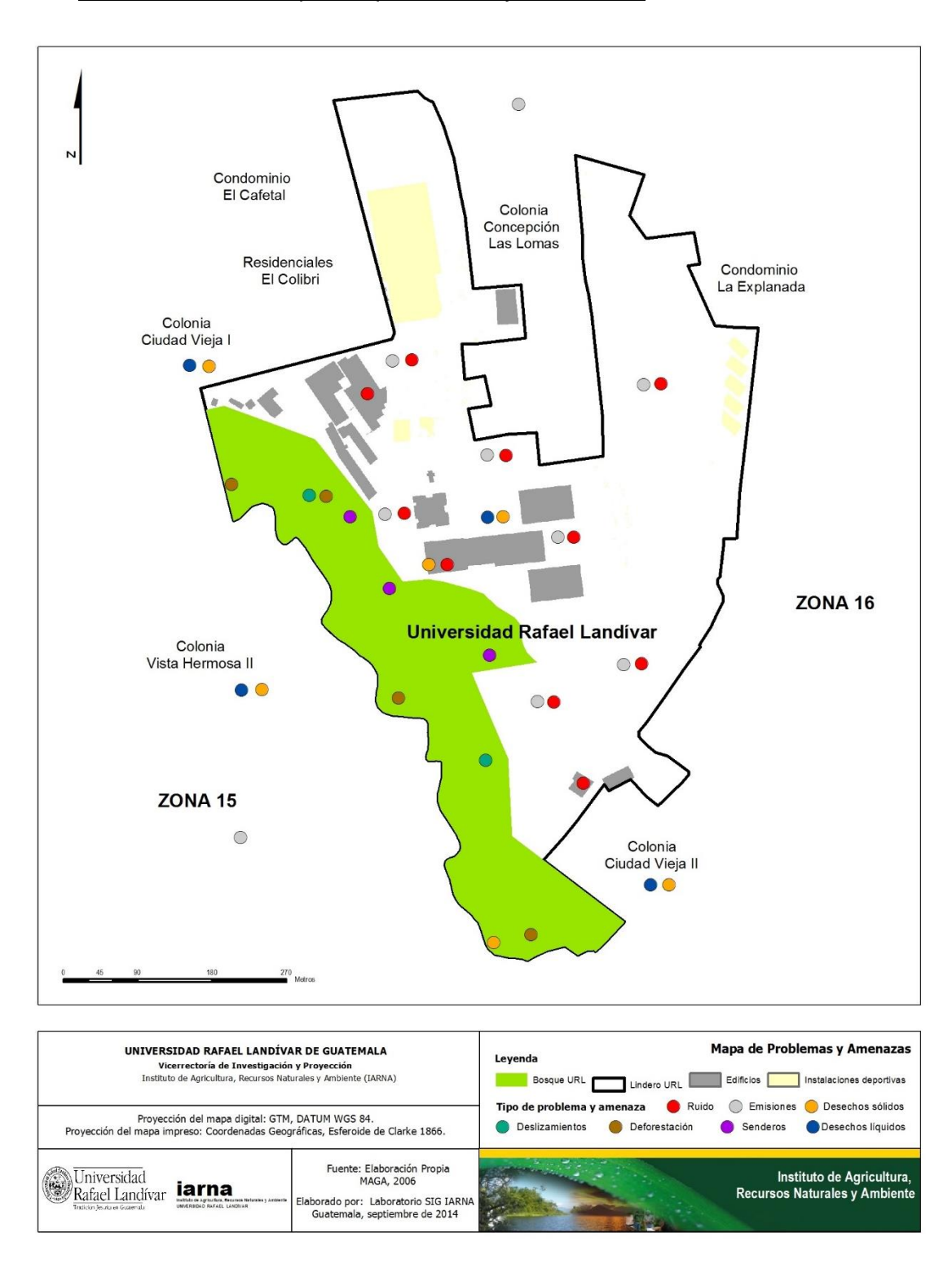

#### L.2. Localizar en un mapa los problemas y amenazas

Figura L.2.1. Mapa de Amenazas de la Universidad Rafael Landívar (Elaboración propia con ayuda del IARNA, 2014).

# **M. Uso Actual del Área: Indicando la extensión territorial que ocupa cada uso actual**

En la actualidad el bosque de la Universidad Rafael Landívar no cuenta con un ordenamiento territorial establecido, es por esto que se dificulta especificar que extensión territorial se dedica a cada actividad. Las actividades que se llevan a cabo en el área son recreación y manejo de los desechos líquidos de la URL en la planta de tratamiento de agua. En la figura M.1. se muestra las diferentes zonas que se tienen actualmente en el bosque. Cada área está conformada por una parte del bosque que cuenta con características homogéneas.

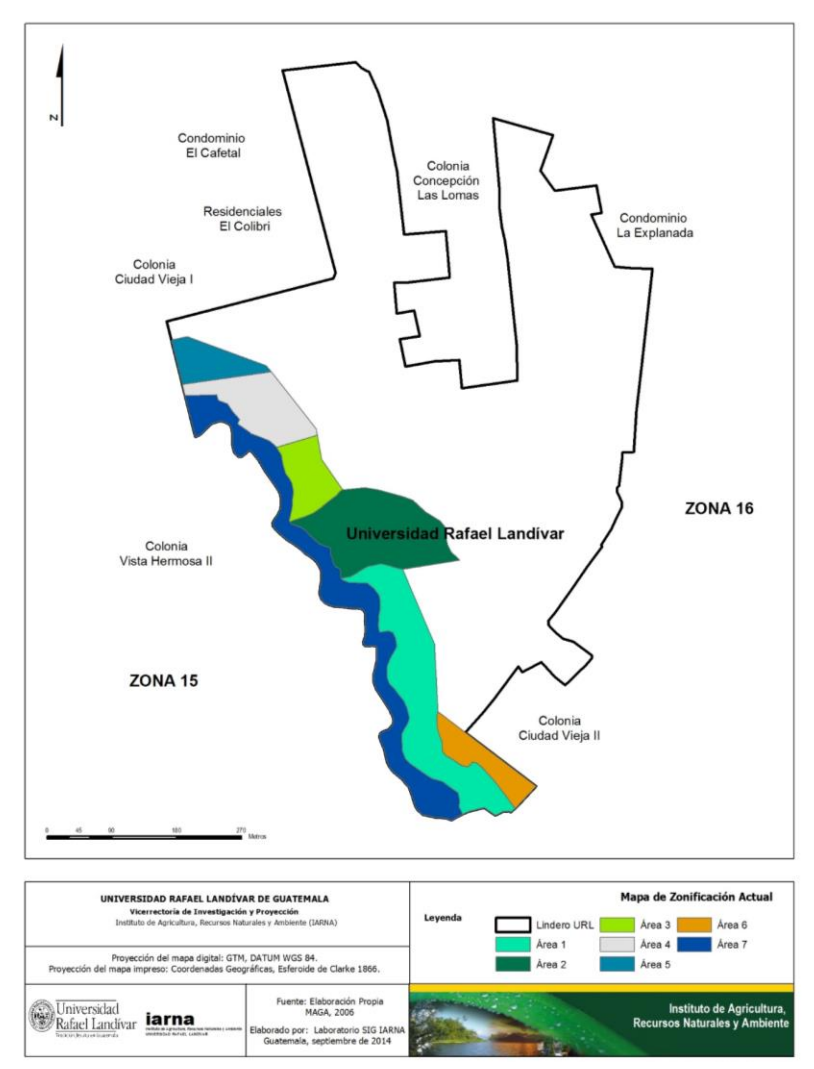

Figura M.1. Mapa de Zonificación Actual del Bosque del Campus Central URL (Elaboración propia con asistencia del IARNA, 2014)

En el cuadro M.1. se muestra la extensión en hectáreas que tiene cada una de las áreas de la zonificación actual.

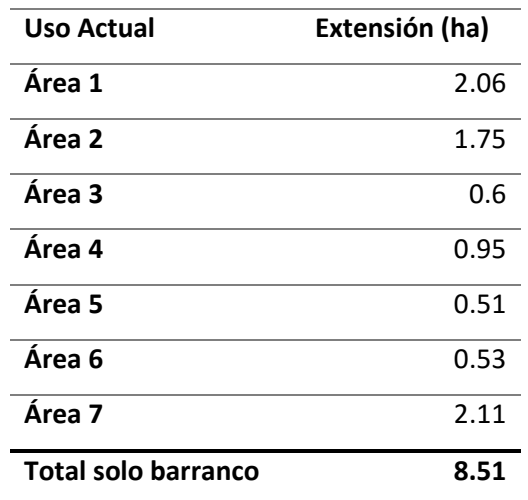

Cuadro M.1. Extensión territorial de cada área del bosque de la URL.

(Elaboración propia, 2014)

## M.1. Agricultura

Dentro del área verde no se lleva a cabo esta actividad.

## M.2. Ganadería

En la Universidad Rafael Landívar no se cuenta con ganado, es por esto que esta actividad no se lleva a cabo.

## M.3. Café con sombra

Ya que al bosque no se le ha dado ningún tipo de manejo, no se cuenta con siembra de café en el área.

## M.4. Conservación de bosques

Debido a que en la actualidad no se realizan otras actividades dentro del bosque se podría asumir que las áreas 1, 2, 3, 5 y 7 están designadas a la conservación, aunque al bosque no se le de ningún tipo de manejo, se ha logrado mantener la vegetación natural del área. En conjunto las áreas conforman 7 hectáreas.

## M.5. Extracción de madera, leña, plantas ornamentales, medicinales

No existe un área específica designada para la extracción de madera, pero se ha encontrado evidencia de que se está extrayendo madera de forma ilícita.

#### M.6. Reforestación

Esta actividad no se realiza en la actualidad pero se espera que se pueda llevar al ser declarada área protegida.

#### M.7. Otro tipo de uso

El otro tipo de uso que se le da al espacio es de tipo recreativo. Las actividades recreativas se llevan a cabo en el área 6 que ocupa 0.53 ha. El área cuenta con juegos de madera como columpios y pasa manos que se utilizan para hacer actividades de integración y recreativas.

El otro uso que se le da al área es para la limpieza de agua. Dentro del bosque se encuentra la planta de tratamiento de agua que es el área 4 y ocupa 0.95 hectáreas.

## **N. Actividades Potenciales**

En el Anexo S.13 se puede observar la tabla que identifica en que partes del bosque se puede llevar a cabo cada actividad y en el Anexo S.14 se muestra el mapa de zonificación sugerida.

## N.1. Recreación y Turismo

En el bosque de la URL se pueden desarrollar actividades recreativas, ya que el área 6 ya cuenta con juegos de madera. Está espacio sería denominada como el área de recreación, se aseguraría que todas las actividades recreativas se llevaran a cabo de forma sostenible, esto implica que las mismas no comprometerían el estado del área verde. La realización de actividades recreativas puede contribuir al desarrollo socioeconómico, además fomenta de la conservación de la naturaleza y el respeto hacia el medio ambiente.

En cuanto a turismo estarían permitidas actividades como caminatas por senderos interpretativos y observación de especies. De ser necesario realizar algún tipo de estructura para propiciar el turismo, esta se realizaría de tal manera que no afectara a la vegetación natural y que no ocasionara fragmentación del hábitat de las especies objeto de protección. Además se buscaría que no interfieriera con la captación natural del agua.

Permitir este tipo de actividades puede generar un beneficio económico que ayudaría a recaudar fondos para llevar a cabo actividades de restauración y reforestación en el bosque. Además es importante que la población que vive cerca tenga acceso al área, para que pueden ver y comprender los beneficios que esta proporciona y así ayuden a cuidar el bosque de la URL y otros similares.

#### N.2. Educación Ambiental y Capacitación

Una de las actividades más importantes que se llevaría a cabo en el bosque sería la educación ambiental. Debido a que el área verde se encuentra dentro de un centro de educación superior se presenta la posibilidad de proveer educación ambiental de la mejor calidad, se contaría con personal capacitado para impartir capacitaciones acerca de la conservación de los recursos naturales y la biodiversidad.

En las actividades de educación ambiental y capacitación se busca incluir tanto a los alumnos de todas las facultades, integrantes de las comunidades vecinas al bosque y personas ajenas a la universidad, todo esto se llevaría a cabo para mejorar el entendimiento de la población guatemalteca sobre la importancia de conservar el medio ambiente. La educación ambiental sería el proceso a utilizar para generar conciencia y cultura ambiental entre los visitantes, buscando cambiar las aptitudes, valores y conocimientos de los mismos. Lo que se buscaría lograr con los programas de educación ambiental y las capacitaciones es el cambio de hábitos, actitudes y comportamientos de la población guatemalteca hacia el medio ambiente y la biodiversidad.

Se incluirían temas como los beneficios que proporcionan las áreas protegidas, la importancia de crear una cultura ambientalmente amigable en Guatemala y proyectos específicos para mejorar el estado del área verde.

## N.3. Investigación

Dentro del área Protegida se permitiría llevar a cabo investigaciones. Las investigaciones deberán estar relacionadas con temas ambientales, los objetivos de las investigaciones tendrían que tener como enfoques principales frenar la degradación del ecosistema, restaurar la integridad ecológica del área o diseñar sistemas productivos y sustentables que se puedan llevar a cabo en el área produciendo algún beneficio ecológico.

Los proyectos de investigación podrían ser realizados por alumnos de todas las facultades siempre y cuando estas se realicen con la autorización debida por parte de la URL, de RSA y no comprometan el estado del bosque.

## N.4. Producción de agua

En el bosque de la URL no se produciría agua. Se permitiría la captación del agua al contar con cobertura natural que permite la infiltración.

## N.5. Forestal

Entre las actividades relacionadas al tema forestal, se protegerían los ejemplares forestales que se tienen en el área designada a la conservación. Se contaría con un mejor control del área que no permita la tala ilegal de los árboles y se protegería el área de desechos sólidos y líquidos para detener la degradación en el ambiente. Además en áreas determinadas se llevarían a cabo programas de reforestación para disminuir la degradación del suelo.

## N.6. Coto de Caza

Esta actividad no se llevaría a cabo, ya que en el área se cuenta con muy pocos animales y se busca su conservación.

#### N.7. Plantas ornamentales

Por ser un área conformada por cobertura forestal no se cuenta con ningún tipo de actividades relacionadas con el aprovechamiento o restauración de plantas ornamentales.

#### N.8. Otros

En el medio del bosque de la URL se encuentra la planta de tratamiento de aguas por lo que se llevaría a cabo el manejo de desechos líquidos en el área.

## **O. Justificación de la propuesta de declaratoria del área**

La Ciudad de Guatemala cuenta con un crecimiento urbano acelerado y desordenado, por lo que las áreas verdes disminuyen notablemente. Cada año la población urbana aumenta en un 3% (UNICEF, 2011) y en la actualidad la ciudad cuenta únicamente con 811.61 hectáreas de bosque (IARNA, 2003). Debido a la creciente demanda para satisfacer las necesidades de infraestructura y vivienda en las zonas 15 y 16, se ha ignorado la importancia de los espacios naturales y los beneficios que estos proporcionan.

La manipulación humana de los ecosistemas en la ciudad ha deteriorado los paisajes, ha generado pérdida de biodiversidad, incremento en la deforestación, erosión, mal manejo de los suelos, disminución en la calidad y disponibilidad de los recursos hídricos.

En la actualidad el Bosque de la URL no cuenta con ningún tipo de manejo y debido a que se encuentra en un barranco, queda vulnerable a la contaminación tanto del suelo como de agua, y por su ubicación, podría ser invadido. En la actualidad el área no se utiliza, a pesar de ser un espacio idóneo para cuidar los recursos naturales y proporcionar educación ambiental a los estudiantes.

La Universidad es sus actividades genera impactos sobre el medio ambiente que afectan su sostenibilidad a nivel global. Por ello, se creó un nuevo enfoque de Responsabilidad Social, en el que la URL debe procurar la gestión socialmente

responsable de los recursos ambientales disponibles, en pro de las generaciones actuales y futuras. (RSU, 2013) La Universidad Rafael Landívar tiene la oportunidad de declarar una Reserva Natural Privada en el bosque, que permitirá proteger legalmente este barranco mediante el Decreto 4-89, Ley de Áreas Protegidas.

# **P. Objetivos de Conservación del Área**

# P.1. Objetivos de la Creación del Área

Proteger los sistemas naturales que se tienen dentro del bosque podríagenerar numerosos beneficios. Al preservar el bosque, éste funcionaría como refugio de especies de flora y fauna, se contaría con un área de regulación de gases contaminantes, retención de sedimentos, control de erosión, captación de agua y regulación del microclima. El barranco también podría ser utilizado como área de recreación y educación ambiental. Además el área quedaría libre de amenazas como la deforestación, contaminación y las presiones que genera el crecimiento urbano.

Los beneficiados por este proyecto serían los estudiantes actuales y futuros de la URL, los catedráticos que podrían realizar prácticas de enseñanza en el área, los vecinos de la zona 16 y cualquier otra persona que quisiera visitar el área.

## P.2. Objetivos particulares o específicos

- Brindar un espacio apropiados para la investigación científica, la educación, capacitación, recreación y turismo.
- Proponer y establecer la zonificación del área.
- Mantener los procesos ecológicos y la capacidad productiva de los ecosistemas.
- Prevenir o disminuir los daños ocasionados por las amenazas que se tienen en el área.

## **Q. Administración y Manejo del Área**

#### Q.1. Personal responsable del área a conservar

Para ayudar a conservar el área se sugiere que la URL asigne una persona encargada de administrar, proporcionar capacitaciones y supervisar las actividades que se lleven a cabo en el bosque. Además se recomienda incluir el área dentro de las rotaciones que realiza el personal de seguridad de la universidad, para asegurar que no se están llevando a cabo actividades que no están permitidos. También se recomienda incluir el barranco en las rotaciones del personal de jardinería y limpieza para que ayuden a mantener el bosque en buen estado. La administración de la Universidad Rafael Landívar en conjunto con el Departamento de Responsabilidad Social Académica serían los responsables de asignar a la persona que administre el área y de agregar el espacio a las actividades de la seguridad y jardinería.

## Q.2. Costo estimado anual

El costo estimado anual dependería de los fondos disponibles para el proyecto anualmente, por lo que no se puede establecer una cantidad específica en la actualidad. Se considera que el monto no sería muy elevado, ya que tanto para la seguridad como limpieza y mantenimiento del área se estaría utilizando personal con el que ya cuenta la universidad. El único gasto extra dependería de quien sea la persona asignada para administrar la reserva natural privada. El presupuesto para la reserva natural privada debe ser asignado por la Universidad Rafael Landívar.

# Q.3. Persona o Entidad que asumirá los gastos del manejo del área a conservar

La entidad responsable de la reserva natural privada seria la Universidad Rafael Landívar, ya que el área le pertenece y son ellos mediante el programa de Campus Sustentable los interesados en crear el área protegida.

# **R. Apoyo Técnico**

# R.1. Identificación y calidad técnica de la persona o entidad responsable que elaboró el estudio

La guía fue elaborada por la estudiante de Ingeniería Ambiental Evelyn Sierra con la supervisión de M.Sc. Maria del Pilar Negreros Pratdesaba colegiado No. 1743. También se contó con el apoyo técnico del Ingeniero Agrónomo Gerónimo Pérez y M.Sc. César Castañeda de Instituto de Agricultura, Recursos Naturales y Ambiente. Además se tuvo el apoyo del Departamento de Responsabilidad Social Universitaria de la URL.

## **S. Anexos**

Anexo S.1. Mapa de Zonificación Actual sobre Hoja Cartográfica (Elaboración propia con asistencia del IARNA, 2014).

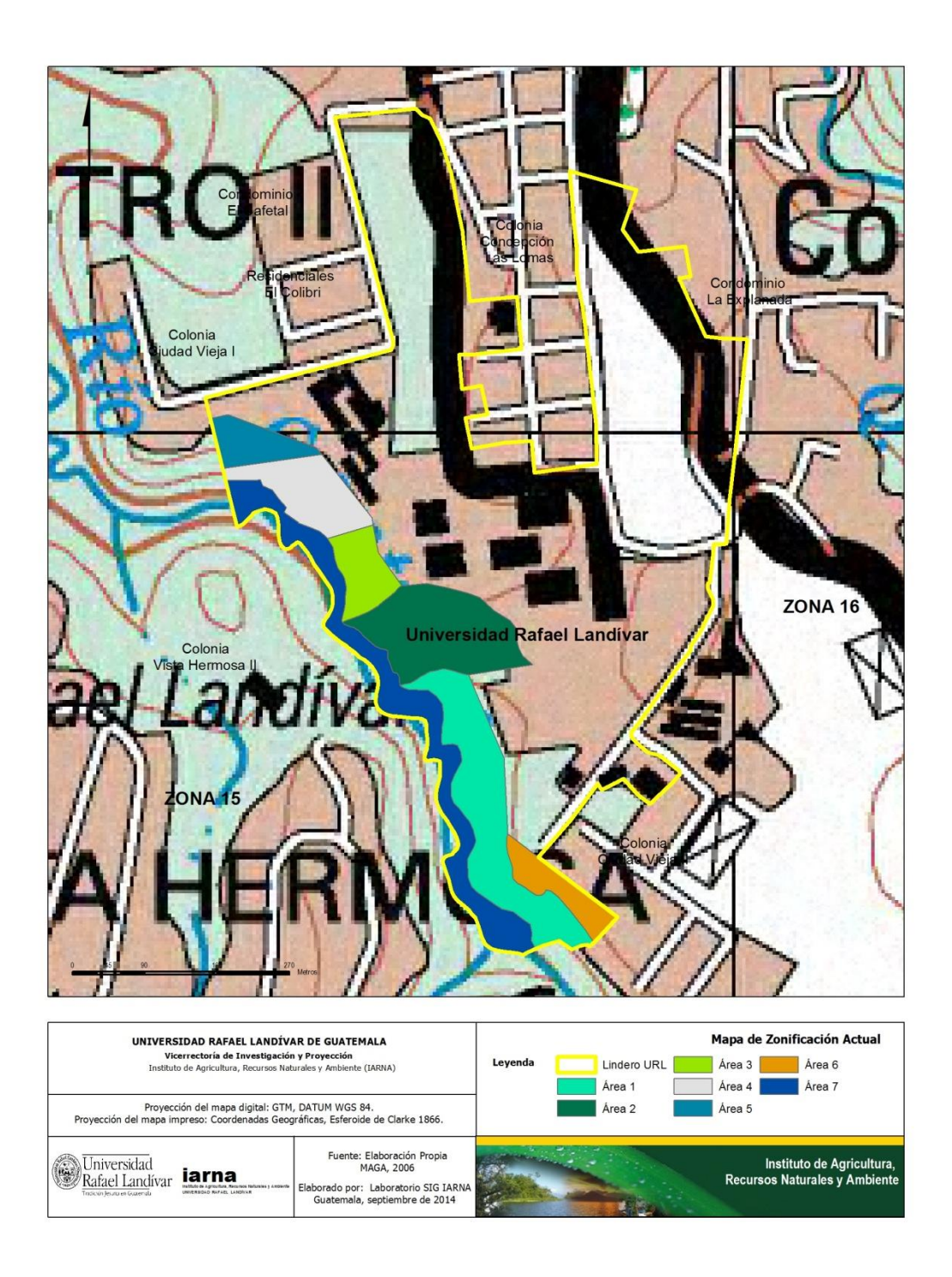

| Año             | Enero          | Febrero | <b>Marzo</b> | <b>Abril</b> | <b>Mayo</b> | Junio | Julio | Agosto | <b>Septiembre</b> | Octubre | <b>Noviembre</b> | <b>Diciembre</b> | <b>Dias</b><br><b>Lluviosos</b> |
|-----------------|----------------|---------|--------------|--------------|-------------|-------|-------|--------|-------------------|---------|------------------|------------------|---------------------------------|
| 2004            |                |         | 3            | 2            | 19          | 17    | 22    | 15     | 24                | 16      | 3                |                  | 124                             |
| 2005            | 2              | 0       | 5            |              | 15          | 23    | 24    | 20     | 18                | 13      | ⇁                | 3                | 131                             |
| 2006            | 5              | 2       | 2            | ⇁            | 17          | 29    | 21    | 18     | 21                | 19      | 8                | 8                | 157                             |
| 2007            | 4              | 0       | 3            | 11           | 7           | 20    | 19    | 19     | 27                | 19      | 4                |                  | 134                             |
| 2008            | $\overline{2}$ |         | 3            | 5            | 10          | 25    | 24    | 22     | 25                | 17      | $\mathbf 0$      | 0                | 134                             |
| 2009            | 0              | 2       | $\Omega$     |              | 13          | 20    | 15    | 16     | 15                | 15      | 10               | 3                | 110                             |
| 2010            | 0              |         | $\Omega$     | 11           | 18          | 22    | 25    | 29     | 21                | 6       | 5                | 0                | 138                             |
| 2011            | 0              | 3       | 3            | 2            | 11          | 20    | 26    | 21     | 21                | 17      | ⇁                | 2                | 133                             |
| 2012            | $\overline{2}$ | 5       | 3            | 6            | 14          | 17    | 14    | 22     | 20                | 12      |                  | $\overline{2}$   | 118                             |
| 2013            |                | 2       | 2            | 3            | 15          | 23    | 15    | 21     | 24                | 20      | 2                | 2                | 130                             |
| <b>Promedio</b> | $\mathbf{2}$   | 2       | 2            | 5            | 14          | 22    | 21    | 20     | 22                | 15      | 5                | $\mathbf{2}$     | 132                             |

Anexo S.2. Tabla Días Lluviosos para el Campus Central de la Universidad Rafael Landívar (Elaboración propia, 2014).

| Año             | <b>Enero</b> | Febrero | Marzo | <b>Abril</b> | Mayo | Junio | Julio | <b>Agosto</b> | <b>Septiembre</b> | <b>Octubre</b> | Noviembre | <b>Diciembre</b> |
|-----------------|--------------|---------|-------|--------------|------|-------|-------|---------------|-------------------|----------------|-----------|------------------|
| 2004            | 15.0         | 16.3    | 19.3  | 18.0         | 17.5 | 18.0  | 17.6  | 18.6          | 17.9              | 17.6           | 16.4      | 16.1             |
| 2005            | 14.2         | 17.0    | 20.1  | 18.3         | 20.8 | 19.9  | 19.7  | 19.5          | 19.8              | 17.5           | 15.9      | 16.3             |
| 2006            | 14.5         | 18.5    | 18.5  | 19.0         | 18.3 | 17.8  | 18.2  | 19.1          | 18.8              | 18.2           | 15.8      | 17.1             |
| 2007            | 15.9         | 16.9    | 18.3  | 17.9         | 18.9 | 18.2  | 18.7  | 18.6          | 18.7              | 16.7           | 16.4      | 17.1             |
| 2008            | 14.1         | 16.3    | 17.8  | 18.6         | 17.9 | 17.9  | 17.7  | 24.0          | 18.2              | 17.3           | 16.3      | 15.8             |
| 2009            | 15.5         | 16.7    | 18.2  | 18.9         | 19.3 | 18.5  | 19.1  | 19.4          | 19.3              | 18.3           | 16.6      | 17.3             |
| 2010            | 14.3         | 17.1    | 18.7  | 18.6         | 18.7 | 17.7  | 18.2  | 18.2          | 18.3              | 16.7           | 16.1      | 14.4             |
| 2011            | 15.5         | 17.3    | 18.7  | 18.3         | 18.6 | 18.3  | 18.4  | 18.8          | 18.5              | 17.1           | 17.2      | 16.4             |
| 2012            | 14.8         | 17.4    | 19.4  | 18.4         | 19.5 | 18.2  | 19.1  | 19.3          | 19.3              | 18.5           | 16.3      | 17.3             |
| 2013            | 16.1         | 18.0    | 19.2  | 19.6         | 19.4 | 19.0  | 19.0  | 18.8          | 18.6              | 18.6           | 17.7      | 17.0             |
| <b>Promedio</b> | 15.0         | 17.1    | 18.8  | 18.6         | 18.9 | 18.4  | 18.6  | 19.4          | 18.8              | 17.7           | 16.5      | 16.5             |

Anexo S.3. Tabla Temperaturas para el Campus Central de la Universidad Rafael Landívar (Elaboración propia, 2014).

Anexo S.4. Mapa de Pendientes del Campus Central de la Universidad Rafael Landívar (IARNA, 2011).

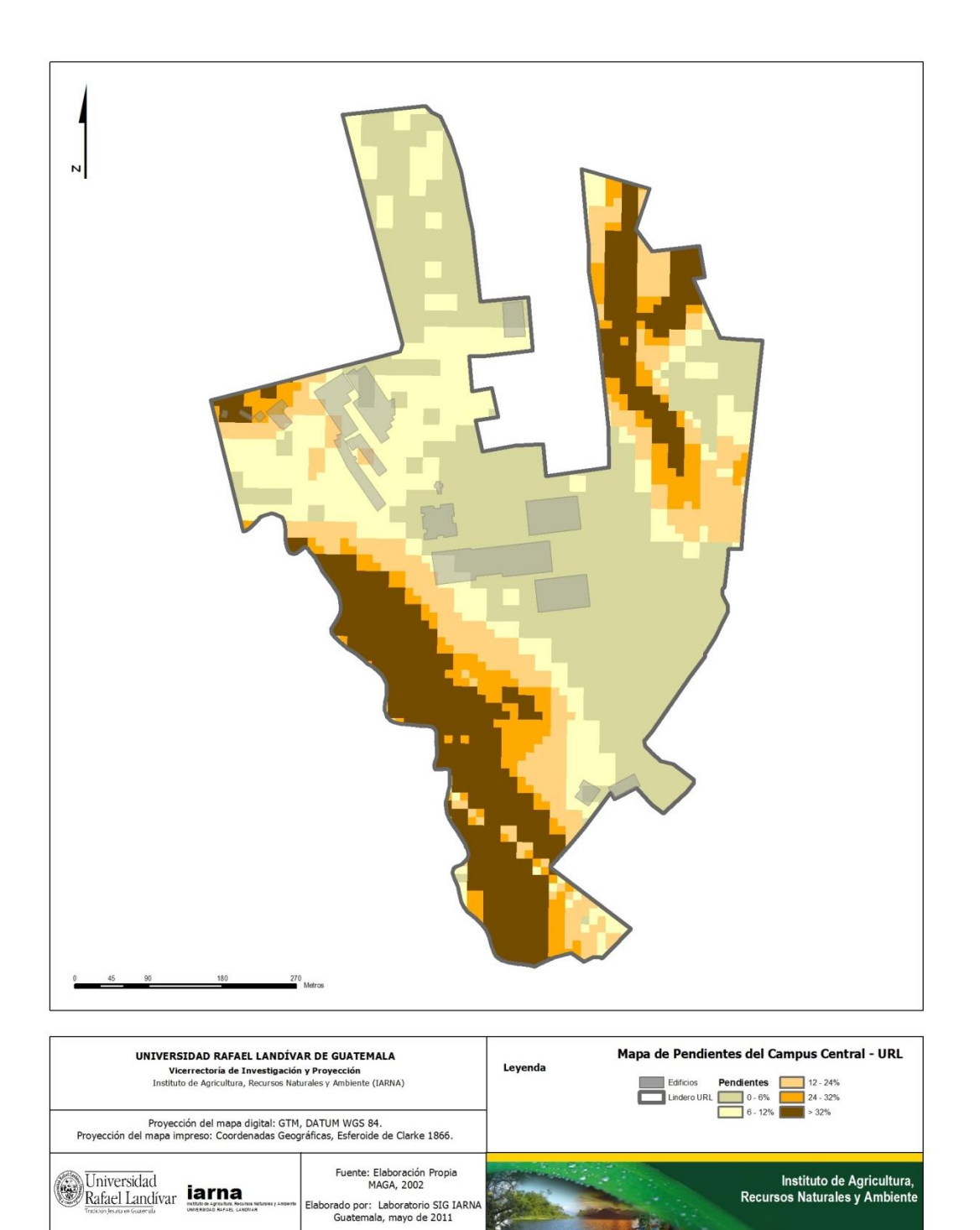

Anexo S.5. Curvas a Nivel del Barranco Campus Central de la Universidad Rafael Landívar (Facultad Ingeniería Civil, 2012).

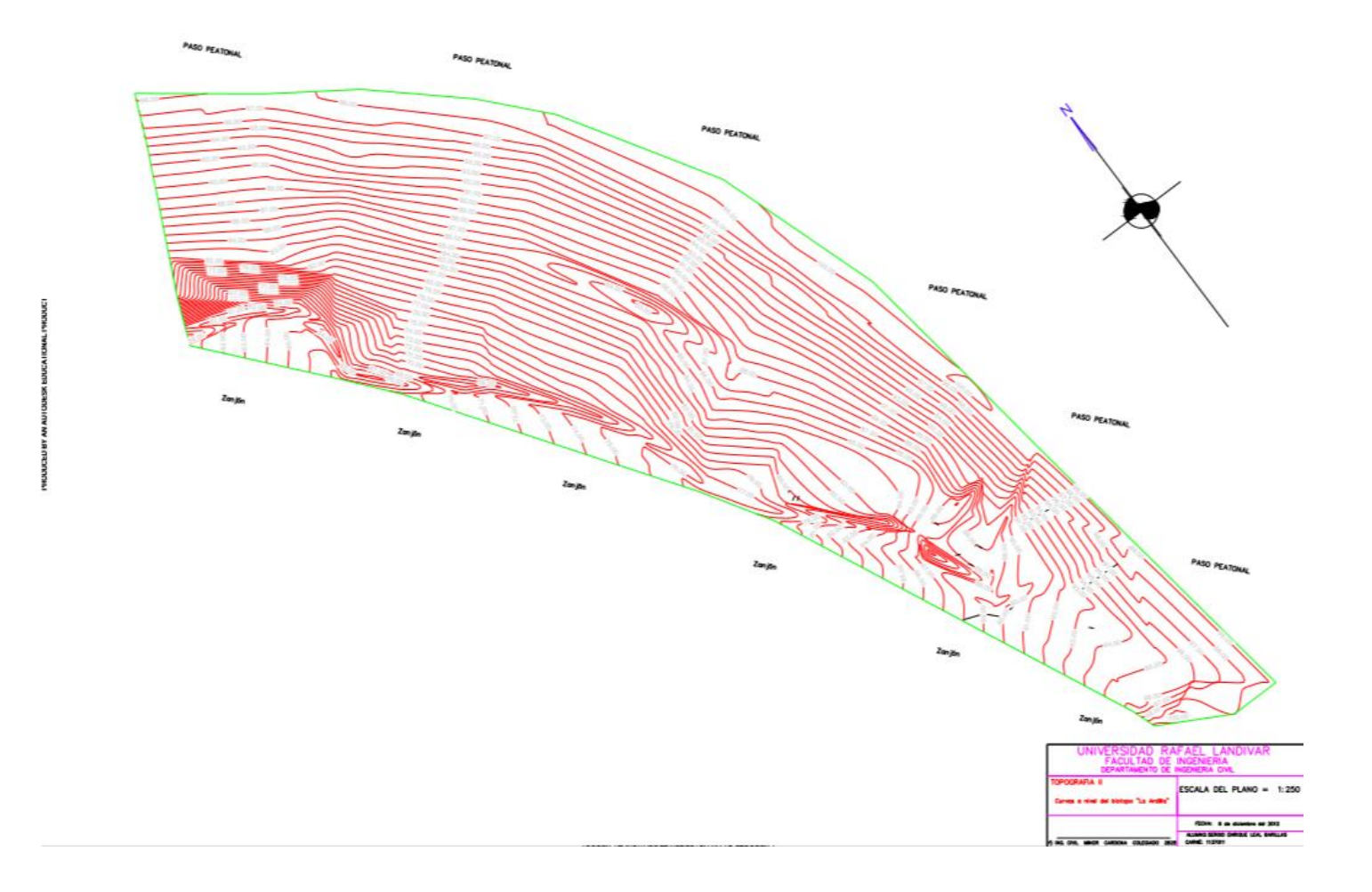

Anexo S.6. Desechos Líquidos que afectan el Bosque (Elaboración propia, 2014).

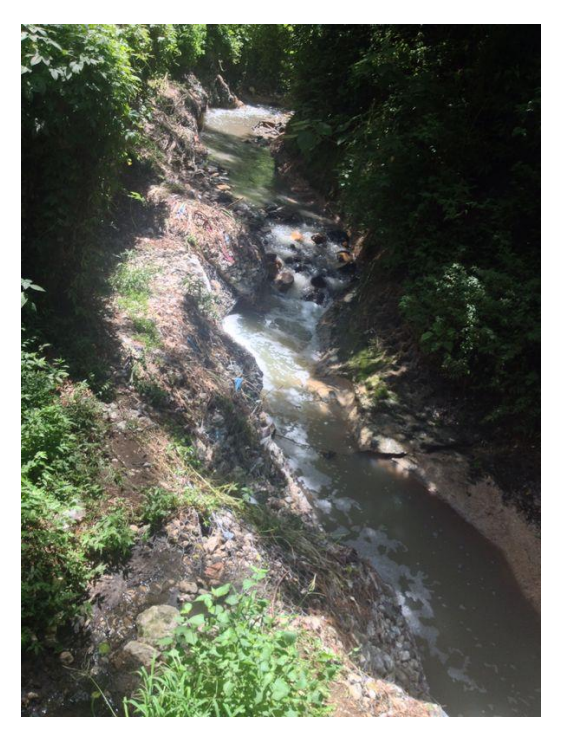

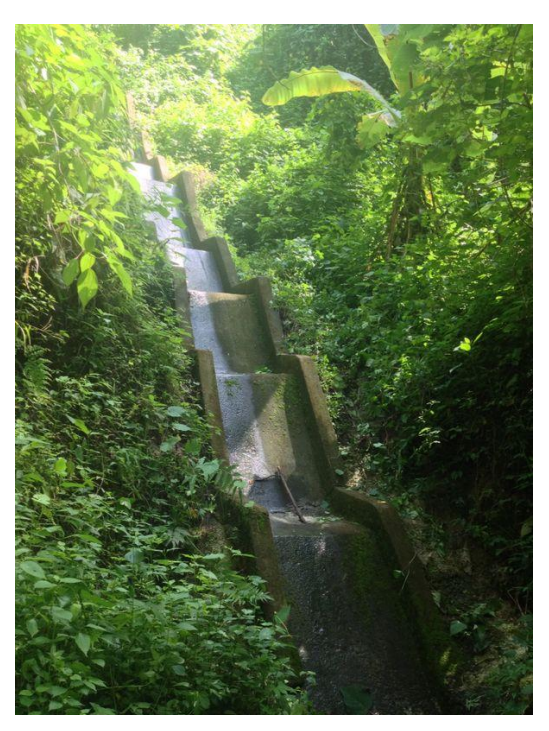

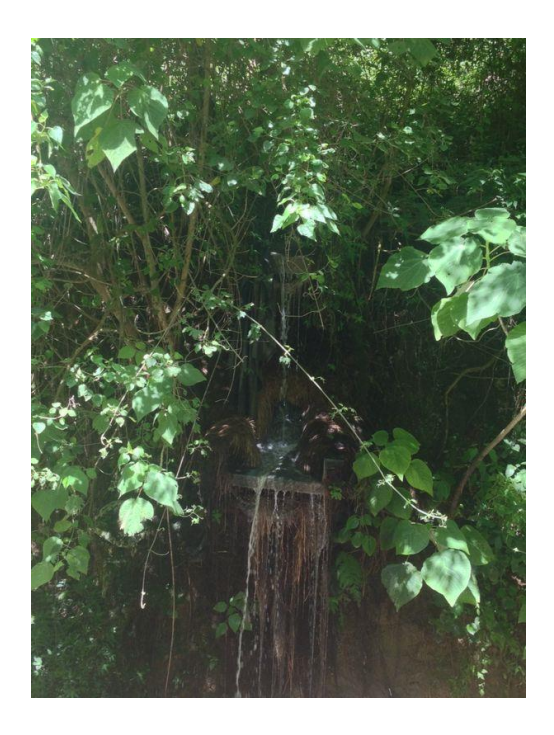

Anexo S.7. Análisis Físico-Químico y Microbiológico del río Contreras. (Molina, 2001).

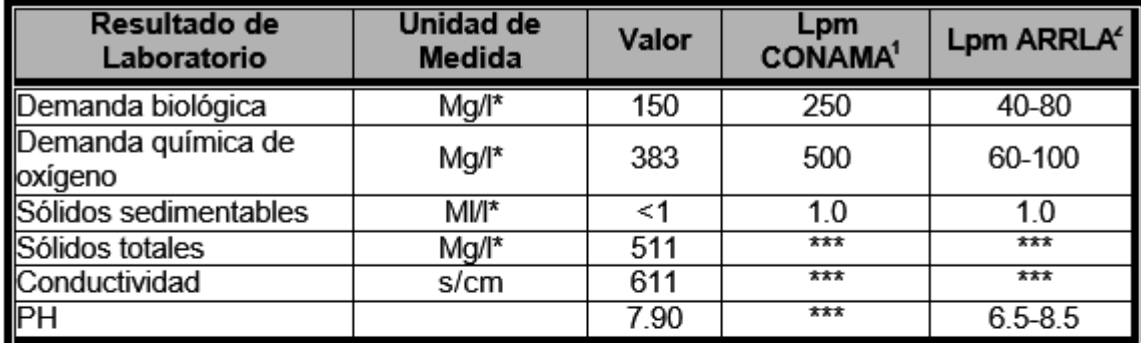

Fuente: Resultados de la muestras obtenidas, y reporte del análisis de laboratorio realizado en la Facultad de C.C. QQ. y Farmacia y Laboratorio Microbiológico de Referencia (LAMIR).

- $\star$ Parámetros contemplados en el "Reglamento de Requisitos Mínimos y sus Límites Máximos permisibles de contaminación para la descarga de aguas servidas", Acuerdo Gubernativo Número 60-89 de la Presidencia de la República. Los valores para Demanda Química y Demanda Bioquímica de Oxigeno no tienen significación estadística para muestras tomadas al azar.
- 1 Límite máximo permisible según la Comisión Nacional del Medio Ambiente, CONAMA.
- $\overline{\mathbf{2}}$ Límite máximo permisible según la Autoridad para el Rescate y Resguardo del Lago de Amatitlán.

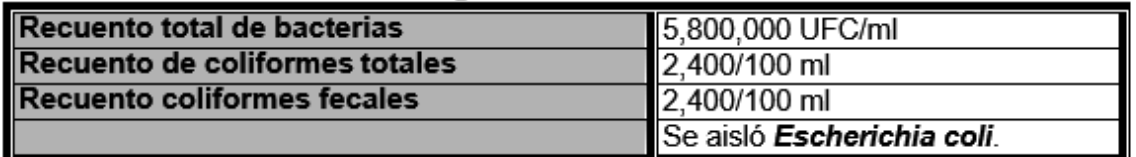

Fuente: Resultados de la muestras obtenidas y reporte del análisis de laboratorio realizado en la Facultad de C.C. QQ. Y Farmacia y Laboratorio de Microbiológico de Referencia (LAMIR).

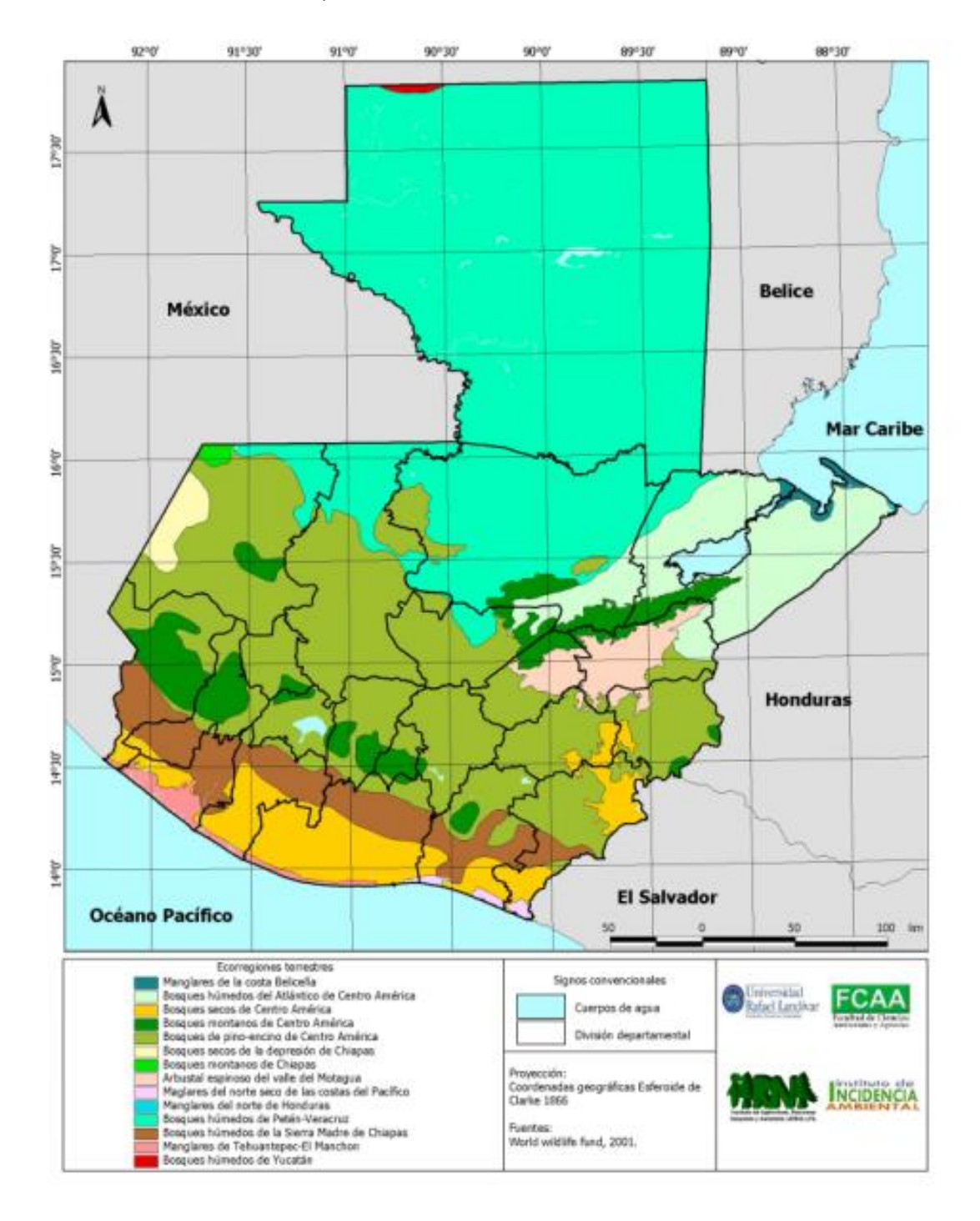

Anexo S.8. Mapa Eco regiones de Guatemala (URL, IARNA, FCAA e Instituto de Incidencia Ambiental, 2000).

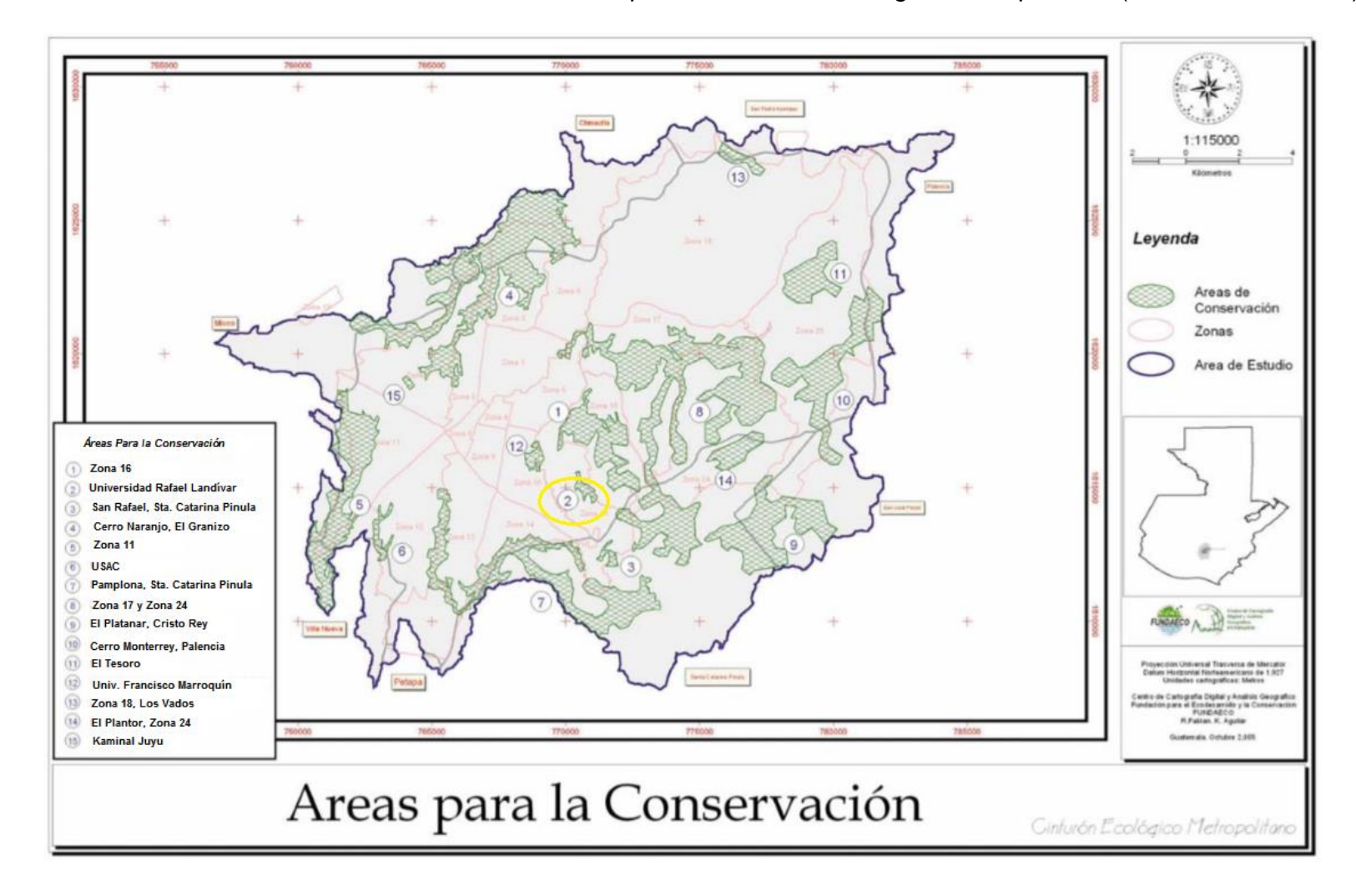

Anexo S.9. Posibles áreas dedicadas a la conservación, para el Cinturón Ecológico Metropolitano (FUNDAECO, 2005).

Anexo S.10. Mapa de Acceso al Bosque de la URL (Elaboración propia con asistencia del IARNA, 2014).

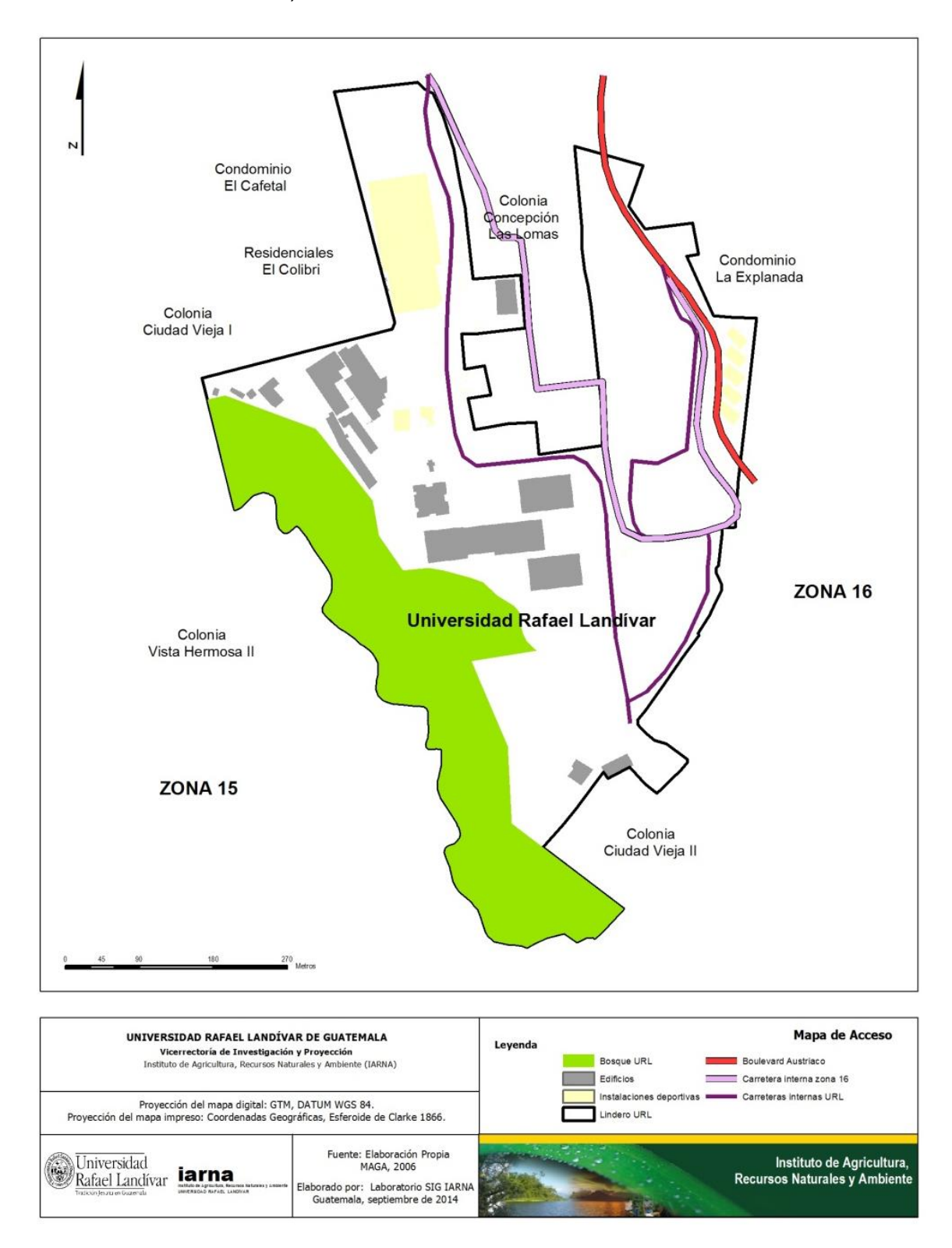

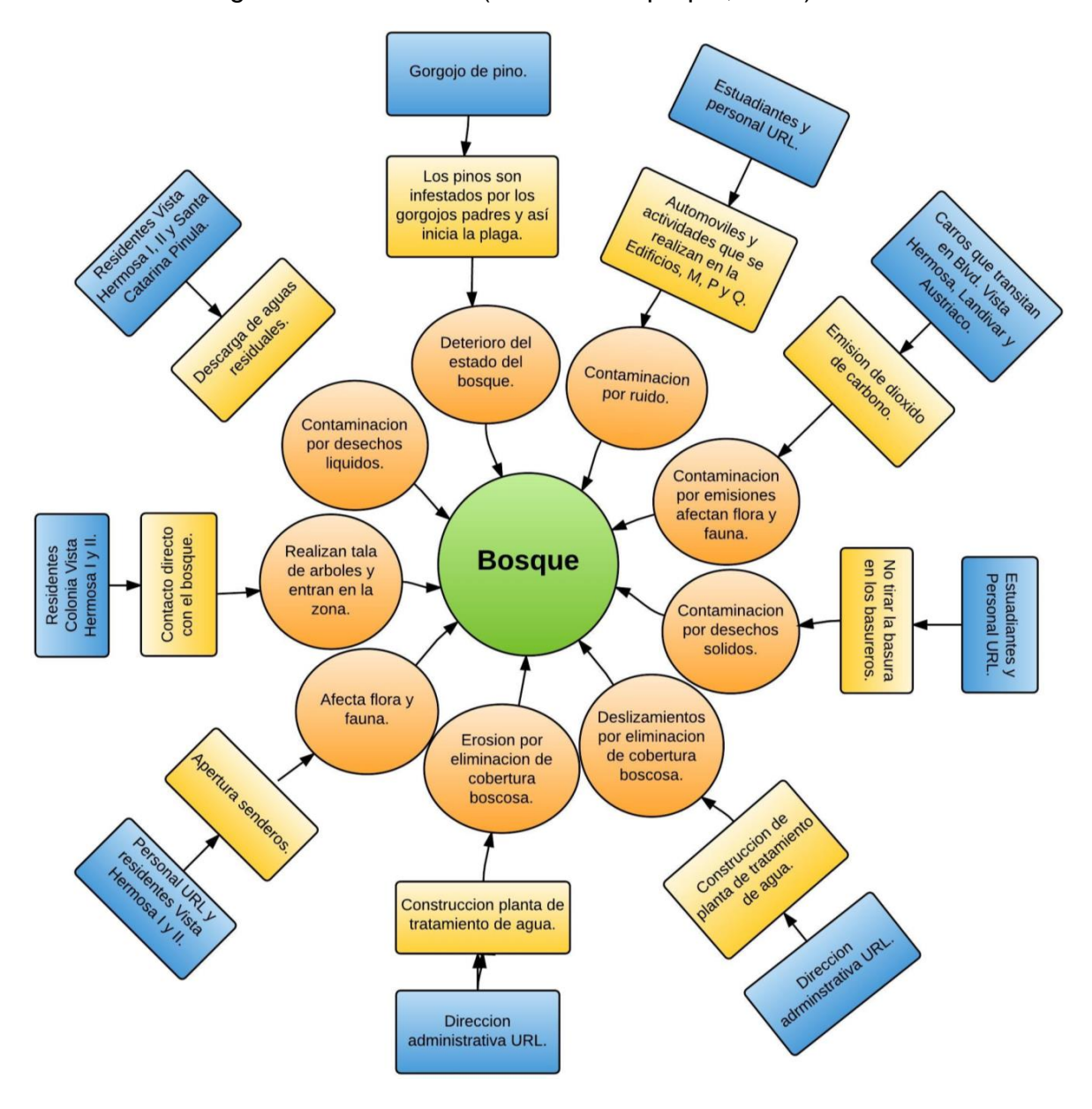

Anexo S.11. Diagrama de Situación (Elaboración propia, 2014).

Anexo S.12. Deslizamientos que se presentan en el bosque (Elaboración propia, 2014).

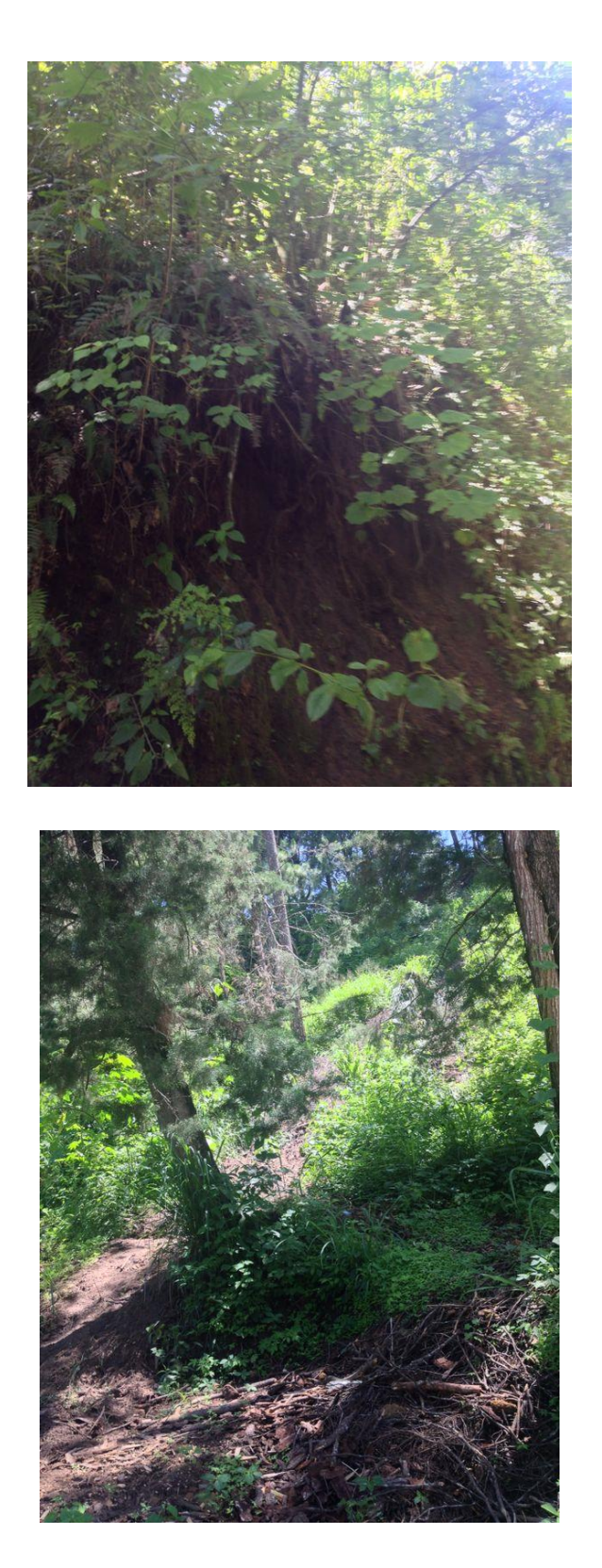

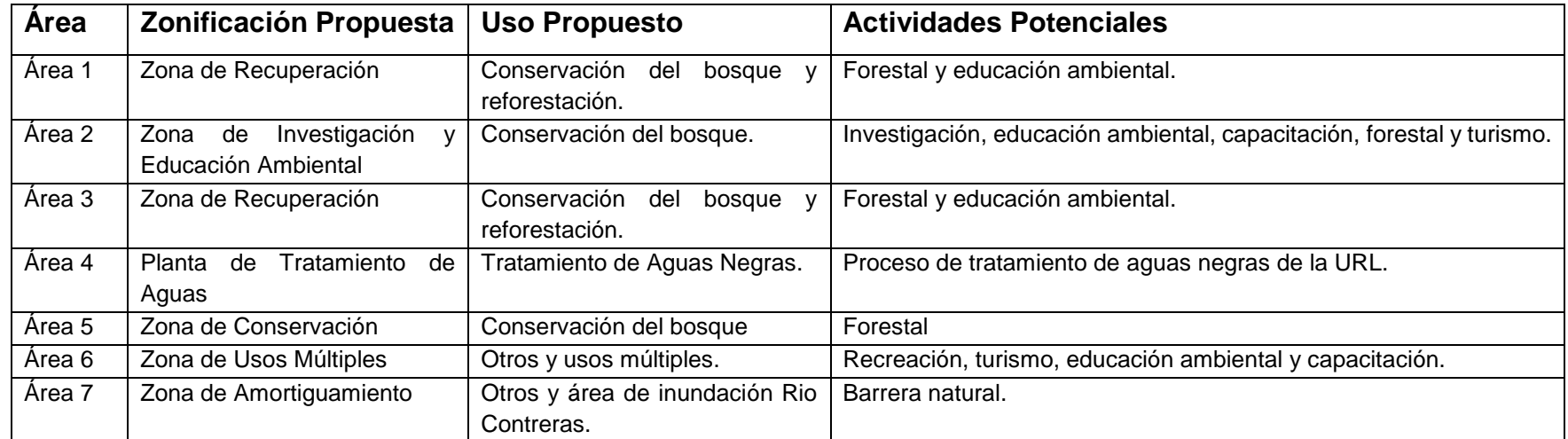

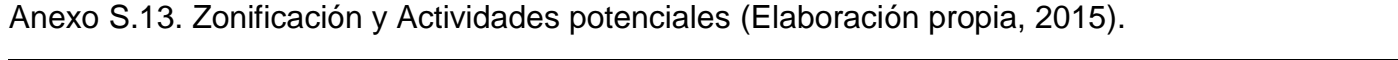

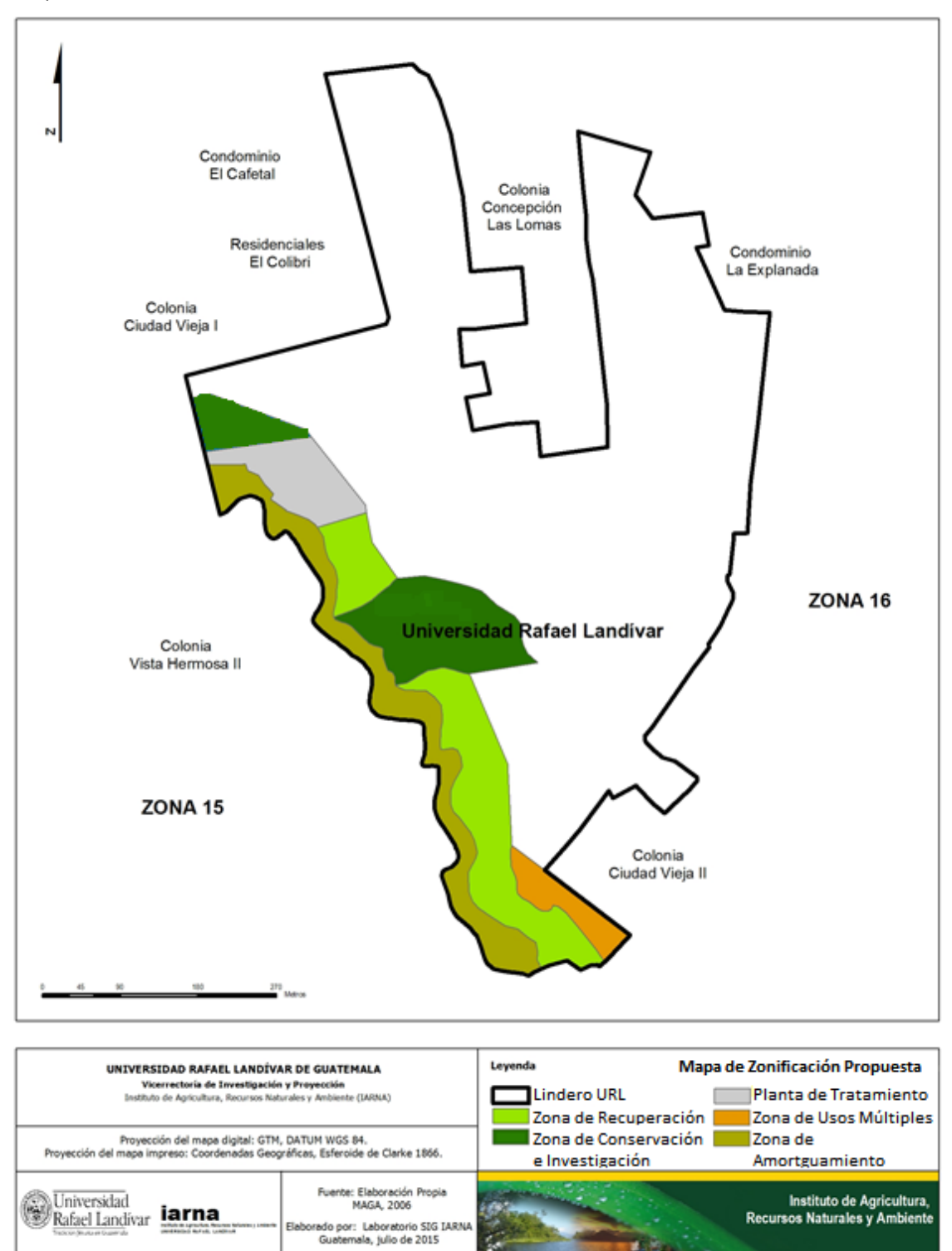

Anexo S.14. Zonificación Sugerida (Elaboración propia con asistencia del IARNA, 2015).

## **T. Declaración jurada de veracidad**

La declaración jurada será generada por el departamento de Responsabilidad Social Académica y mi persona, luego de ser agregados los datos confidenciales y de corroborar que se cumplirán todos los aspectos sugeridos anteriormente. La carta debe cumplir con el siguiente machote.

Los que firmamos \_\_\_\_\_\_\_Nombre del propietario \_\_\_\_\_, Identificado con el numero de cédula v v Nombre del técnico que hizo el trabajo, identificado con el numero de cédula (en el manos fe que la información consignada en el presente expediente es verídica a nuestro saber y entender. En caso de comprobarse lo contrario e incurrir en un engaño de mala fe, aceptamos las sanciones que la ley dispone.

Nombre del Propietario Mombre del Técnico

Abogado

Figura T.1. Formato de la declaración jurada a presentar en el CONAP (CONAP, 2007).

Guatemala, xx de xx de xxx

Sr. /Sra. Secretario Ejecutivo Consejo Nacional de Áreas Protegidas -CONAP-Su despacho

Respetable Sr. Sra.:

Reciba un cordial saludo, con el deseo de que todas sus actividades se estén desarrollando exitosamente.

La presente es para solicitar la inscripción la propiedad xxxxxxx (nombre de la propiedad), ubicada en el departamento de xxxxxx, cuya extensión es de xxxxxxxx (en hectáreas); como Reserva Natural Privada ante el CONAP. Adjunto el formulario de solicitud.

Quedo a su disposición para cualquier aclaración o ampliación de la información presentada.

Atentamente,

Firma Nombre completo Número de cédula (Datos del representante legal de la propiedad)

Figura T.2. Formato de la carta de solicitud para la declaratoria de una Reserva Natural Privada (CONAP, 2007).